<span id="page-0-0"></span>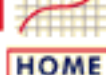

**ENGINEERING STATISTICS HANDBOOK TOOLS & AIDS** 

**SEARCH** 

**BACK NEXT** 

### **7.Product and Process Comparisons**

This chapter presents the background and specific analysis techniques needed to compare the performance of one or more processes against known standards or one another.

#### **1. [Introduction](#page-5-0)**

- 1. [Scope](#page-6-0)
- 2. [Assumptions](#page-7-0)
- 3. [Statistical Tests](#page-9-0)
- 4. [Confidence Intervals](#page-14-0)
- 5. [Equivalence of Tests and Intervals](#page-16-0)
- 6. [Outliers](#page-18-0)
- 7. [Trends](#page-22-0)

#### **3. [Comparisons: Two Processes](#page-84-0)**

- 1. [Means: Normal Data](#page-86-0)
- 2. [Variability: Normal Data](#page-94-0)
- 3. [Fraction Defective](#page-98-0)
- 4. [Failure Rates](#page-103-0)
- 5. [Means: General Case](#page-106-0)

#### **2. [Comparisons: One Process](#page-23-0)**

- 1. [Comparing to a Distribution](#page-26-0)
- 2. [Comparing to a Nominal](#page-33-0) [Mean](#page-33-0)
- 3. [Comparing to Nominal](#page-42-0) **[Variability](#page-42-0)**
- 4. [Fraction Defective](#page-51-0)
- 5. [Defect Density](#page-65-0)
- 6. [Location of Population](#page-68-0) [Values](#page-68-0)

#### **4. [Comparisons: Three +](#page-109-0) [Processes](#page-109-0)**

- 1. [Comparing Populations](#page-110-0)
- 2. [Comparing Variances](#page-113-0)
- 3. [Comparing Means](#page-116-0)
- 4. [Variance Components](#page-142-0)
- 5. [Comparing Categorical](#page-145-0) **[Datasets](#page-145-0)**
- 6. [Comparing Fraction](#page-149-0) **[Defectives](#page-149-0)**
- 7. [Multiple Comparisons](#page-152-0)

[Detailed table of contents](#page-2-0) [References for Chapter 7](#page-169-0)

**NIST TOOLS & AIDS HOME SEMATECH** 

**SEARCH** 

<span id="page-2-0"></span>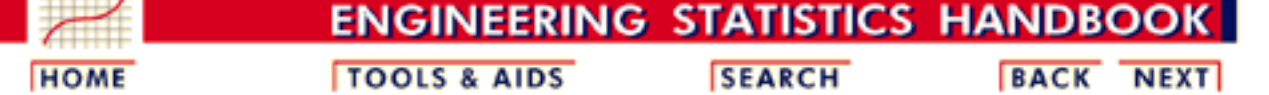

### **7. Product and Process Comparisons - Detailed Table of Contents [7.]**

- 1. [Introduction](#page-5-0) [7.1.]
	- 1. [What is the scope?](#page-6-0) [7.1.1.]
	- 2. [What assumptions are typically made?](#page-7-0) [7.1.2.]
	- 3. [What are statistical tests?](#page-9-0) [7.1.3.]
		- 1. [Critical values and p values](#page-12-0) [7.1.3.1.]
	- 4. [What are confidence intervals?](#page-14-0) [7.1.4.]
	- 5. [What is the relationship between a test and a confidence interval?](#page-16-0) [7.1.5.]
	- 6. [What are outliers in the data?](#page-18-0) [7.1.6.]
	- 7. [What are trends in sequential process or product data?](#page-22-0) [7.1.7.]
- 2. [Comparisons based on data from one process](#page-23-0) [7.2.]
	- 1. [Do the observations come from a particular distribution?](#page-26-0) [7.2.1.]
		- 1. [Chi-square goodness-of-fit test](#page-28-0) [7.2.1.1.]
		- 2. [Kolmogorov- Smirnov test](#page-30-0) [7.2.1.2.]
		- 3. [Anderson-Darling and Shapiro-Wilk tests](#page-31-0) [7.2.1.3.]
	- 2. [Are the data consistent with the assumed process mean?](#page-33-0) [7.2.2.]
		- 1. [Confidence interval approach](#page-36-0) [7.2.2.1.]
		- 2. [Sample sizes required](#page-38-0) [7.2.2.2.]
	- 3. [Are the data consistent with a nominal standard deviation?](#page-42-0) [7.2.3.]
		- 1. [Confidence interval approach](#page-44-0) [7.2.3.1.]
		- 2. [Sample sizes required](#page-46-0) [7.2.3.2.]
	- 4. [Does the proportion of defectives meet requirements?](#page-51-0) [7.2.4.]
		- 1. [Confidence intervals](#page-54-0) [7.2.4.1.]
		- 2. [Sample sizes required](#page-63-0) [7.2.4.2.]

- 5. [Does the defect density meet requirements?](#page-65-0) [7.2.5.]
- 6. [What intervals contain a fixed percentage of the population values?](#page-68-0) [7.2.6.]
	- 1. [Approximate intervals that contain most of the population values](#page-69-0) [7.2.6.1.]
	- 2. [Percentiles](#page-71-0) [7.2.6.2.]
	- 3. [Tolerance intervals for a normal distribution](#page-73-0) [7.2.6.3.]
	- 4. [Two-sided tolerance intervals using EXCEL](#page-78-0) [7.2.6.4.]
	- 5. [Tolerance intervals based on the largest and smallest observations](#page-81-0) [7.2.6.5.]
- 3. [Comparisons based on data from two processes](#page-84-0) [7.3.]
	- 1. [Do two processes have the same mean?](#page-86-0) [7.3.1.]
		- 1. [Analysis of paired observations](#page-91-0) [7.3.1.1.]
		- 2. [Confidence intervals for differences between means](#page-93-0) [7.3.1.2.]
	- 2. [Do two processes have the same standard deviation?](#page-94-0) [7.3.2.]
	- 3. [How can we determine whether two processes produce the same proportion of](#page-98-0) [defectives?](#page-98-0) [7.3.3.]
	- 4. [Assuming the observations are failure times, are the failure rates \(or Mean Times To](#page-103-0) [Failure\) for two distributions the same?](#page-103-0) [7.3.4.]
	- 5. [Do two arbitrary processes have the same mean?](#page-106-0) [7.3.5.]
- 4. [Comparisons based on data from more than two processes](#page-109-0) [7.4.]
	- 1. [How can we compare several populations with unknown distributions \(the](#page-110-0) [Kruskal-Wallis test\)?](#page-110-0) [7.4.1.]
	- 2. [Assuming the observations are normal, do the processes have the same](#page-113-0) [variance?](#page-113-0) [7.4.2.]
	- 3. [Are the means equal?](#page-116-0) [7.4.3.]
		- 1. [1-Way ANOVA overview](#page-119-0) [7.4.3.1.]
		- 2. [The 1-way ANOVA model and assumptions](#page-121-0) [7.4.3.2.]
		- 3. [The ANOVA table and tests of hypotheses about means](#page-123-0) [7.4.3.3.]
		- 4. [1-Way ANOVA calculations](#page-126-0) [7.4.3.4.]
		- 5. [Confidence intervals for the difference of treatment means](#page-128-0) [7.4.3.5.]
		- 6. [Assessing the response from any factor combination](#page-130-0) [7.4.3.6.]
		- 7. [The two-way ANOVA](#page-137-0) [7.4.3.7.]
		- 8. [Models and calculations for the two-way ANOVA](#page-139-0) [7.4.3.8.]
	- 4. [What are variance components?](#page-142-0) [7.4.4.]

- 5. [How can we compare the results of classifying according to several](#page-145-0) [categories?](#page-145-0) [7.4.5.]
- 6. [Do all the processes have the same proportion of defects?](#page-149-0) [7.4.6.]
- 7. [How can we make multiple comparisons?](#page-152-0) [7.4.7.]
	- 1. [Tukey's method](#page-155-0) [7.4.7.1.]
	- 2. [Scheffe's method](#page-158-0) [7.4.7.2.]
	- 3. [Bonferroni's method](#page-162-0) [7.4.7.3.]
	- 4. [Comparing multiple proportions: The Marascuillo procedure](#page-166-0) [7.4.7.4.]
- 5. [References](#page-169-0) [7.5.]

**NIST SEMATECH** 

**HOME** 

**TOOLS & AIDS** 

**SEARCH** 

<span id="page-5-0"></span>**HOME** 

**ENGINEERING STATISTICS HANDBOOK TOOLS & AIDS SEARCH BACK** 

7. [Product and Process Comparisons](#page-0-0)

# **7.1.Introduction**

*Goals of this section*

The primary goal of this section is to lay a foundation for understanding statistical tests and confidence intervals that are useful for making decisions about processes and comparisons among processes. The materials covered are:

- [Scope](#page-6-0)
- [Assumptions](#page-7-0)
- [Introduction to hypothesis testing](#page-9-0)
- [Introduction to confidence intervals](#page-14-0)
- [Relationship between hypothesis testing and confidence intervals](#page-16-0)
- [Outlier detection](#page-18-0)
- [Detection of sequential trends in data or processes](#page-22-0)

*Hypothesis testing and confidence intervals* This chapter explores the types of comparisons which can be made from data and explains hypothesis testing, confidence intervals, and the interpretation of each.

**NIST SEMATECH** 

**HOME** 

**TOOLS & AIDS** 

**SEARCH** 

BACK NEXT

**NEXT** 

<span id="page-6-0"></span>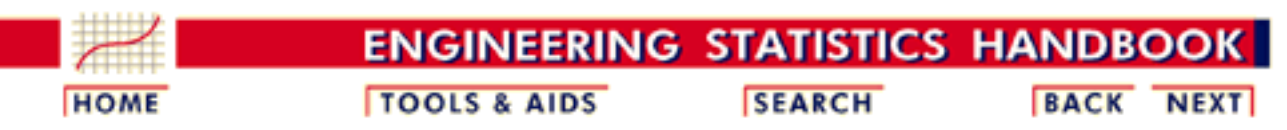

- 7. [Product and Process Comparisons](#page-0-0)
- 7.1. [Introduction](#page-5-0)

# **7.1.1.What is the scope?**

*Data from one process* This section deals with introductory material related to comparisons that can be made on data from one process for cases where the process standard deviation may be known or unknown.

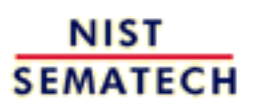

**HOME** 

**TOOLS & AIDS** 

**SEARCH** 

<span id="page-7-0"></span>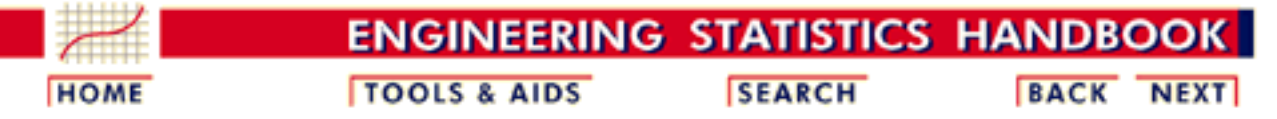

- 7. [Product and Process Comparisons](#page-0-0)
- 7.1. [Introduction](#page-5-0)

### **7.1.2.What assumptions are typically made?**

*Validity of tests* The validity of the tests described in this chapter depend on the following assumptions:

- 1. The data come from a single process that can be represented by a single statistical distribution.
- 2. The distribution is a normal distribution.
- 3. The data are uncorrelated over time.

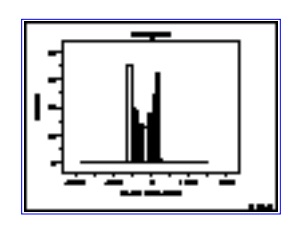

An easy method for checking the assumption of a single normal distribution is to construct a [histogram](http://www.itl.nist.gov/div898/handbook/eda/section3/histogra.htm) of the data.

*Clarification* The tests described in this chapter depend on the assumption of normality, and the data should be examined for departures from normality before the tests are applied. However, the tests are robust to small departures from normality; i.e., they work fairly well as long as the data are bell-shaped and the tails are not heavy. [Quantitative methods for checking the normality assumption](#page-26-0) are discussed in the next section.

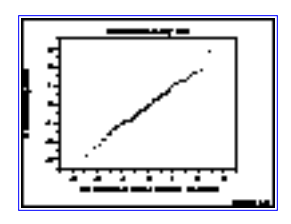

Another graphical method for testing the normality assumption is the [normal probability plot](http://www.itl.nist.gov/div898/handbook/eda/section3/normprpl.htm).

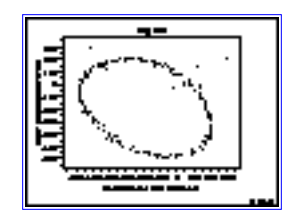

A graphical method for testing for correlation among measurements is a [time-lag plot](http://www.itl.nist.gov/div898/handbook/eda/section3/lagplot.htm). Correlation may not be a problem if measurements are properly structured over time. Correlation problems often occur when measurements are made close together in time.

**NIST SEMATECH** 

**HOME** 

**TOOLS & AIDS** 

**SEARCH** 

<span id="page-9-0"></span>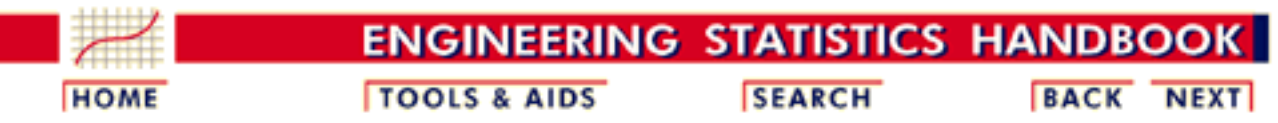

7.1. [Introduction](#page-5-0)

*What is*

*test?*

#### **7.1.3.What are statistical tests?**

*meant by a statistical* A statistical test provides a mechanism for making quantitative decisions about a process or processes. The intent is to determine whether there is enough evidence to "reject" a conjecture or hypothesis about the process. The conjecture is called the null hypothesis. Not rejecting may be a good result if we want to continue to act as if we "believe" the null hypothesis is true. Or it may be a disappointing result, possibly indicating we may not yet have enough data to "prove" something by rejecting the null hypothesis.

> For more discussion about the meaning of a statistical hypothesis test, see [Chapter 1](http://www.itl.nist.gov/div898/handbook/eda/section3/eda35.htm).

*Concept of null hypothesis*

A classic use of a statistical test occurs in process control studies. For example, suppose that we are interested in ensuring that photomasks in a production process have mean lifewidths of 500 micrometers. The null hypothesis, in this case, is that the mean linewidth is 500 micrometers. Implicit in this statement is the need to flag photomasks which have mean linewidths that are either much greater or much less than 500 micrometers. This translates into the alternative hypothesis that the mean linewidths are not equal to 500 micrometers. This is a two-sided alternative because it guards against alternatives in opposite directions; namely, that the linewidths are too small or too large.

The testing procedure works this way. Linewidths at random positions on the photomask are measured using a scanning electron microscope. A test statistic is computed from the data and tested against pre-determined upper and lower critical values. If the test statistic is greater than the upper critical value or less than the lower critical value, the null hypothesis is rejected because there is evidence that the mean linewidth is not 500 micrometers.

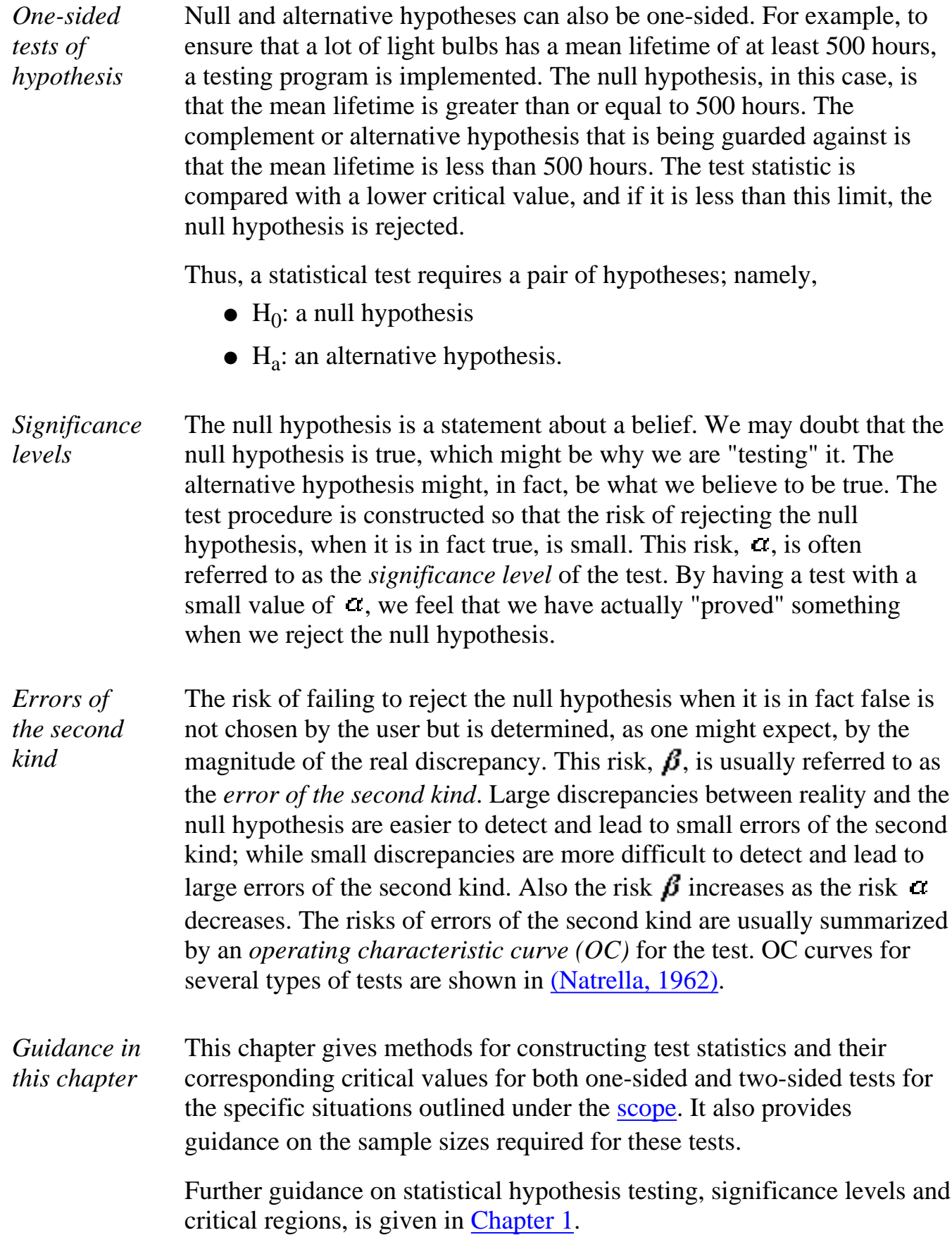

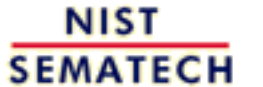

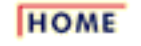

**TOOLS & AIDS** 

**SEARCH** 

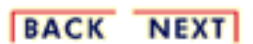

<span id="page-12-0"></span>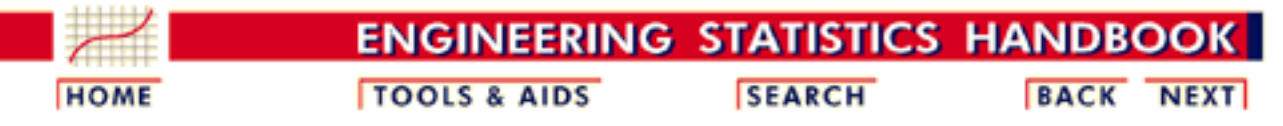

- 7. [Product and Process Comparisons](#page-0-0)
- 7.1. [Introduction](#page-5-0)
- 7.1.3. [What are statistical tests?](#page-9-0)

# **7.1.3.1.Critical values and p values**

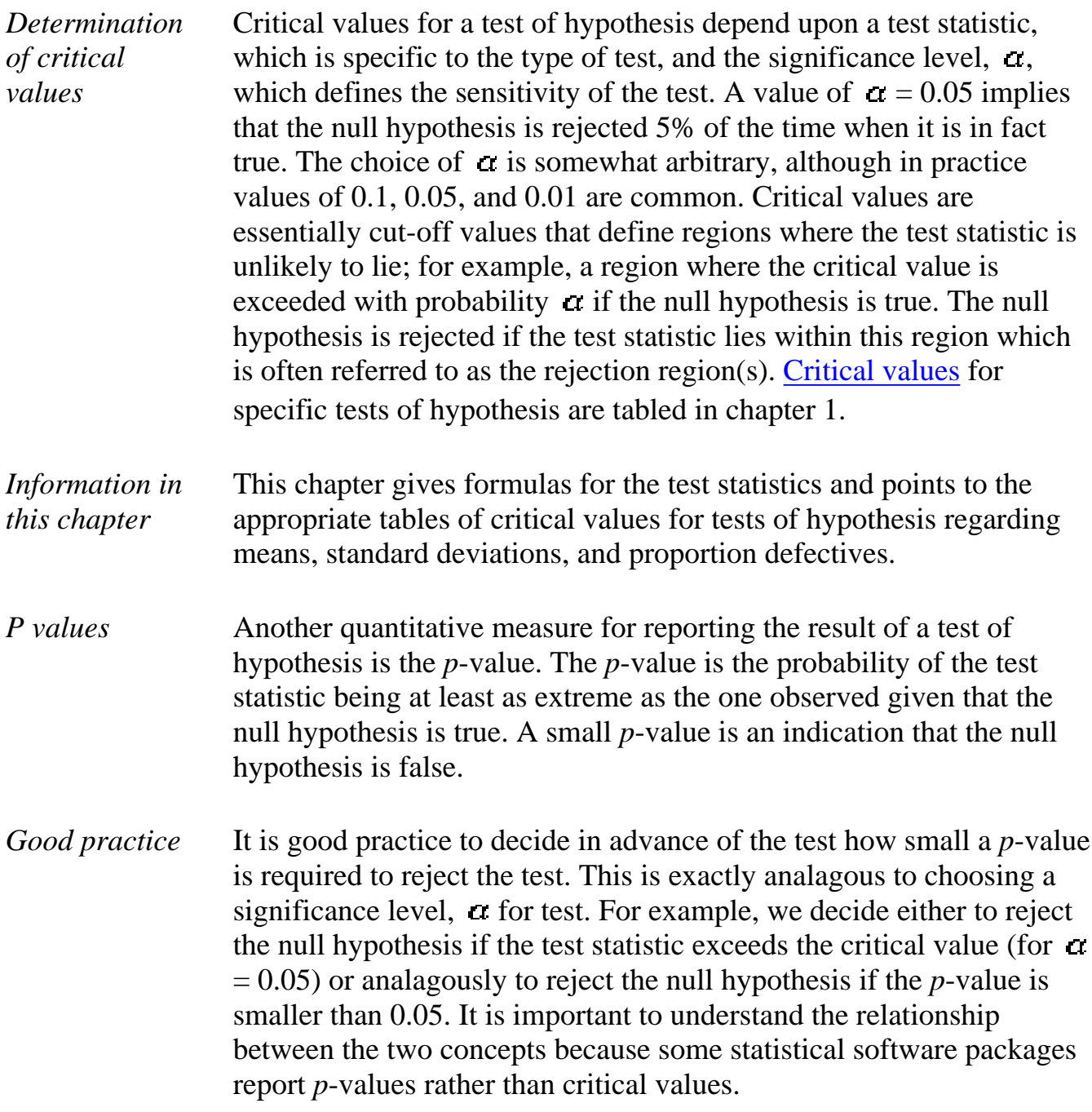

7.1.3.1. Critical values and p values

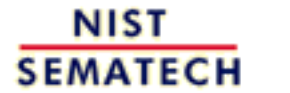

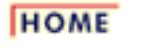

**TOOLS & AIDS** 

**SEARCH** 

<span id="page-14-0"></span>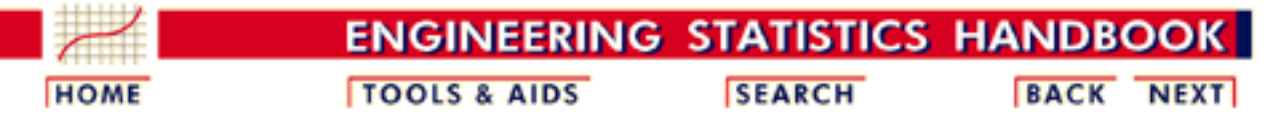

- 7. [Product and Process Comparisons](#page-0-0)
- 7.1. [Introduction](#page-5-0)

*interval*

# **7.1.4. What are confidence intervals?**

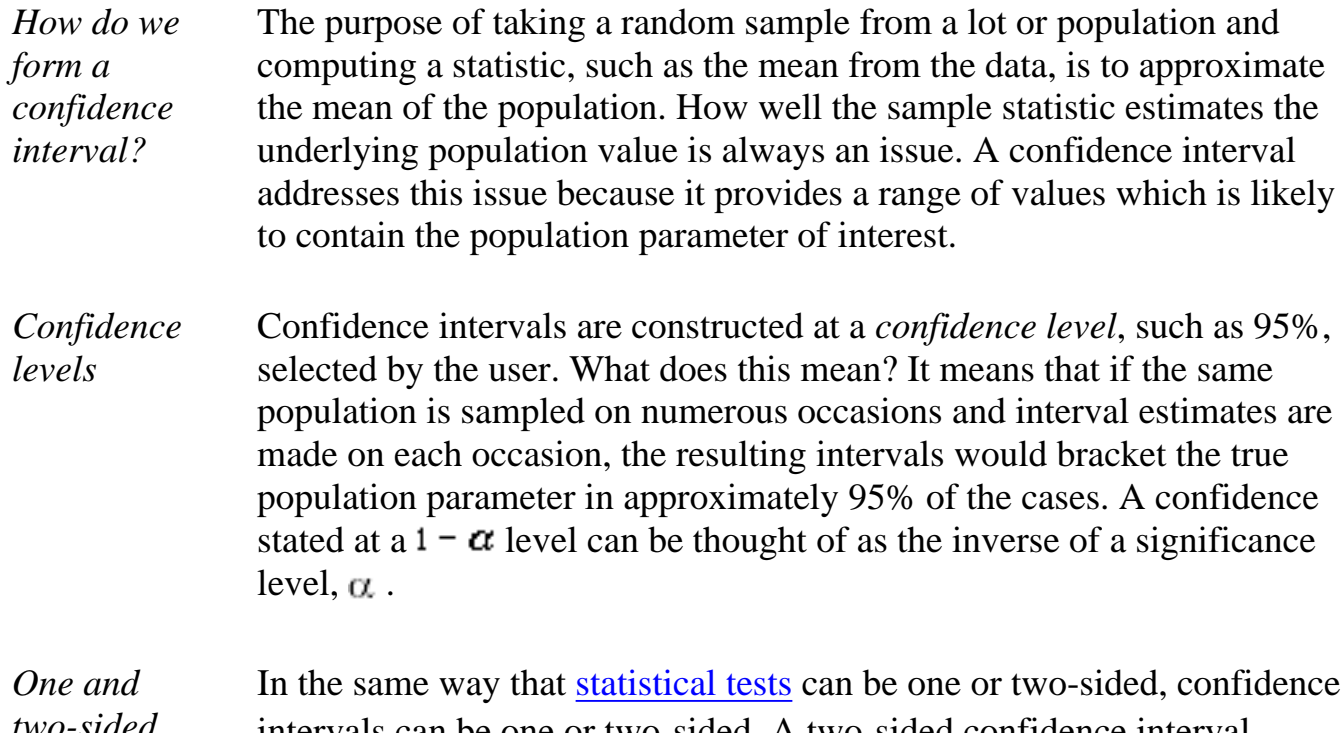

*two-sided confidence intervals* intervals can be one or two-sided. A two-sided confidence interval brackets the population parameter from above and below. A one-sided confidence interval brackets the population parameter either from above or below and furnishes an upper or lower bound to its magnitude.

*Example of a two-sided confidence* For example, a  $100(1 - \alpha)$ % confidence interval for the mean of a normal population is;

 $\overline{Y} \pm \frac{Z_{\alpha/2} \sigma}{\sqrt{N}}$ 

where Y is the sample mean,  $\frac{z}{a}$  at is the upper  $a$  +2 critical value of the standard normal distribution which is found in the [table of the standard](http://www.itl.nist.gov/div898/handbook/eda/section1/eda3671.htm) [normal distribution,](http://www.itl.nist.gov/div898/handbook/eda/section1/eda3671.htm)  $\sigma$  is the known population standard deviation, and *N* is the sample size.

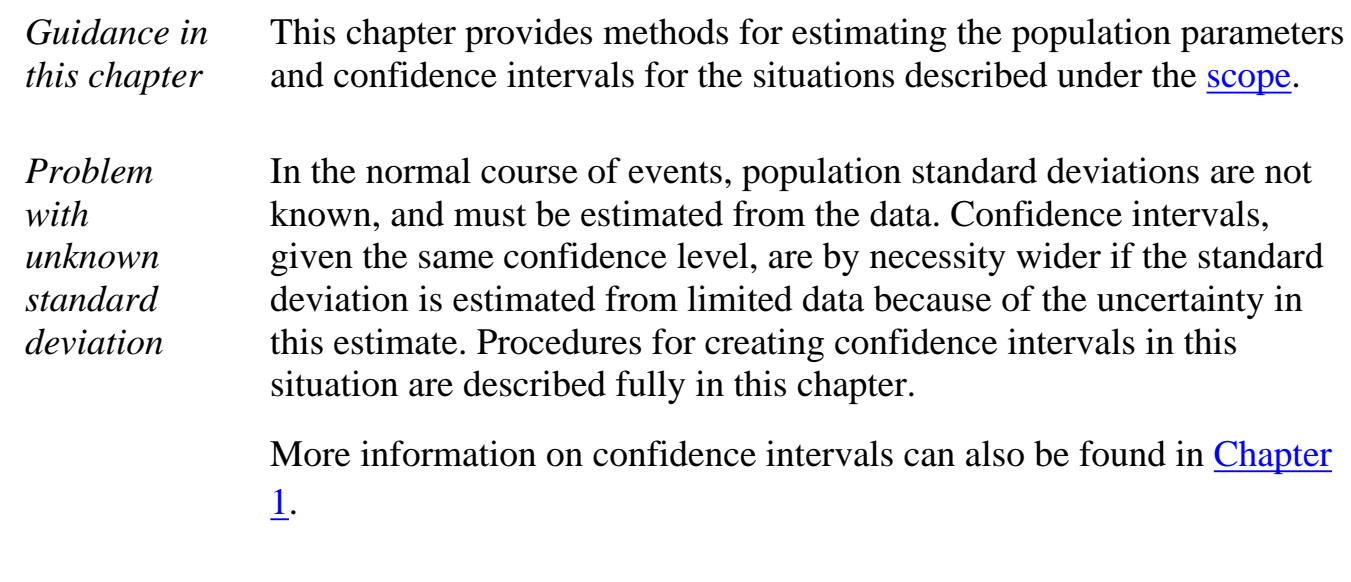

NIST<sub>\_\_\_</sub> **SEMATECH** 

**HOME** 

**TOOLS & AIDS** 

**SEARCH** 

**BACK NEXT** 

http://www.itl.nist.gov/div898/handbook/prc/section1/prc14.htm (2 of 2) [11/14/2003 6:11:36 PM]

<span id="page-16-0"></span>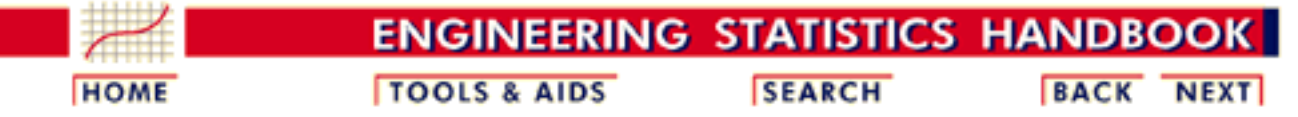

7.1. [Introduction](#page-5-0)

#### **7.1.5. What is the relationship between a test and a confidence interval?**

*There is a correspondence between hypothesis testing and confidence intervals*

In general, for every test of hypothesis there is an equivalent statement about whether the hypothesized parameter value is included in a confidence interval. For example, consider the [previous](#page-9-0) [example of linewidths](#page-9-0) where photomasks are tested to ensure that their linewidths have a mean of 500 micrometers. The null and alternative hypotheses are:

 $H_0$ : mean linewidth = 500 micrometers

 $H_a$ : mean linewidth = 500 micrometers

*Hypothesis test*

*for the mean* For the test, the sample mean,  $\overline{Y}$ , is calculated from *N* linewidths chosen at random positions on each photomask. For the purpose of the test, it is assumed that the standard deviation,  $\sigma$ , is known from a long history of this process. A test statistic is calculated from these sample statistics, and the null hypothesis is rejected if:

$$
\frac{\overline{Y}-500}{\sigma/\sqrt{N}} \le -z_{\alpha/2} \text{ or } \frac{\overline{Y}-500}{\sigma/\sqrt{N}} \ge z_{\alpha/2}
$$

where  $\mathcal{I}_{\alpha l2}$  is a [tabled value from the normal distribution.](http://www.itl.nist.gov/div898/handbook/eda/section3/eda3671.htm)

*Equivalent confidence interval*

With some algebra, it can be seen that the null hypothesis is rejected if and only if the value 500 micrometers is not in the confidence interval

$$
\bar{Y} \pm \frac{Z_{\alpha/2} \sigma}{\sqrt{N}}
$$

*Equivalent confidence interval* In fact, all values bracketed by this interval would be accepted as null values for a given set of test data.

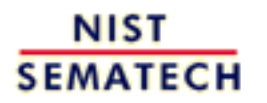

**HOME** 

**TOOLS & AIDS** 

**SEARCH** 

<span id="page-18-0"></span>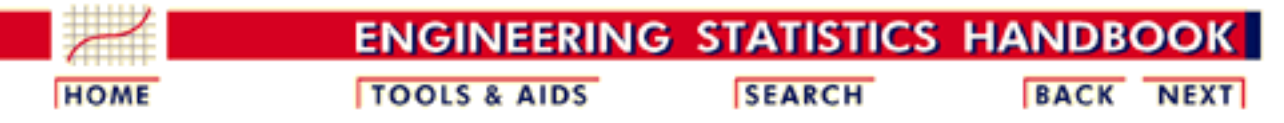

- 7. [Product and Process Comparisons](#page-0-0)
- 7.1. [Introduction](#page-5-0)

#### **7.1.6.What are outliers in the data?**

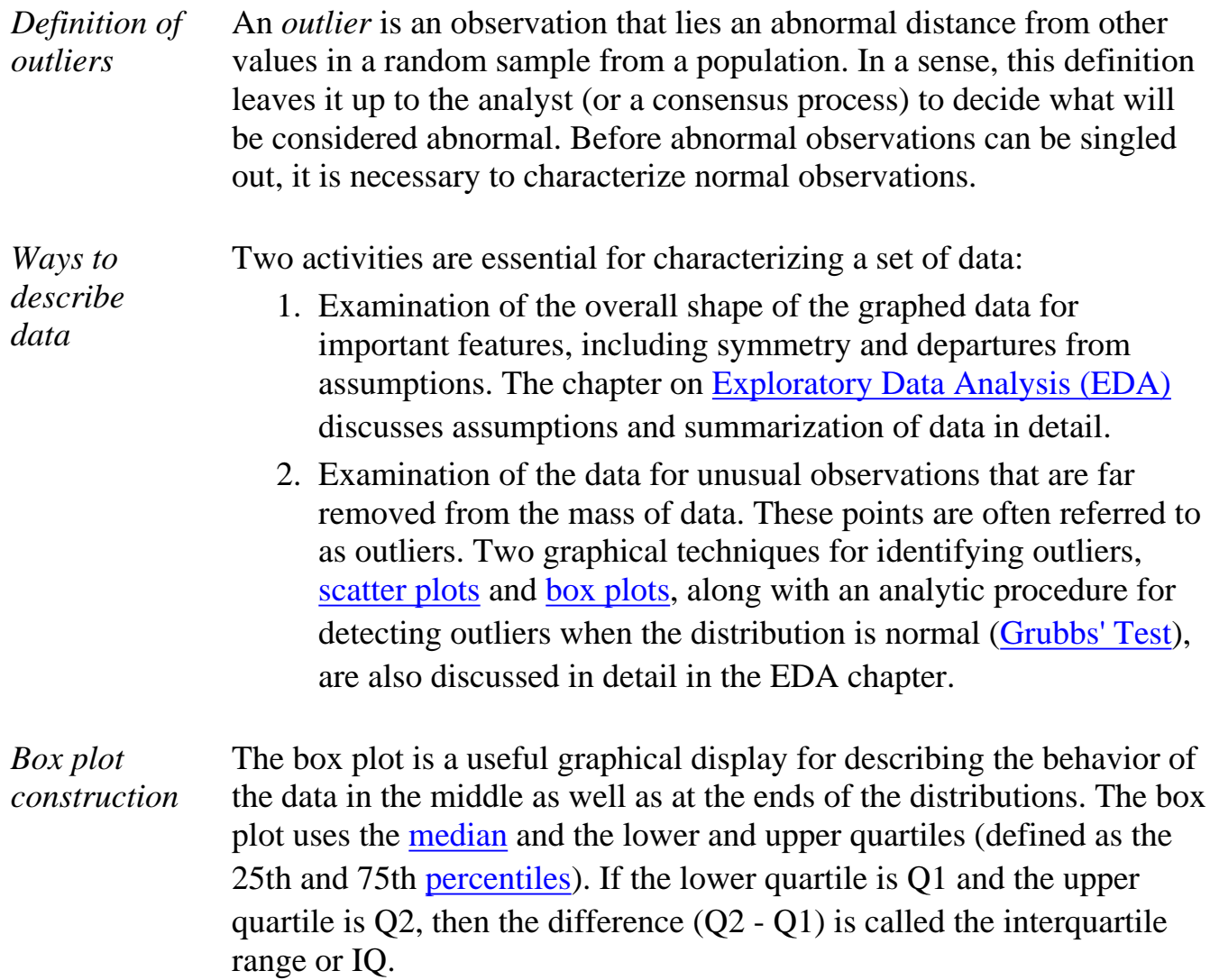

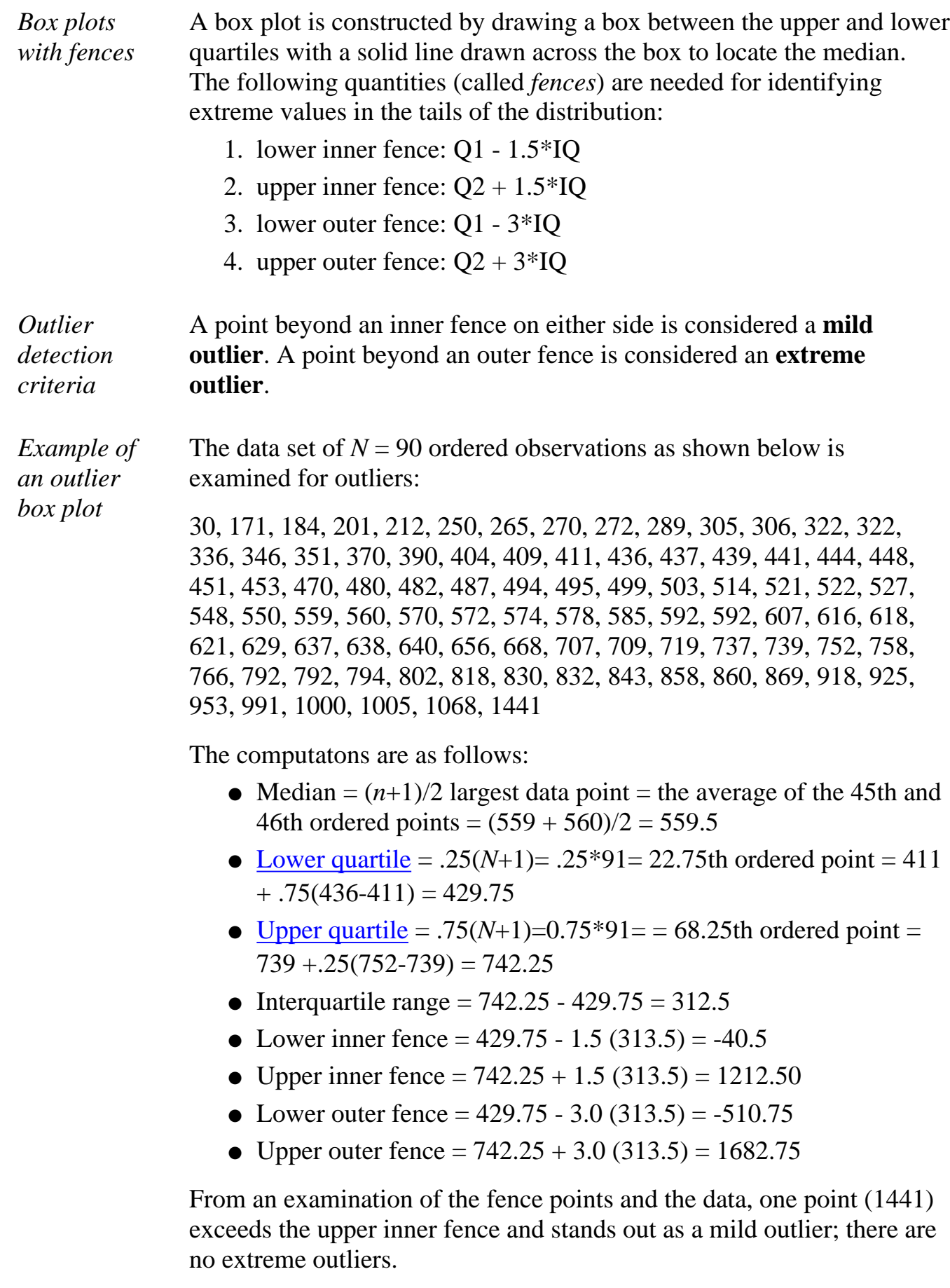

*JMP software output showing the outlier box plot*

Output from a JMP command is shown below. The plot shows a [histogram](http://www.itl.nist.gov/div898/handbook/eda/section3/histogra.htm) of the data on the left and a box plot with the outlier identified as a point on the right. Clicking on the outlier while in JMP identifies the data point as 1441.

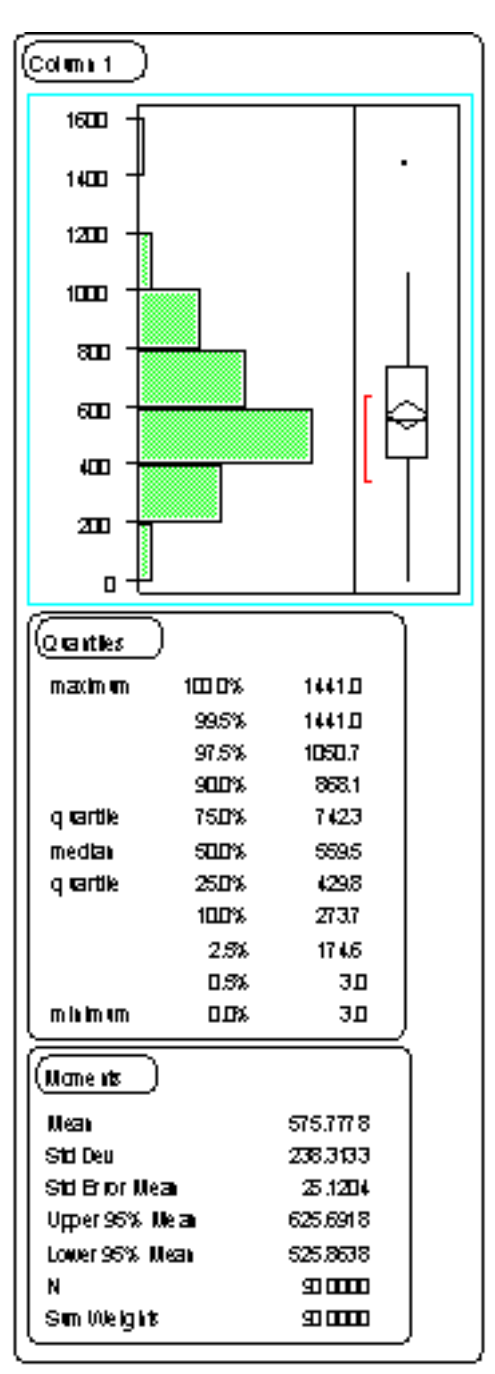

*Outliers may contain important information*

Outliers should be investigated carefully. Often they contain valuable information about the process under investigation or the data gathering and recording process. Before considering the possible elimination of these points from the data, one should try to understand why they appeared and whether it is likely similar values will continue to appear. Of course, outliers are often bad data points.

7.1.6. What are outliers in the data?

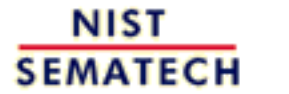

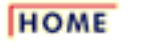

**TOOLS & AIDS** 

**SEARCH** 

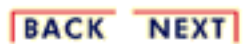

http://www.itl.nist.gov/div898/handbook/prc/section1/prc16.htm (4 of 4) [11/14/2003 6:11:37 PM]

<span id="page-22-0"></span>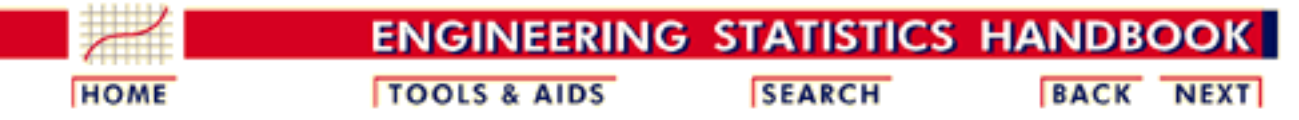

7.1. [Introduction](#page-5-0)

### **7.1.7.What are trends in sequential process or product data?**

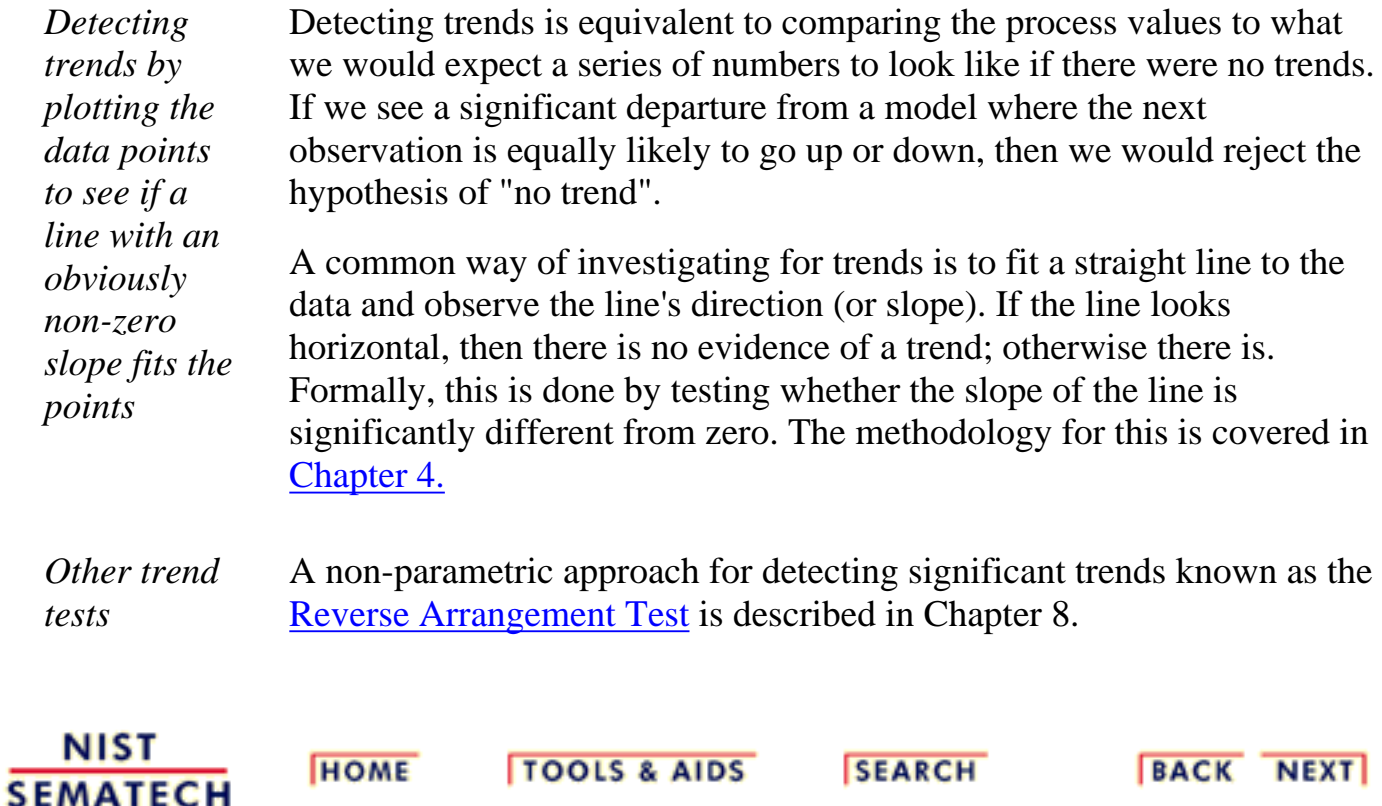

**ENGINEERING STATISTICS HANDBOOK TOOLS & AIDS SEARCH BACK NEXT** 

7. [Product and Process Comparisons](#page-0-0)

### **7.2.Comparisons based on data from one process**

*Questions answered in this section*

<span id="page-23-0"></span>**HOME** 

For a single process, the current state of the process can be compared with a nominal or hypothesized state. This section outlines techniques for answering the following questions from data gathered from a single process:

- 1. [Do the observations come from a particular distribution?](#page-26-0)
	- 1. [Chi-Square Goodness-of-Fit test for a continuous or](#page-28-0) [discrete distribution](#page-28-0)
	- 2. [Kolmogorov- Smirnov test for a continuous distribution](#page-30-0)
	- 3. [Anderson-Darling and Shapiro-Wilk tests for a](#page-31-0) [continuous distribution](#page-31-0)
- 2. [Are the data consistent with the assumed process mean?](#page-33-0)
	- 1. [Confidence interval approach](#page-36-0)
	- 2. [Sample sizes required](#page-38-0)
- 3. [Are the data consistent with a nominal standard deviation?](#page-42-0)
	- 1. [Confidence interval approach](#page-44-0)
	- 2. [Sample sizes required](#page-46-0)
- 4. [Does the proportion of defectives meet requirements?](#page-51-0)
	- 1. [Confidence intervals](#page-54-0)
	- 2. [Sample sizes required](#page-63-0)
- 5. [Does the defect density meet requirements?](#page-65-0)
- 6. [What intervals contain a fixed percentage of the data?](#page-68-0)
	- 1. [Approximate intervals that contain most of the](#page-69-0) [population values](#page-69-0)
	- 2. [Percentiles](#page-71-0)
	- 3. [Tolerance intervals](#page-73-0)
	- 4. [Tolerance intervals using EXCEL](#page-78-0)

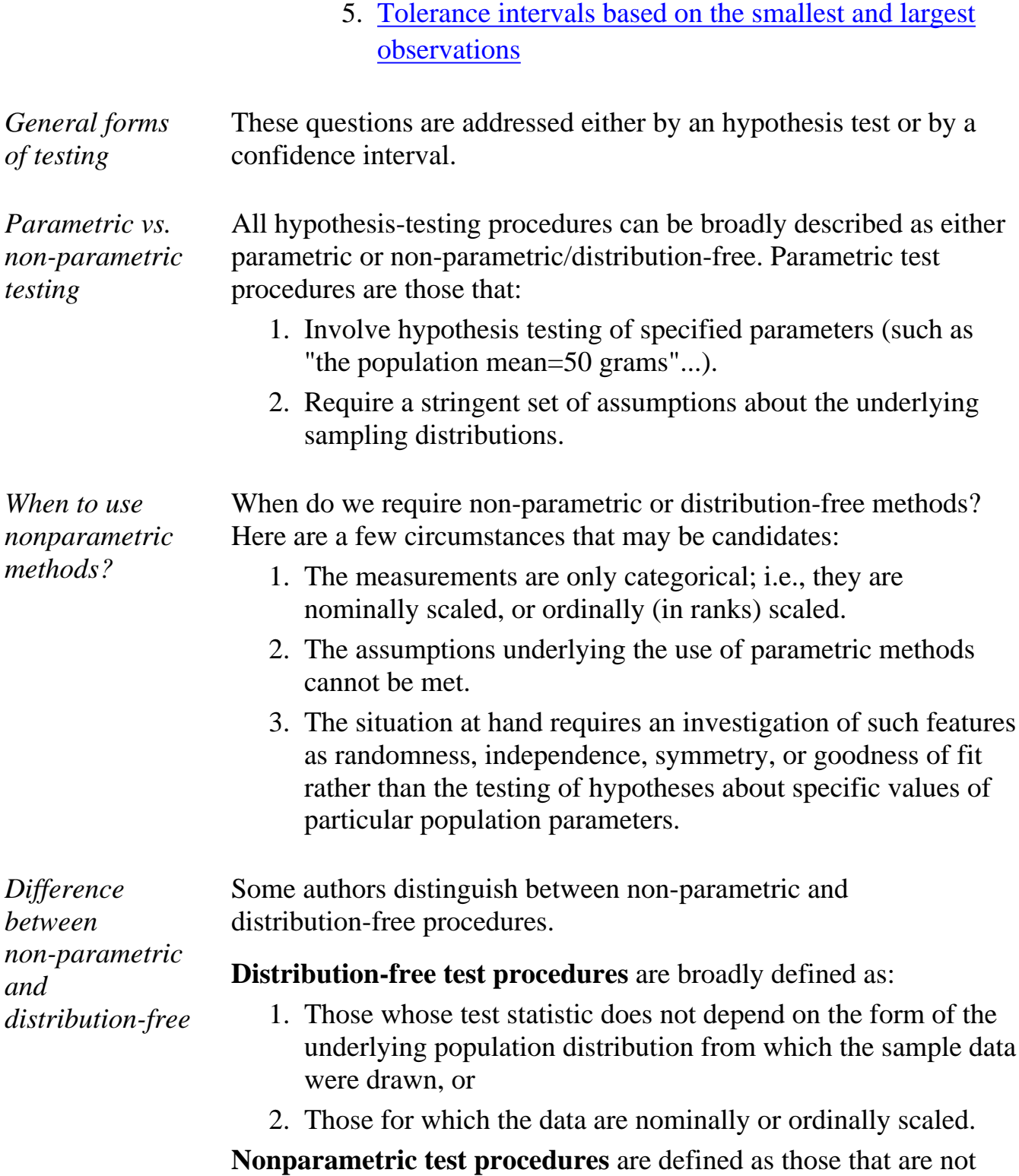

concerned with the parameters of a distribution.

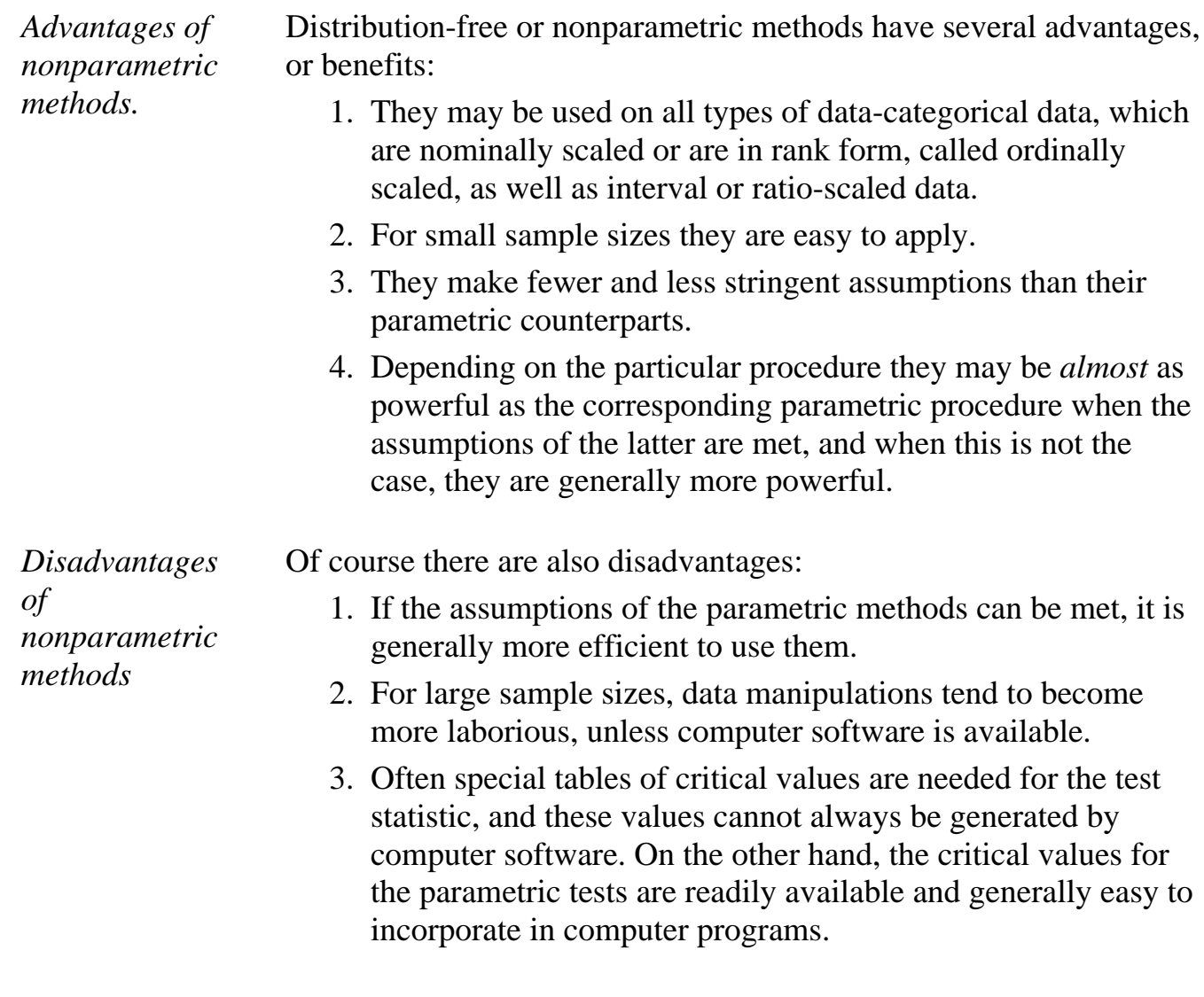

NIST<br>SEMATECH **HOME TOOLS & AIDS SEARCH BACK NEXT** 

<span id="page-26-0"></span>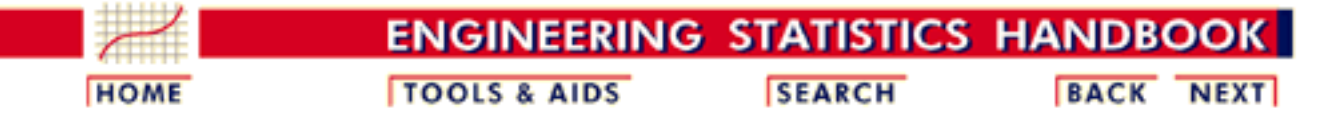

7.2. [Comparisons based on data from one process](#page-23-0)

#### **7.2.1.Do the observations come from a particular distribution?**

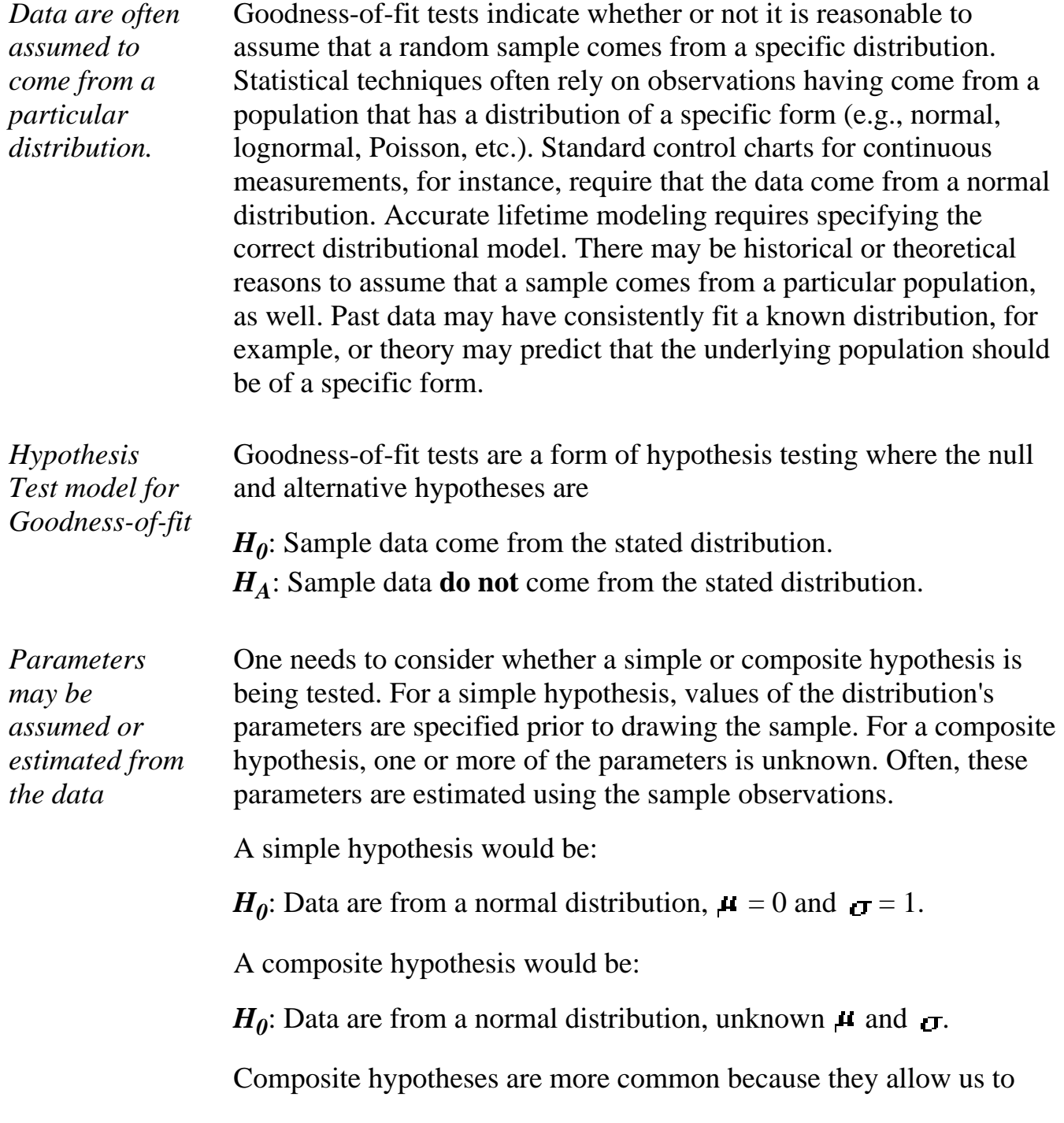

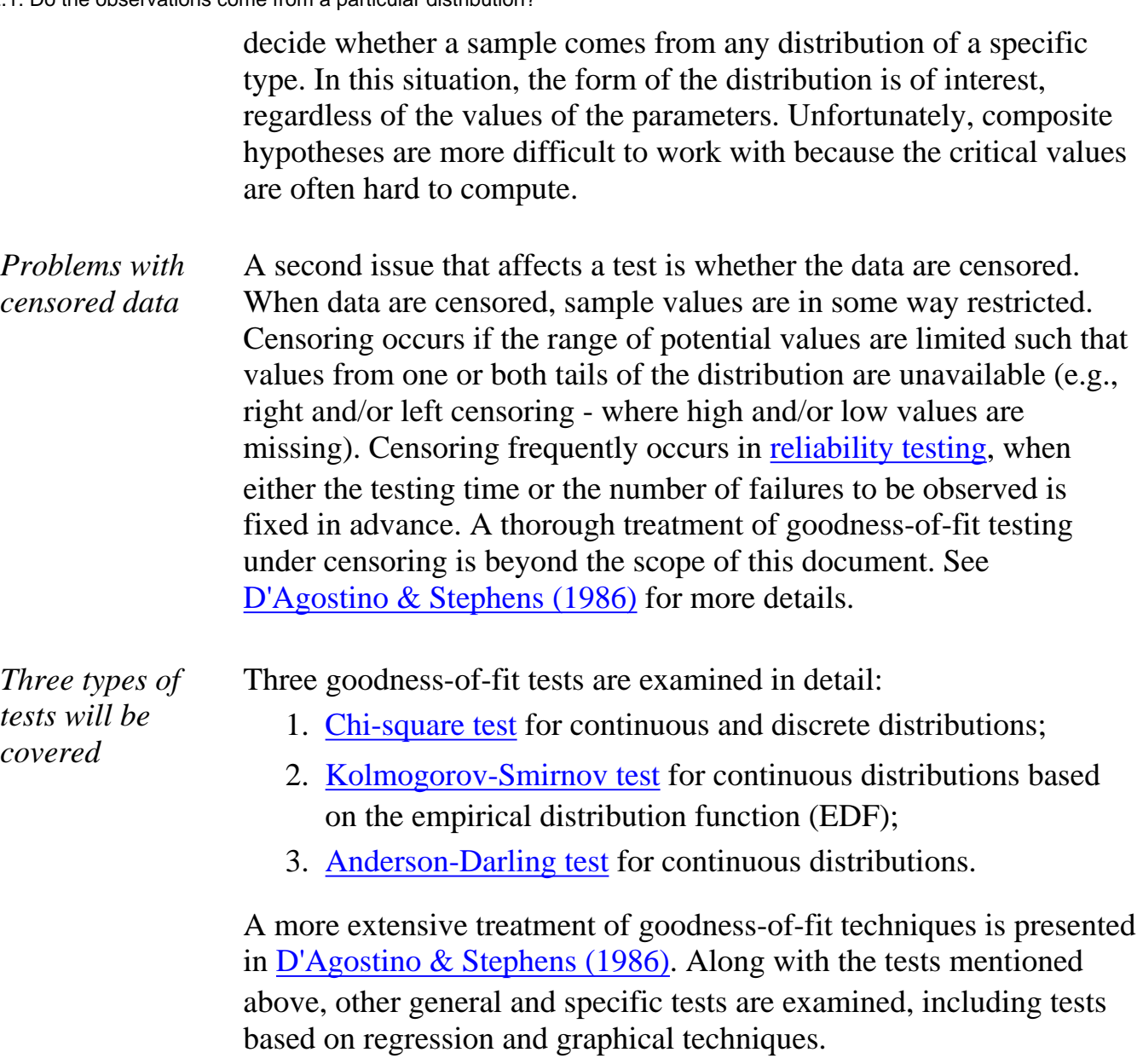

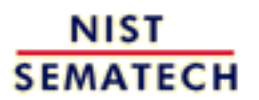

HOME | TOOLS & AIDS | SEARCH | BACK NEXT

<span id="page-28-0"></span>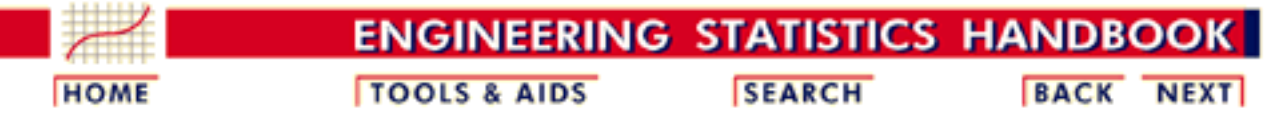

- 7. [Product and Process Comparisons](#page-0-0)
- 7.2. [Comparisons based on data from one process](#page-23-0)
- 7.2.1. [Do the observations come from a particular distribution?](#page-26-0)

### **7.2.1.1.Chi-square goodness-of-fit test**

*Choice of number of groups for "Goodness of Fit" tests is important - but only useful rules of thumb can be given* The test requires that the data first be grouped. The actual number of observations in each group is compared to the expected number of observations and the test statistic is calculated as a function of this difference. The number of groups and how group membership is defined will affect the power of the test (i.e., how sensitive it is to detecting departures from the null hypothesis). Power will not only be affected by the number of groups and how they are defined, but by the sample size and shape of the null and underlying (true) distributions. Despite the lack of a clear "best method", some useful rules of thumb can be given. *Group Membership* When data are discrete, group membership is unambiguous. Tabulation or cross tabulation can be used to categorize the data. Continuous data present a more difficult challenge. One defines groups by segmenting the range of possible values into non-overlapping intervals. Group membership can then be defined by the endpoints of the intervals. In general, power is maximized by choosing endpoints such that group membership is equiprobable (i.e., the probabilities associated with an observation falling into a given group are divided as evenly as possible across the intervals). Many commercial software packages follow this procedure. *Rule-of-thumb for number of groups* One rule-of-thumb suggests using the value  $2n^{2/5}$  as a good starting point for choosing the number of groups. Another well known rule-of-thumb requires every group to have at least 5 data points. *Computation of the chi-square goodness-of-fit test* The formulas for the computation of the chi-square goodnes-of-fit test are given in the [EDA](http://www.itl.nist.gov/div898/handbook/eda/section3/eda35f.htm) chapter.

7.2.1.1. Chi-square goodness-of-fit test

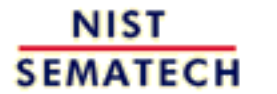

**HOME** 

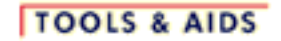

**SEARCH** 

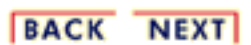

http://www.itl.nist.gov/div898/handbook/prc/section2/prc211.htm (2 of 2) [11/14/2003 6:11:38 PM]

<span id="page-30-0"></span>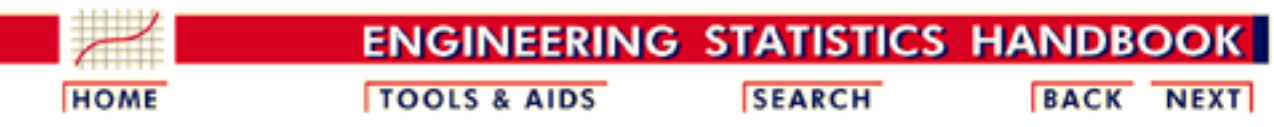

- 7. [Product and Process Comparisons](#page-0-0)
- 7.2. [Comparisons based on data from one process](#page-23-0)
- 7.2.1. [Do the observations come from a particular distribution?](#page-26-0)

### **7.2.1.2.Kolmogorov- Smirnov test**

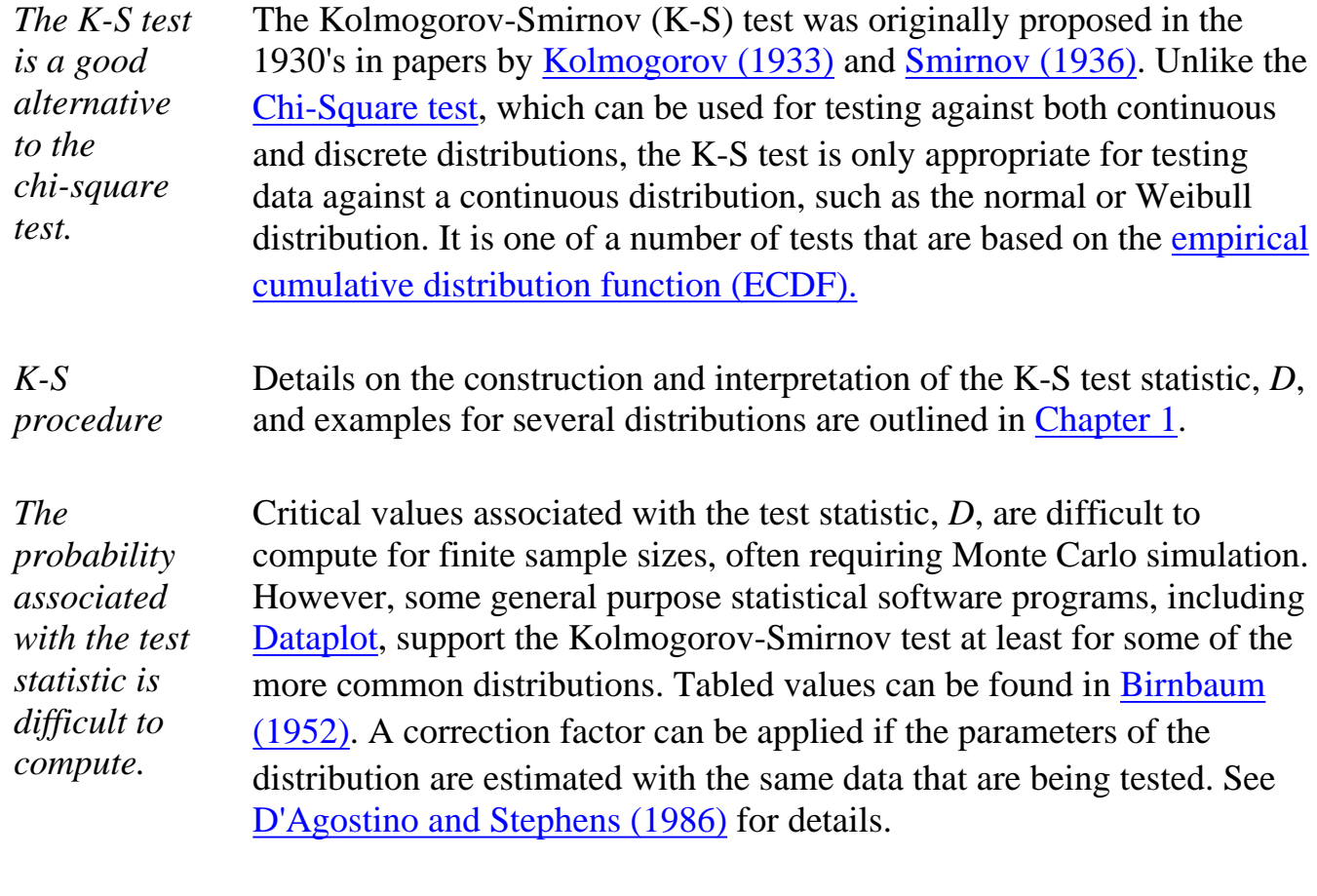

**NIST SEMATECH** 

**HOME** 

**TOOLS & AIDS** 

**SEARCH** 

<span id="page-31-0"></span>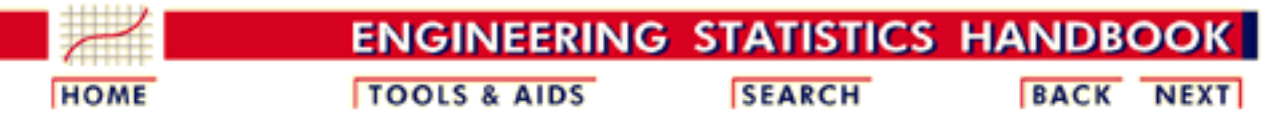

- 7. [Product and Process Comparisons](#page-0-0)
- 7.2. [Comparisons based on data from one process](#page-23-0)
- 7.2.1. [Do the observations come from a particular distribution?](#page-26-0)

# **7.2.1.3.Anderson-Darling and Shapiro-Wilk tests**

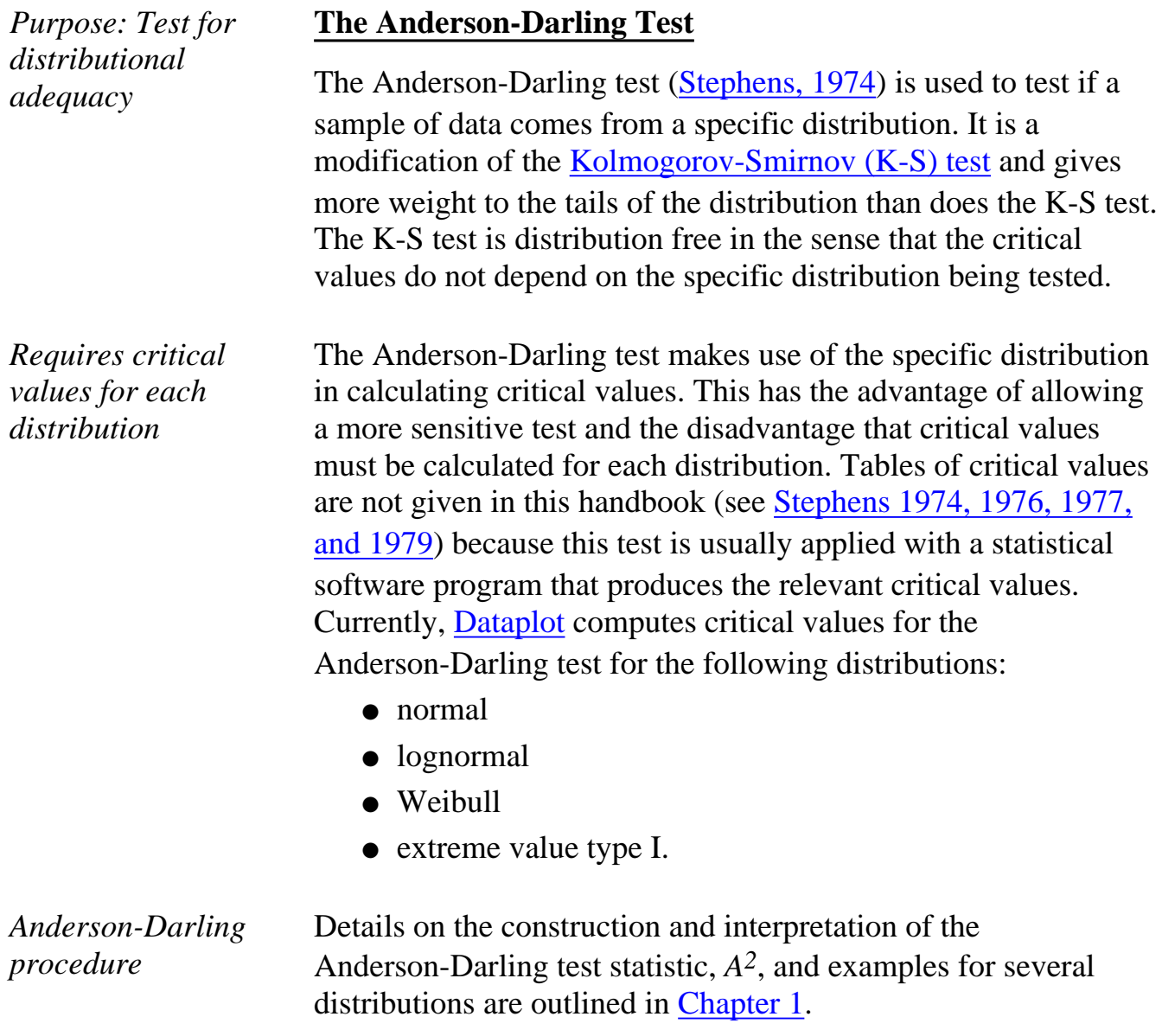

*Shapiro-Wilk test for normality*

#### **The Shapiro-Wilk Test For Normality**

The Shapiro-Wilk test, proposed in [1965,](#page-170-0) calculates a *W* statistic that tests whether a random sample,  $x_1$ ,  $x_2$ , ...,  $x_n$  comes from (specifically) a normal distribution . Small values of *W* are evidence of departure from normality and percentage points for the *W* statistic, obtained via Monte Carlo simulations, were reproduced by [Pearson and Hartley \(1972, Table 16\).](#page-170-1) This test has done very well in comparison studies with other goodness of fit tests.

The *W* statistic is calculated as follows:

$$
W = \frac{\left(\sum_{i=1}^{n} a_i x_{(i)}\right)^2}{\sum_{i=1}^{n} (x_i - \overline{x})^2}
$$

where the  $x_{(i)}$  are the ordered sample values  $(x_{(1)})$  is the smallest) and the *ai* are constants generated from the means, variances and covariances of the order statistics of a sample of size *n* from a normal distribution (see [Pearson and Hartley \(1972, Table 15\)](#page-170-1).

Dataplot has an accurate approximation of the Shapiro-Wilk test that uses the command "WILKS SHAPIRO TEST Y ", where Y is a data vector containing the *n* sample values. Dataplot documentation for the test can be found [here on the internet](http://www.itl.nist.gov/div898/software/dataplot/refman1/auxillar/wilkshap.htm).

For more information about the Shapiro-Wilk test the reader is referred to the original [Shapiro and Wilk \(1965\)](#page-170-0) paper and the tables in [Pearson and Hartley \(1972\),](#page-170-1)

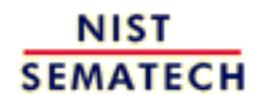

**HOME** 

**TOOLS & AIDS** 

**SEARCH** 

<span id="page-33-0"></span>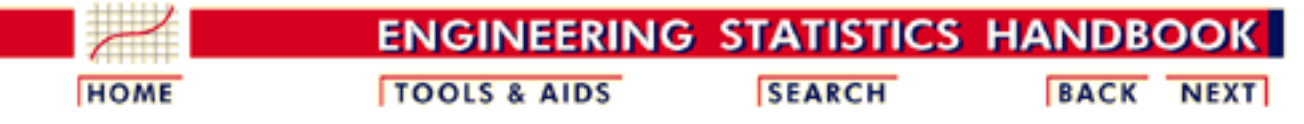

7.2. [Comparisons based on data from one process](#page-23-0)

#### **7.2.2.Are the data consistent with the assumed process mean?**

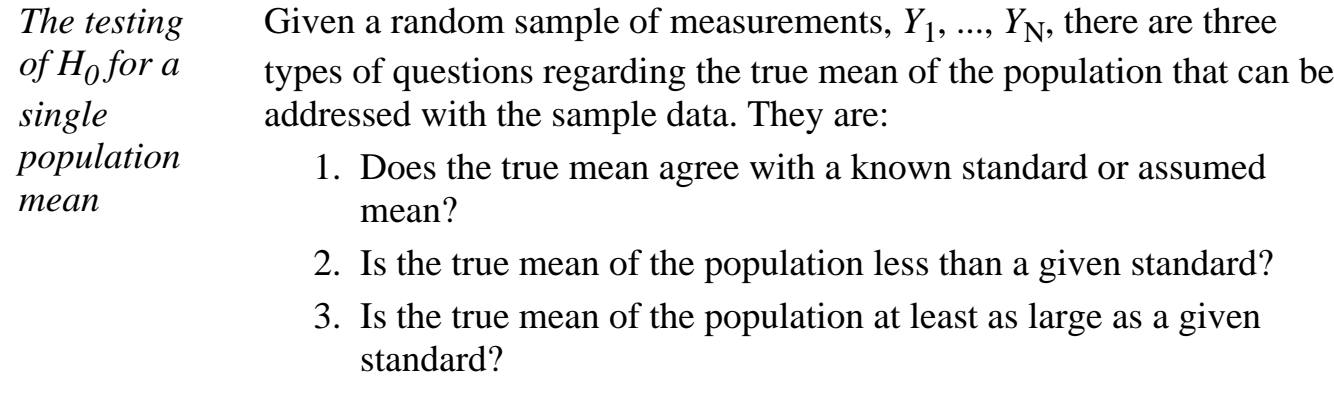

*Typical null hypotheses* The corresponding null hypotheses that test the true mean,  $\boldsymbol{\mu}$ , against the standard or assumed mean,  $\mu_0$  are:

- 1.  $H_0: \mu = \mu_0$ 2.  $H_0: \mu \leq \mu_0$
- 3.  $H_0: \mu \geq \mu_0$

*Test statistic where the standard deviation is not known*

The basic statistics for the test are the sample mean and the standard deviation. The form of the test statistic depends on whether the poulation standard deviation,  $\sigma$ , is known or is estimated from the data at hand. The more typical case is where the standard deviation must be estimated from the data, and the test statistic is

$$
t = \frac{\bar{Y} - \mu_0}{s / \sqrt{N}}
$$

where the sample mean is

$$
\bar{Y} = \frac{1}{N}\sum_{i=1}^N Y_i
$$

and the sample standard deviation is

$$
s = \sqrt{\frac{1}{N-1}\sum_{i=1}^N \left(Y_i - \overline{Y}\right)^2}
$$

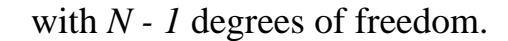

*Comparison with critical values* For a test at significance level  $\alpha$ , where  $\alpha$  is chosen to be small, typically .01, .05 or .10, the hypothesis associated with each case enumerated above is rejected if:

1. 
$$
|t| \geq t_{\alpha/2, N-1}
$$
  
2. 
$$
t \geq t_{\alpha, N-1}
$$
  
3. 
$$
t \leq -t_{\alpha, N-1}
$$

where  $t_{\alpha/2}$   $_{N-1}$  is the upper  $_{\alpha/2}$  critical value from the *t* distribution with *N-1* degrees of freedom and similarly for cases (2) and (3). Critical values can be found in the [t-table](http://www.itl.nist.gov/div898/handbook/eda/section3/eda3672.htm) in Chapter 1.

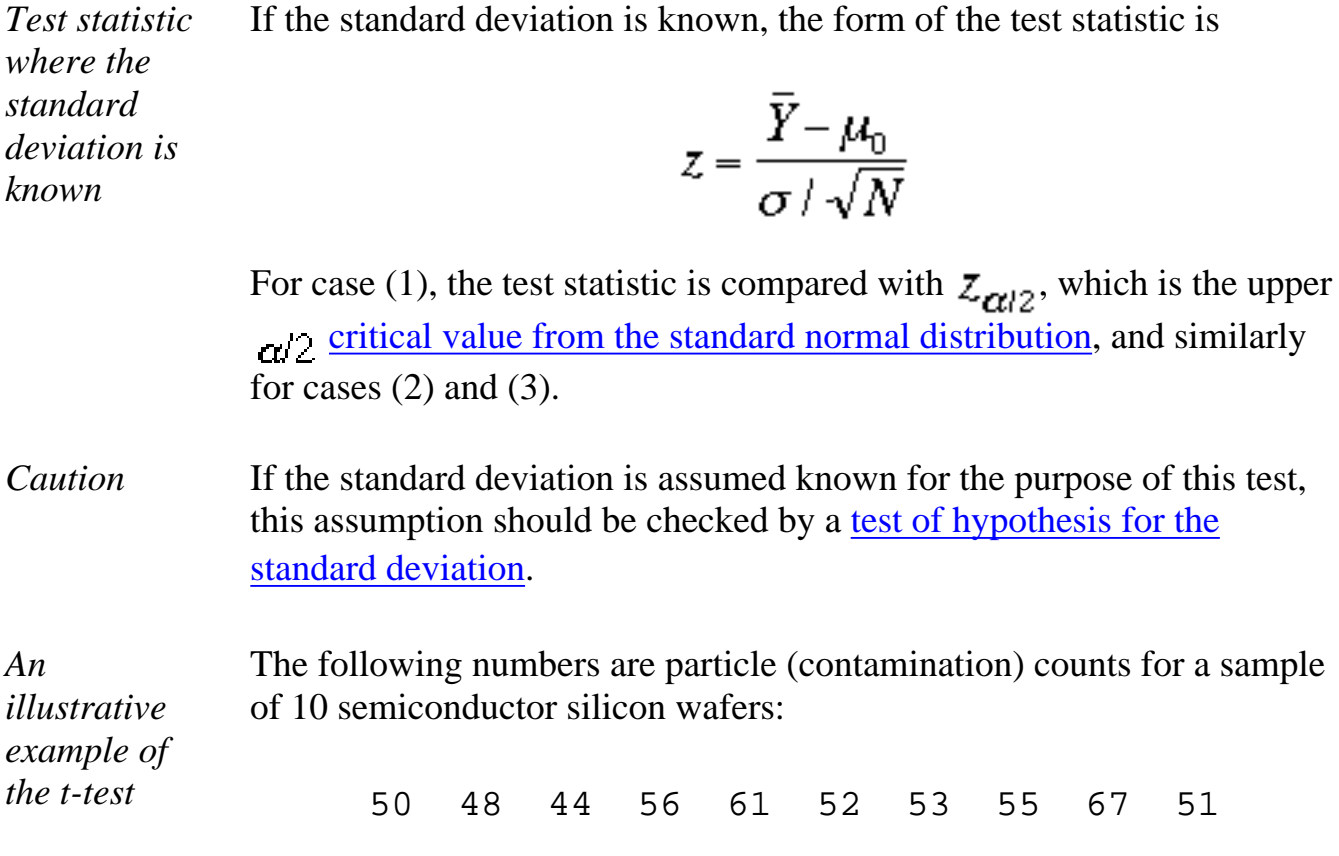

*The test is two-sided* Over a long run the process average for wafer particle counts has been 50 counts per wafer, and on the basis of the sample, we want to test whether a change has occurred. The null hypothesis that the process mean is 50 counts is tested against the alternative hypothesis that the process mean is not equal to 50 counts. The purpose of the two-sided alternative is to rule out a possible process change in either direction.

*Critical values* For a significance level of  $\alpha = .05$ , the chances of erroneously rejecting the null hypothesis when it is true are 5% or less. (For a review of hypothesis testing basics, see [Chapter 1\)](http://www.itl.nist.gov/div898/handbook/eda/section3/eda35.htm).

> Even though there is a history on this process, it has not been stable enough to justify the assumption that the standard deviation is known. Therefore, the appropriate test statistic is the *t*-statistic. Substituting the sample mean, sample standard deviation, and sample size into the formula for the test statistic gives a value of

$$
t=1.782\,
$$

with degrees of freedom  $=N - 1 = 9$ . This value is tested against the upper critical value

$$
t_{0.025;9} = 2.262
$$

from the [t-table](http://www.itl.nist.gov/div898/handbook/eda/section3/eda3672.htm) where the critical value is found under the column labeled 0.025 for the probability of exceeding the critical value and in the row for 9 degrees of freedom. The critical value  $\alpha/2$  is used instead of  $\alpha$  because of the two-sided alternative (two-tailed test) which requires equal probabilities in each tail of the distribution that add to  $\alpha$ .

*Conclusion* Because the value of the test statistic falls in the interval (-2.262, 2.262), we cannot reject the null hypothesis and, therefore, we may continue to assume the process mean is 50 counts.

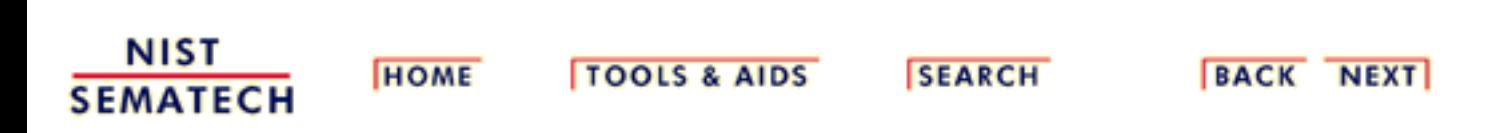
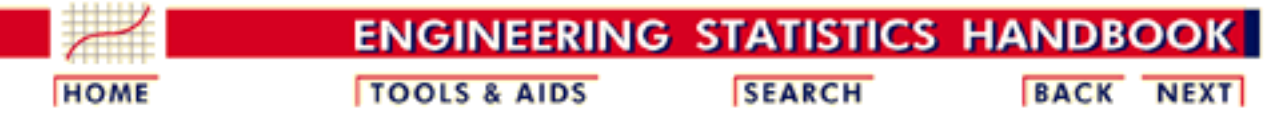

- 7. [Product and Process Comparisons](#page-0-0)
- 7.2. [Comparisons based on data from one process](#page-23-0)

7.2.2. [Are the data consistent with the assumed process mean?](#page-33-0)

# **7.2.2.1.Confidence interval approach**

*Testing using a confidence interval*

The hypothesis test results in a "yes" or "no" answer. The null hypothesis is either rejected or not rejected. There is another way of testing a mean and that is by constructing a confidence interval about the true but unknown mean.

*General form of confidence intervals where the standard deviation is unknown*

Tests of hypotheses that can be made from a single sample of data were discussed on the [foregoing page.](#page-33-0) As with null hypotheses, confidence intervals can be two-sided or one-sided, depending on the question at hand. The general form of confidence intervals, for the three cases discussed earlier, where the standard deviation is unknown are:

1. Two-sided confidence interval for  $\mu$ :

$$
\bar{Y} - \frac{s}{\sqrt{N}} t_{\alpha/2; N-1} \le \mu \le \bar{Y} + \frac{s}{\sqrt{N}} t_{\alpha/2; N-1}
$$

2. Lower one-sided confidence interval for  $\mu$ :

$$
\mu \ge \bar{Y} - \frac{s}{\sqrt{N}} t_{\alpha, \nu \vdash 1}
$$

3. Upper one-sided confidence interval for  $\mu$ :

$$
\mu \leq \bar{Y} + \frac{s}{\sqrt{N}} t_{\alpha, \nu \vdash 1}
$$

where  $t_{\alpha/2}$   $_{N-1}$  is the upper  $_{\alpha/2}$  critical value from the *t* distribution with *N-1* degrees of freedom and similarly for cases (2) and (3). Critical values can be found in the *t*[-table](http://www.itl.nist.gov/div898/handbook/eda/section3/eda3672.htm) in Chapter 1.

*Confidence level* The confidence intervals are constructed so that the probability of the interval containing the mean is  $1 - \alpha$ . Such intervals are referred to as  $100(1 - \alpha)\%$  confidence intervals.

*A 95% confidence interval for the example* The corresponding confidence interval for the test of hypothesis example on the foregoing page is shown below. A 95% confidence interval for the population mean of particle counts per wafer is given by

$$
\begin{array}{rcl}\n\bar{Y} - \frac{a}{\sqrt{10}}t_{.025,9} & \leq \mu \leq & \bar{Y} + \frac{a}{\sqrt{10}}t_{.025,9} \\
\bar{5}3.7 - \frac{6.567}{\sqrt{10}}2.262 & \leq \mu \leq & \bar{5}3.7 + \frac{6.567}{\sqrt{10}}2.262 \\
& & 49.0 & \leq \mu \leq & \bar{5}8.4\n\end{array}
$$

*Interpretation* The 95% confidence interval includes the null hypothesis if, and only if, it would be accepted at the 5% level. This interval includes the null hypothesis of 50 counts so we cannot reject the hypothesis that the process mean for particle counts is 50. The confidence interval includes all null hypothesis values for the population mean that would be accepted by an hypothesis test at the 5% significance level. This assumes, of course, a two-sided alternative.

**NIST TOOLS & AIDS SEARCH BACK NEXT HOME SEMATECH** 

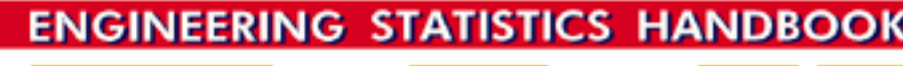

<span id="page-38-0"></span>**HOME** 

*The*

*computation of sample sizes depends*

*on many things, some of which have*

*assumed in advance*

*to be*

**TOOLS & AIDS** 

**SEARCH** 

**BACK** 

**NEXT** 

7. [Product and Process Comparisons](#page-0-0)

7.2. [Comparisons based on data from one process](#page-23-0)

7.2.2. [Are the data consistent with the assumed process mean?](#page-33-0)

### **7.2.2.2.Sample sizes required**

Perhaps one of the most frequent questions asked of a statistician is,

"How many measurements should be included in the sample?" Unfortunately, there is no correct answer without additional information (or assumptions). The sample size required for an experiment designed to investigate the behavior of an unknown population mean will be influenced by the following:

- $\bullet$  value selected for  $\alpha$ , the risk of rejecting a true hypothesis
- value of  $\beta$ , the risk of accepting a false null hypothesis when a particular value of the alternative hypothesis is true.
- value of the population standard deviation.

*Application estimating a minimum sample size, N, for limiting the error in the estimate of the mean*

For example, suppose that we wish to estimate the average daily yield,  $\mu$ , of a chemical process by the mean of a sample,  $Y_1$ , ...,  $Y_N$ , such that the error of estimation is less than  $\delta$  with a probability of 95%. This means that a 95% confidence interval centered at the sample mean should be

$$
\bar{Y} - \delta \le \mu \le \bar{Y} + \delta
$$

and if the standard deviation is known,

$$
\delta = \frac{\sigma}{\sqrt{N}} z_{.025}
$$

The [upper critical value from the normal distribution](http://www.itl.nist.gov/div898/handbook/eda/section3/eda3671.htm) for  $\alpha/2 = 0.025$ is 1.96. Therefore,

$$
N \ge \left(\frac{1.96}{\delta}\right)^2 \sigma^2
$$

*Controlling the risk of accepting a*

*hypothesis*

*Standard deviation assumed to be known*

*false*

*Limitation and interpretation* A restriction is that the standard deviation must be known. Lacking an exact value for the standard deviation requires some accommodation, perhaps the best estimate available from a previous experiment.

> To control the risk of accepting a false hypothesis, we set not only  $\alpha$ , the probability of rejecting the null hypothesis when it is true, but also  $\beta$ , the probability of accepting the null hypothesis when in fact the

> population mean is  $\mu + \delta$  where  $\delta$  is the difference or shift we want to detect.

> The minimum sample size, *N*, is shown below for two- and one-sided tests of hypotheses with  $\sigma$  assumed to be known.

$$
N = (z_{\alpha/2} + z_{\beta})^2 \left(\frac{\sigma}{\delta}\right)^2 \Rightarrow two-sided test
$$
  

$$
N = (z_{\alpha} + z_{\beta})^2 \left(\frac{\sigma}{\delta}\right)^2 \Rightarrow one-sided test
$$

The quantities  $z_{\alpha}$  and  $z_{\beta}$  are upper critical values from the [normal](http://www.itl.nist.gov/div898/handbook/eda/section3/3671.htm) [distribution](http://www.itl.nist.gov/div898/handbook/eda/section3/3671.htm).

Note that it is usual to state the shift,  $\delta$ , in units of the standard deviation, thereby simplifying the calculation.

*Example where the shift is stated in terms of the standard deviation*

For a one-sided hypothesis test where we wish to detect an increase in the population mean of one standard deviation, the following information is required:  $\alpha$ , the significance level of the test, and  $\beta$ , the probability of failing to detect a shift of one standard deviation. For a test with  $\alpha = 0.05$  and  $\beta = 0.10$ , the minimum sample size required for the test is

$$
N = (1.645 + 1.282)^2 = 8.567 \sim 9.
$$

*More often we must compute the sample size with the population standard deviation being unknown*

*Iterate on the initial estimate using critical values from the t-table*

The procedures for computing sample sizes when the standard deviation is not known are similar to, but more complex, than when the standard deviation is known. The formulation depends on the *t*-distribution where the minimum sample size is given by

$$
N = (t_{\alpha/2} + t_{\beta})^2 \left(\frac{s}{\delta}\right)^2 \Rightarrow \text{two-sided test}
$$

$$
N = (t_{\alpha} + t_{\beta})^2 \left(\frac{s}{\delta}\right)^2 \Rightarrow \text{one-sided test}
$$

The drawback is that [critical values of the](http://www.itl.nist.gov/div898/handbook/eda/section3/eda3672.htm) *t*-distribution depend on known degrees of freedom, which in turn depend upon the sample size which we are trying to estimate.

Therefore, the best procedure is to start with an intial estimate based on a sample standard deviation and iterate. Take the example discussed above where the the minimum sample size is computed to be  $N = 9$ . This estimate is low. Now use the formula above with degrees of freedom  $N - 1 = 8$  which gives a second estimate of

$$
N = (1.860 + 1.397)^2 = 10.6 \sim 11.
$$

It is possible to apply another iteration using degrees of freedom 10, but in practice one iteration is usually sufficient. For the purpose of this example, results have been rounded to the closest integer; however, computer programs for finding critical values from the *t*-distribution allow non-integer degrees of freedom.

*Table showing minimum sample sizes for a two-sided test* The table below gives sample sizes for a two-sided test of hypothesis that the mean is a given value, with the shift to be detected a multiple of the standard deviation. For a one-sided test at significance level  $\alpha$ , look under the value of  $2 \alpha$  in column 1.

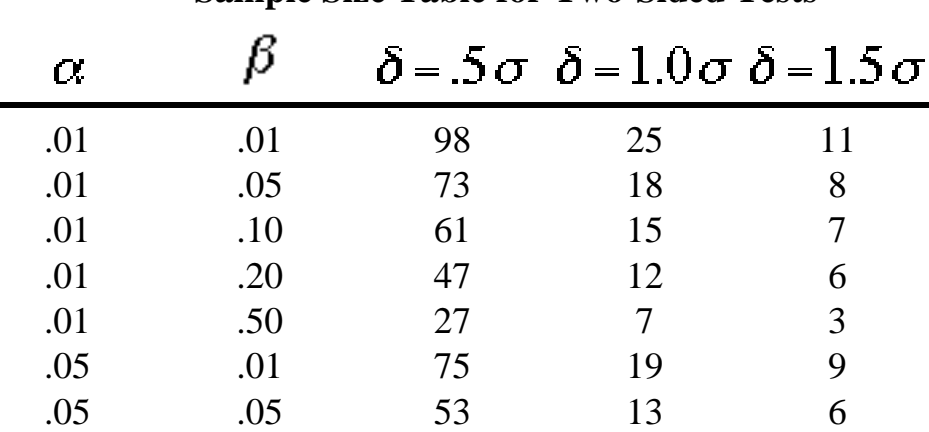

**Sample Size Table for Two-Sided Tests**

7.2.2.2. Sample sizes required

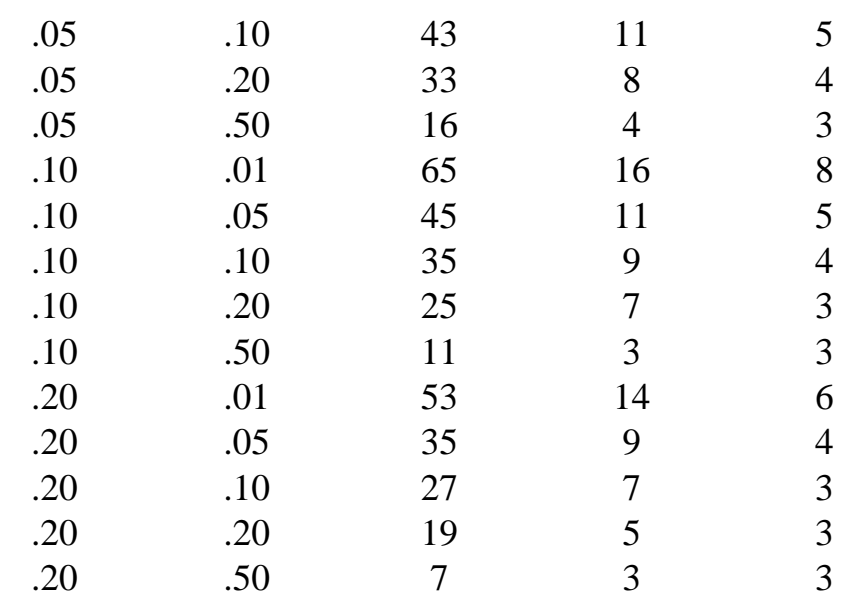

NIST<br>SEMATECH

**HOME** 

**TOOLS & AIDS** 

**SEARCH** 

**BACK NEXT** 

http://www.itl.nist.gov/div898/handbook/prc/section2/prc222.htm (4 of 4) [11/14/2003 6:11:39 PM]

<span id="page-42-1"></span>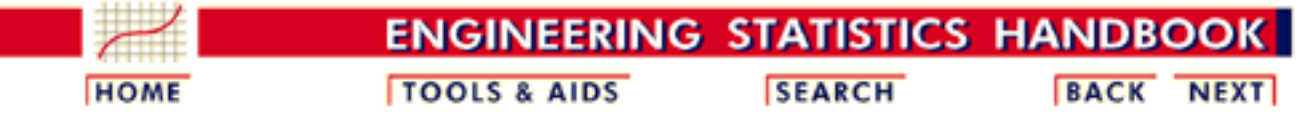

#### 7. [Product and Process Comparisons](#page-0-0)

7.2. [Comparisons based on data from one process](#page-23-0)

#### **7.2.3.Are the data consistent with a nominal standard deviation?**

<span id="page-42-0"></span>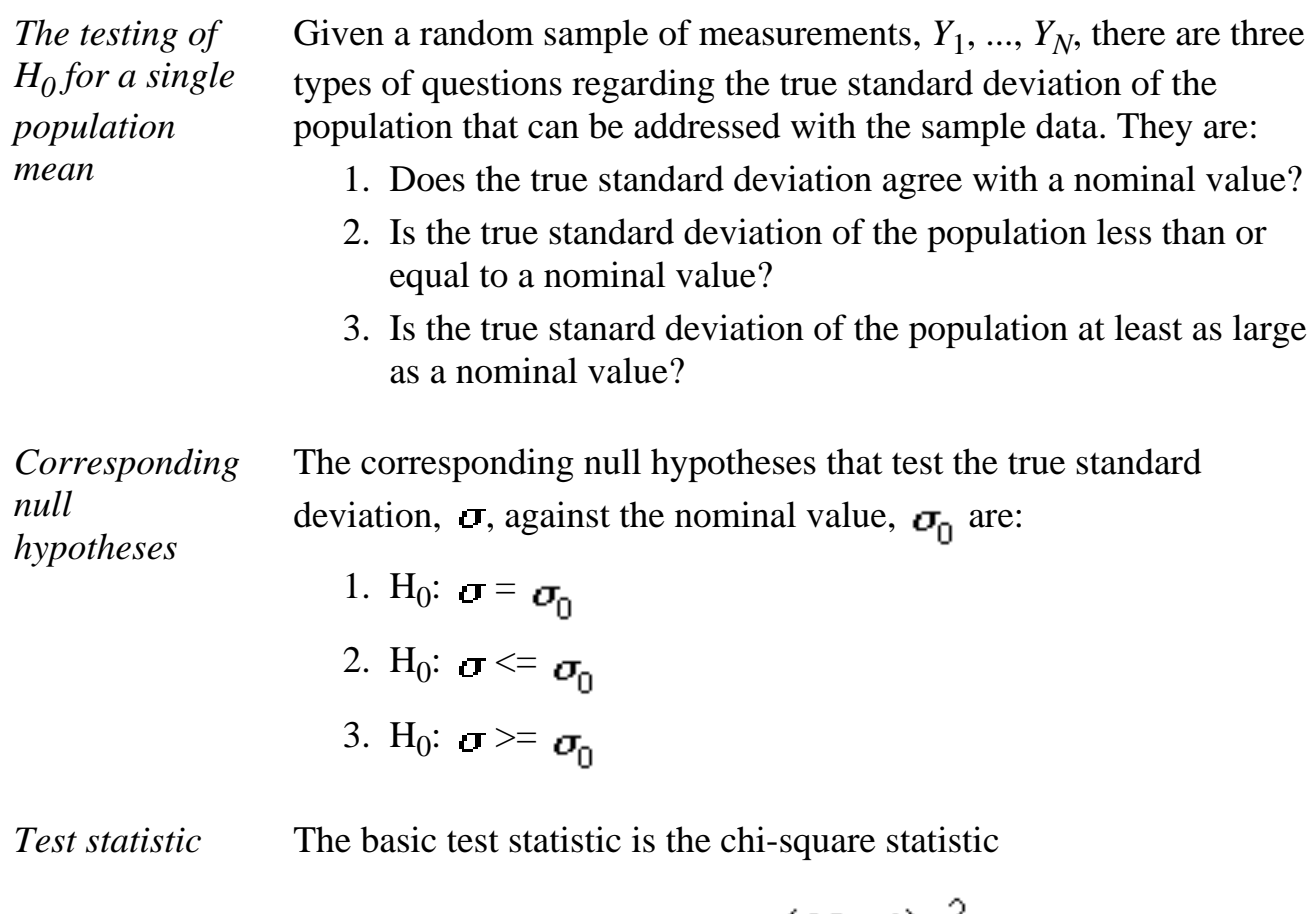

$$
\chi^2 = \frac{(N-1)s^2}{\sigma_0^2}
$$

with *N - 1* degrees of freedom where *s* is the sample standard deviation; i.e.,

$$
s = \sqrt{\frac{1}{N-1}\sum_{i=1}^{N} \left(Y_i - \overline{Y}\right)^2}
$$

.

*Comparison*  $wii$ val

NIST

**SEMATECH** 

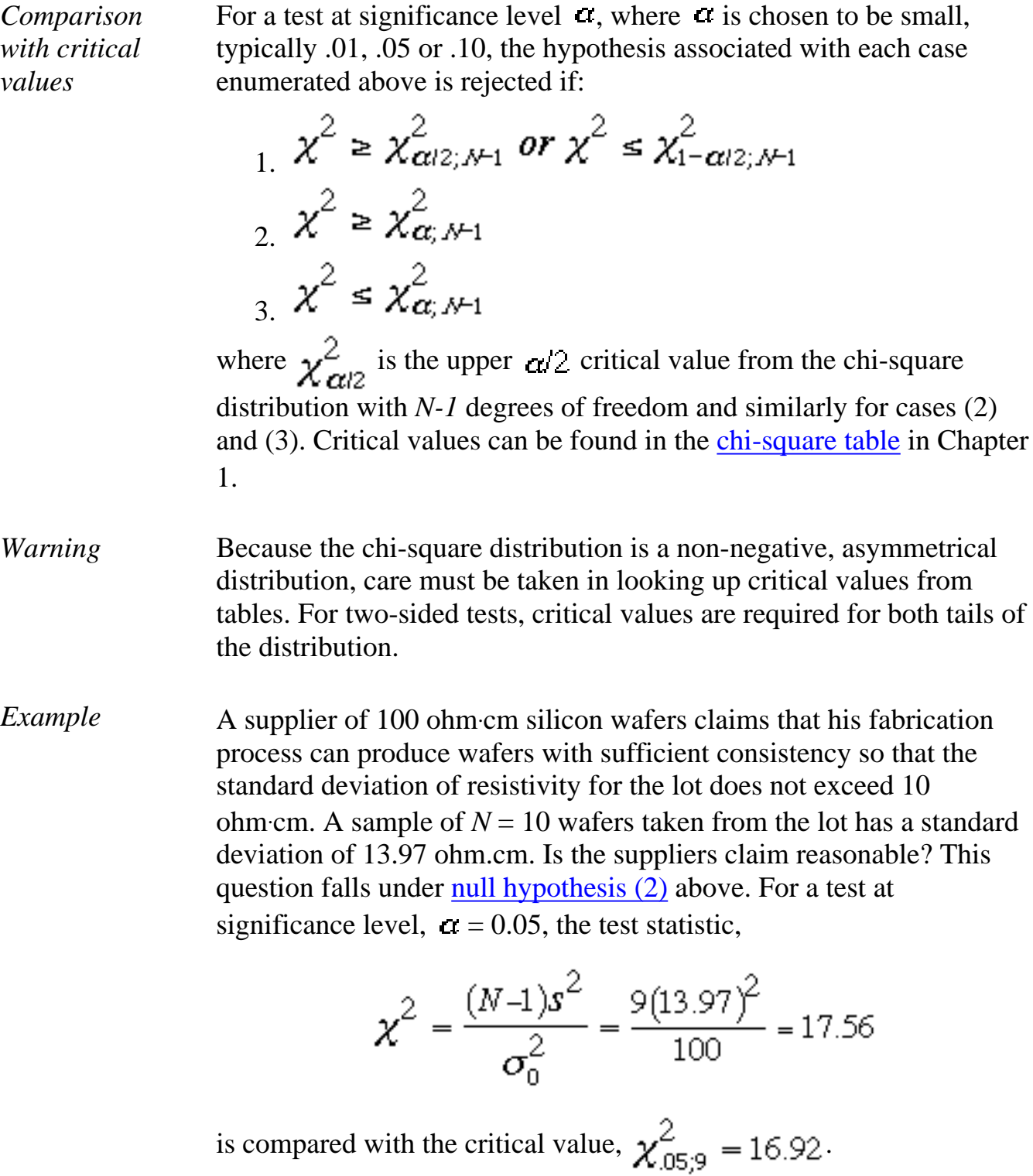

Since the test statistic (17.56) exceeds the critical value (16.92) of the chi-square distribution with 9 degrees of freedom, the manufacturer's claim is rejected.

**SEARCH** 

**BACK NEXT** 

**HOME** 

**TOOLS & AIDS** 

![](_page_44_Picture_1.jpeg)

- 7. [Product and Process Comparisons](#page-0-0)
- 7.2. [Comparisons based on data from one process](#page-23-0)
- 7.2.3. [Are the data consistent with a nominal standard deviation?](#page-42-1)

# **7.2.3.1.Confidence interval approach**

*Confidence intervals for the standard deviation*

Confidence intervals for the true standard deviation can be constructed using the chi-square distribution. The  $100(1 - \alpha)$ % confidence intervals that correspond to the [tests of hypothesis on the previous page](#page-42-1) are given by

1. Two-sided confidence interval for  $\sigma$ 

$$
\frac{\sqrt{N-1}s}{\sqrt{\chi^2_{\alpha/2;N-1}}} \leq \sigma \leq \frac{\sqrt{N-1}s}{\sqrt{\chi^2_{1-\alpha/2;N-1}}}
$$

2. Lower one-sided confidence interval for  $\sigma$ 

$$
\sigma \geq \frac{\sqrt{N-1}s}{\sqrt{\chi^2_{\alpha;N-1}}}
$$

3. Upper one-sided confidence interval for  $\sigma$ 

$$
0\leq \sigma\leq \frac{\sqrt{N-1}s}{\sqrt{\chi^2_{1-\alpha;N-1}}}
$$

where for case (1)  $\chi^2_{\alpha/2}$  is the upper  $\alpha/2$  critical value from the chi-square distribution with *N-1* degrees of freedom and similarly for cases (2) and (3). Critical values can be found in the [chi-square table](http://www.itl.nist.gov/div898/handbook/eda/section3/eda3674.htm) in Chapter 1.

*Choice of risk level can change the conclusion*

Confidence interval (1) is equivalent to a two-sided test for the standard deviation. That is, if the hypothesized or nominal value,  $\sigma_{0}$ , is not contained within these limits, then the hypothesis that the standard deviation is equal to the nominal value is rejected.

*A dilemma of hypothesis testing*

A change in  $\alpha$  can lead to a change in the conclusion. This poses a dilemma. What should  $\alpha$  be? Unfortunately, there is no clear-cut answer that will work in all situations. The usual strategy is to set  $\alpha$ small so as to guarantee that the null hypothesis is *wrongly* rejected in only a small number of cases. The risk,  $\beta$ , of failing to reject the null hypothesis when it is false depends on the size of the discrepancy, and also depends on  $\alpha$ . The discussion on the next page shows how to [choose the sample size](#page-46-0) so that this risk is kept small for specific discrepancies.

**NIST SEMATECH** 

**HOME** 

**TOOLS & AIDS** 

**SEARCH** 

**BACK NEXT** 

<span id="page-46-0"></span>![](_page_46_Picture_1.jpeg)

- 7. [Product and Process Comparisons](#page-0-0)
- 7.2. [Comparisons based on data from one process](#page-23-0)

7.2.3. [Are the data consistent with a nominal standard deviation?](#page-42-1)

#### **7.2.3.2.Sample sizes required**

*Sample sizes to minimize risk of false acceptance*

The following procedure for computing sample sizes for tests involving standard deviations follows [W. Diamond \(1989\).](#page-169-0) The idea is to find a sample size that is large enough to guarantee that the risk,  $\beta$ , of accepting a false hypothesis is small.

*Alternatives are specific departures from the null hypothesis*

This procedure is stated in terms of changes in the variance, not the standard deviation, which makes it somewhat difficult to interpret. Tests that are generally of interest are stated in terms of  $\phi$ , a discrepancy from the hypothesized variance. For example:

1. Is the true variance larger than its hypothesized value by  $\delta$ ?

2. Is the true variance smaller than its hypothesized value by  $\delta$ ?

That is, the tests of interest are:

1. H<sub>0</sub>:  $\sigma^2 \geq \sigma_0^2 + \delta$ ;  $\delta \geq 0$ 2. H<sub>0</sub>:  $\sigma^2 \leq \sigma_0^2 - \delta$ ;  $\delta \geq 0$ 

*Interpretation* The experimenter wants to assure that the probability of erroneously accepting the null hypothesis of unchanged variance is at most  $\beta$ . The sample size, *N*, required for this type of detection depends on the factor,  $\delta$ ; the significance level,  $\alpha$ ; and the risk,  $\beta$ .

*First choose the level of significance and beta risk* The sample size is determined by first choosing appropriate values of  $\alpha$  and  $\beta$  and then following the directions below to find the degrees of freedom,  $\mathbf{v}$ , from the chi-square distribution.

First compute

*The calculations should be done by creating a table or spreadsheet*

 $R=1+\frac{\delta}{\sigma_{0}^{2}}$ 

Then generate a table of degrees of freedom, say between 1 and 200. For case (1) or (2) above, calculate  $\beta_{\nu}$  and the corresponding value of  $C_{\nu}$  for each value of degrees of freedom in the table where

1. 
$$
\beta_{\nu} = \chi_{\alpha,\nu}^{2} / R
$$
  
\n
$$
C_{\nu} = P_{r} (\chi_{\nu}^{2} < \beta_{\nu})
$$
  
\n2. 
$$
\beta_{\nu} = \chi_{1-\alpha,\nu}^{2} / R
$$
  
\n
$$
C_{\nu} = P_{r} (\chi_{\nu}^{2} > \beta_{\nu})
$$

The value of  $\mathbf v$  where  $\mathbf C_{\boldsymbol u}$  is closest to  $\boldsymbol \beta$  is the correct degrees of freedom and

$$
N=\boldsymbol{\nu}+I
$$

*Hints on using software packages to do the calculations* The quantity  $\chi^2_{\alpha\mu}$  is the <u>[critical value from the chi-square distribution](http://www.itl.nist.gov/div898/handbook/eda/section3/eda3674.htm)</u> with  $\nu$ degrees of freedom which is exceeded with probability  $\alpha$ . It is sometimes referred to as the percent point function (PPF) or the inverse chi-square function. The probability that is evaluated to get  $C_{\nu}$  is called the <u>cumulative density function</u> [\(CDF\).](http://www.itl.nist.gov/div898/handbook/eda/section3/eda3666.htm)

*Example* Consider the case where the variance for resistivity measurements on a lot of silicon wafers is claimed to be 100 ohm cm. A buyer is unwilling to accept a shipment if  $\delta$  is greater than 55 ohm cm for a particular lot. This problem falls under case (1) above. The question is how many samples are needed to assure risks of  $\alpha = 0.05$  and  $\beta = .01$ .

*Calculations using Dataplot* The procedure for performing these calculations using Dataplot is as follows: let d=55 let var  $= 100$ let  $r = 1 + d/(var)$  let function cnu=chscdf(chsppf(.95,nu)/r,nu) - 0.01 let a = roots cnu wrt nu for nu = 1 200

> Dataplot returns a value of 169.5. Therefore, the minimum sample size needed to guarantee the risk level is  $N = 170$ .

> Alternatively, we could generate a table using the following Dataplot commands:

```
 let d=55
let var = 100let r = 1 + d/(var) let nu = 1 1 200
let bnu = chsppf(.95,nu) let bnu=bnu/r
 let cnu=chscdf(bnu,nu)
 print nu bnu cnu for nu = 165 1 175
```
*Dataplot output* The Dataplot output, for calculations between 165 and 175 degrees of freedom, is shown below.

![](_page_48_Picture_173.jpeg)

The value of  $C_{\mathbf{u}}$ , which is closest to 0.01 is 0.010099; this has degrees of freedom  $\gamma$  = 169. Therefore, the minimum sample size needed to guarantee the risk level is  $N = 170$ .

*Calculations using EXCEL* The procedure for doing the calculations using an EXCEL spreadsheet is shown below. The EXCEL calculations begin with 1 degree of freedom and iterate to the correct solution.

#### *Definitions in* Start with:

- *EXCEL*
- - 1. 1 in A1
	- 2. CHIINV $\{(1 \alpha), A1\}$ /R in B1
	- 3. CHIDIST(B1,A1) in C1

In EXCEL, CHIINV $\{(1 - \alpha), A1\}$  is the critical value of the chi-square distribution that is exceeded with probabililty  $\alpha$ . This example requires CHIINV(.95,A1). CHIDIST(B1,A1) is the cumulative density function up to B1 which, for this example, needs to reach  $1 - \beta = 1 - 0.01 = 0.99$ . The EXCEL screen is shown below.

![](_page_49_Picture_66.jpeg)

#### *Iteration step* Then:

- 1. From TOOLS, click on "GOAL SEEK"
- 2. Fill in the blanks with "Set Cell C1", "To Value 1  $\beta$ " and "By Changing Cell A1".
- 3. Click "OK"

Clicking on "OK" iterates the calculations until C1 reaches 0.99 with the corresponding degrees of freedom shown in A1:

![](_page_50_Picture_59.jpeg)

**NIST SEMATECH** 

**HOME** 

**TOOLS & AIDS** 

**SEARCH** 

BACK NEXT

<span id="page-51-0"></span>![](_page_51_Picture_1.jpeg)

#### 7. [Product and Process Comparisons](#page-0-0)

*approximation*

7.2. [Comparisons based on data from one process](#page-23-0)

#### **7.2.4.Does the proportion of defectives meet requirements?**

![](_page_51_Picture_188.jpeg)

measurements is denoted  $\hat{p}$ . The test statistic

$$
z=\frac{\hat{p}-p_0}{\sqrt{\frac{p_0(1-p_0)}{N}}}
$$

depends on a normal approximation to the binomial distribution that is valid for large  $N$ ,  $(N > 30)$ . This approximation simplifies the calculations using critical values from the table of the normal distribution as shown below.

Restriction on sample size

*One and two-sided tests for proportion defective*

Because the test is approximate, *N* needs to be large for the test to be valid. One criterion is that *N* should be chosen so that

 $\min\{Np_0, N(1-p_0)\} \geq 5$ 

For example, if  $p_0 = 0.1$ , then *N* should be at least 50 and if  $p_0 = 0.01$ , then *N* should be at least 500. [Criteria for choosing a sample size](http://www.itl.nist.gov/div898/handbook/prc/section2/prc243.htm) in order to guarantee detecting a change of size  $\delta$  are discussed on another page.

Tests at the  $1 - \alpha$  confidence level corresponding to hypotheses (1), (2), and (3) are shown below. For hypothesis (1), the test statistic, *z*, is compared with  $\frac{z}{a}$  at 2, the upper [critical value from the normal](http://www.itl.nist.gov/div898/handbook/eda/section3/eda3671.htm) [distribution](http://www.itl.nist.gov/div898/handbook/eda/section3/eda3671.htm) that is exceeded with probability  $\alpha/2$  and similarly for (2) and (3). If

1. 
$$
|z| \ge z_{\alpha/2}
$$
  
\n2.  $z \le -z_{\alpha}$   
\n3.  $z \ge z_{\alpha}$ 

the null hypothesis is rejected.

*Example of a one-sided test for proportion defective*

After a new method of processing wafers was introduced into a fabrication process, two hundred wafers were tested, and twenty-six showed some type of defect. Thus, for *N*= 200, the proportion defective is estimated to be  $\hat{P} = 26/200 = 0.13$ . In the past, the fabrication process was capable of producing wafers with a proportion defective of at most 0.10. The issue is whether the new process has degraded the quality of the wafers. The relevant test is the one-sided test (3) which guards against an increase in proportion defective from its historical level.

*Calculations for a one-sided test of proportion defective*

For a test at significance level  $\alpha = 0.05$ , the hypothesis of no degradation is validated if the test statistic  $\zeta$  is less than the critical value,  $z_{.05} = 1.645$ . The test statistic is computed to be

$$
z = \frac{\hat{p} - p_0}{\sqrt{\frac{p_0(1 - p_0)}{N}}} = \frac{0.13 - 0.10}{\sqrt{\frac{0.10(0.90)}{200}}} = 1.414
$$

*Interpretation* Because the test statistic is less than the critical value (1.645), we cannot reject hypothesis (3) and, therefore, we cannot conclude that the new fabrication method is degrading the quality of the wafers. The new process may, indeed, be worse, but more evidence would be needed to reach that conclusion at the 95% confidence level.

**NIST SEMATECH** 

**HOME** 

**TOOLS & AIDS** 

**SEARCH** 

**BACK NEXT** 

**ENGINEERING STATISTICS HANDBOG SEARCH TOOLS & AIDS BACK NEXT HOME** 

7. [Product and Process Comparisons](#page-0-0)

7.2. [Comparisons based on data from one process](#page-23-0)

7.2.4. [Does the proportion of defectives meet requirements?](#page-51-0)

# **7.2.4.1. Confidence intervals**

*Confidence intervals using the method of Agresti and Coull*

The method recommended by [Agresti and Coull \(1998\)](#page-169-1) and also by [Brown, Cai and DasGupta \(2001\)](#page-169-2) (the methodology was originally developed by Wilson in 1927) is to use the form of the confidence interval that corresponds to the hypothesis test given in [Section 7.2.4.](#page-51-0) That is, solve for the two values of  $p_0$  (say,  $p_{\text{upper}}$  and  $p_{\text{lower}}$ ) that result from setting  $z = \mathbf{z}_{\alpha/2}$  and solving for  $p_0 = p_{upper}$ , and then setting  $z = -\frac{1}{2}$  $z_{\alpha/2}$  and solving for  $p_0 = p_{lower}$ . (Here, as in Section 7.2.4,  $z_{\alpha/2}$  denotes the variate value from the [standard normal distribution](http://www.itl.nist.gov/div898/handbook/eda/section3/eda3661.htm) such that the area to the right of the value is  $\alpha/2$ .) Although solving for the two values of  $p<sub>0</sub>$  might sound complicated, the appropriate expressions can be obtained by straightforward but slightly tedious algebra. Such algebraic manipulation isn't necessary, however, as the appropriate expressions are given in various sources. Specifically, we have

*Formulas for the confidence intervals*

$$
U.L. = \frac{\hat{p} + \frac{z_{\alpha/2}^2}{2n} + z_{\alpha/2}\sqrt{\frac{\hat{p}(1-\hat{p})}{n} + \frac{z_{\alpha/2}^2}{4n^2}}}{1 + z_{\alpha/2}^2/n} \newline L.L. = \frac{\hat{p} + \frac{z_{\alpha/2}^2}{2n} - z_{\alpha/2}\sqrt{\frac{\hat{p}(1-\hat{p})}{n} + \frac{z_{\alpha/2}^2}{4n^2}}}{1 + z_{\alpha/2}^2/n}
$$

*Procedure does not strongly depend on values of p and n*

This approach can be substantiated on the grounds that it is the exact algebraic counterpart to the (large-sample) hypothesis test given in section 7.2.4 and is also supported by the research of Agresti and Coull. One advantage of this procedure is that its worth does not strongly depend upon the value of *n* and/or *p*, and indeed was recommended by Agresti and Coull for virtually all combinations of *n* and *p*.

*Another advantage is that the lower limit cannot be negative*

Another advantage is that the lower limit cannot be negative. That is not true for the confidence expression most frequently used:

$$
\hat{p}\pm z_{\alpha/2}\sqrt{\frac{\hat{p}(1-\hat{p})}{n}}
$$

A confidence limit approach that produces a lower limit which is an impossible value for the parameter for which the interval is constructed is an inferior approach. This also applies to limits for the control charts that are discussed in Chapter 6.

*One-sided confidence intervals* A one-sided confidence interval can also be constructed simply by replacing each  $z_{\alpha/2}$  by  $z_{\alpha}$  in the expression for the lower or upper limit, whichever is desired. The 95% one-sided interval for *p* for the example in the preceding section is:

*Example p* **p** lower limit

$$
p \geq \frac{\hat{p} + \frac{z_{\alpha}^2}{2n} - z_{\alpha}\sqrt{\frac{\hat{p}(1-\hat{p})}{n} + \frac{z_{\alpha}^2}{4n^2}}}{1 + z_{\alpha}^2/n}
$$
  

$$
p \geq \frac{0.13 + \frac{(1.645)^2}{2(200)} - 1.645\sqrt{\frac{0.13(0.87)}{200} + \frac{(1.645)^2}{4(200)^2}}}{1 + (1.645)^2/200}
$$
  

$$
p \geq 0.09577
$$

*Conclusion from the example*

Since the lower bound does not exceed 0.10, in which case it would exceed the hypothesized value, the null hypothesis that the proportion defective is at most .10, which was given in the preceding section, would not be rejected if we used the confidence interval to test the hypothesis. Of course a confidence interval has value in its own right and does not have to be used for hypothesis testing.

**Exact Intervals for Small Numbers of Failures and/or Small Sample Sizes**

*Constrution of exact two-sided confidence intervals based on the binomial distribution*

If the number of failures is very small or if the sample size *N* is very small, symmetical confidence limits that are approximated using the normal distribution may not be accurate enough for some applications. An *exact method* based on the binomial distribution is shown next. To construct a two-sided confidence interval at the  $100(1 - \alpha)$ % confidence level for the true proportion defective  $p$  where  $N_d$  defects are found in a sample of size *N* follow the steps below.

1. Solve the equation

$$
\sum_{k=0}^{N_d} {N \choose k} p_{L'}^k \left(1 - p_{L'}\right)^{N-k} = \alpha/2
$$

for  $p_U$  to obtain the upper 100(1 -  $\alpha$ )% limit for *p*.

2. Next solve the equation

$$
\sum_{k=0}^{N_d-1} {N \choose k} p_L^k (1 - p_L)^{N-k} = 1 - \alpha/2
$$

for  $p<sub>L</sub>$  to obtain the lower 100(1 -  $\alpha$ )% limit for *p*.

*Note* The interval  $\{p_l, p_{\bar{l}}\}$  is an exact 100(1 -  $\Omega$ )% confidence interval for *p*. However, it is not symmetric about the observed proportion defective,  $\hat{p} = N_{\rm s}/N$ .

*Example of calculation of upper limit for binomial confidence intervals using EXCEL*

The equations above that determine  $p_L$  and  $p_U$  can easily be solved using functions built into EXCEL. Take as an example the situation where twenty units are sampled from a continuous production line and four items are found to be defective. The proportion defective is estimated to be  $\hat{p} = 4/20 = 0.20$ . The calculation of a 90% confidence interval for the true proportion defective, *p*, is demonstrated using EXCEL spreadsheets.

*Upper confidence limit from EXCEL*

To solve for  $p_{II}$ :

- 1. Open an EXCEL spreadsheet and put the starting value of 0.5 in the A1 cell.
- 2. Put  $=$ BINOMDIST(*Nd*, *N*, *A1*, *TRUE*) in B1, where *Nd*  $=$  4 and *N*  $= 20.$
- 3. Open the Tools menu and click on GOAL SEEK. The GOAL SEEK box requires 3 entries./li>
	- ❍ B1 in the "Set Cell" box
	- $\Omega_{\text{C}}/2 = 0.05$  in the "To Value" box
	- ❍ A1 in the "By Changing Cell" box.

The picture below shows the steps in the procedure.

![](_page_57_Picture_128.jpeg)

*Final step* 4. Click OK in the GOAL SEEK box. The number in A1 will change from 0.5 to  $P_U$ . The picture below shows the final result.

![](_page_58_Picture_110.jpeg)

*Example of calculation of lower limit for binomial confidence limits using EXCEL*

The calculation of the lower limit is similar. To solve for  $p_L$ :

- 1. Open an EXCEL spreadsheet and put the starting value of 0.5 in the A1 cell.
- Put =BINOMDIST(*Nd* -1, *N*, *A1*, *TRUE*) in B1, where *Nd* -1 = 3 2. and  $N = 20$ .
- 3. Open the Tools menu and click on GOAL SEEK. The GOAL SEEK box requires 3 entries.
	- ❍ B1 in the "Set Cell" box
	- $\Omega$  1  $\Omega/2$  = 1 0.05 = 0.95 in the "To Value" box
	- ❍ A1 in the "By Changing Cell" box.

The picture below shows the steps in the procedure.

![](_page_59_Picture_25.jpeg)

*Final step* 4. Click OK in the GOAL SEEK box. The number in A1 will change from 0.5 to *pL*. The picture below shows the final result. 7.2.4.1. Confidence intervals

![](_page_60_Picture_69.jpeg)

*Interpretation of result* A 90% confidence interval for the proportion defective, p, is {0.071, 0.400}. Whether or not the interval is truly "exact" depends on the software. Notice in the screens above that GOAL SEEK is not able to find upper and lower limits that correspond to exact 0.05 and 0.95 confidence levels; the calculations are correct to two significant digits which is probably sufficient for confidence intervals. The calculations using a package called SEMSTAT agree with the EXCEL results to two significant digits.

*Calculations using SEMSTAT* The downloadable software package **SEMSTAT** contains a menu item "Hypothesis Testing and Confidence Intervals." Selecting this item brings up another menu that contains "Confidence Limits on Binomial Parameter." This option can be used to calculate binomial confidence limits as shown in the screen shot below.

```
Two sided confidence limits for the probability
      in the binomial distribution
Enter the sample size:<br>Enter the number of successes:
                                        20
Enter the confidence coefficient: .90
              Limit:
           % Limit:
More? y/n)n_
```
*Calculations using Dataplot* This computation can also be performed using the following Dataplot program.

```
. Initalize
let p = 0.5let nd = 4let n = 20. Define the functions
let function fu = bincdf(4,p,20) - 0.05
let function f1 = \text{binedf}(3, p, 20) - 0.95. Calculate the roots
let pu = roots fu wrt p for p = .01. 99
let pl = roots fl wrt p = 0.01. 99
. print the results
let pu1 = pu(1)let p11 = p1(1)print "PU = ^pu1"
print "PL = ^pl1"
```
Dataplot generated the following results.

 PU = 0.401029 PL = 0.071354

![](_page_62_Picture_1.jpeg)

**HOME** 

**TOOLS & AIDS** 

**SEARCH** 

**BACK NEXT** 

![](_page_63_Picture_1.jpeg)

- 7. [Product and Process Comparisons](#page-0-0)
- 7.2. [Comparisons based on data from one process](#page-23-0)
- 7.2.4. [Does the proportion of defectives meet requirements?](#page-51-0)

#### **7.2.4.2.Sample sizes required**

*Derivation of formula for required sample size when testing proportions*

The method of determining sample sizes for testing proportions is similar to the method for [determining sample sizes for testing the](#page-38-0) [mean.](#page-38-0) Although the sampling distribution for proportions actually follows a binomial distribution, the normal approximation is used for this derivation.

*Minimum sample size* If we are interested in detecting a change in the proportion defective of size  $\delta$  in either direction, the minimum sample size is

1. For a two-sided test

$$
N \geq \frac{p(1-p)}{\delta^2} z_{\alpha/2}^2
$$

2. For a one-sided test

$$
N \geq \frac{p(1-p)}{\delta^2}z_\alpha^2
$$

*Interpretation and sample size for high probability of detecting a change*

This requirement on the sample size only guarantees that a change of size  $\delta$  is detected with 50% probability. The derivation of the sample size when we are interested in protecting against a change  $\delta$  with probability 1 - $\beta$  (where  $\beta$  is small) is

1. For a two-sided test

$$
N\ge (z_{\alpha/2}+z_\beta)^2\frac{p(1-p)}{\delta^2}
$$

2. For a one-sided test

$$
N\geq (z_{\alpha}+z_{\beta})^2\frac{p(1-p)}{\delta^2}
$$

where  $\frac{z_{\beta}}{z_{\beta}}$  is the <u>upper critical value from the normal distribution</u> that is exceeded with probability  $\beta$ .

*Value for the true proportion defective*

The equations above require that *p* be known. Usually, this is not the case. If we are interested in detecting a change relative to an historical or hypothesized value, this value is taken as the value of *p* for this purpose. Note that taking the value of the proportion defective to be 0.5 leads to the largest possible sample size.

*Example of calculating sample size for testing proportion defective*

Suppose that a department manager needs to be able to detect any change above 0.10 in the current proportion defective of his product line, which is running at approximately 10% defective. He is interested in a one-sided test and does not want to stop the line except when the process has clearly degraded and, therefore, he chooses a significance level for the test of 5%. Suppose, also, that he is willing to take a risk of 10% of failing to detect a change of this magnitude. With these criteria:

1. 
$$
z_{.05} = 1.645
$$
;  $z_{.10} = 1.282$ 

2. 
$$
\mathbf{d} = 0.10
$$

3. 
$$
p = 0.10
$$

and the minimum sample size for a [one-sided test procedure](#page-51-0) is

$$
N \ge \frac{p(1-p)}{\delta^2}(z_{.05} + z_{.10})^2 = \frac{(0.10)(0.90)(2.927)^2}{(0.15)^2} \approx 11
$$

NIST **SEMATECH** 

**HOME** 

**TOOLS & AIDS** 

**SEARCH** 

**BACK NEXT** 

![](_page_65_Picture_1.jpeg)

7. [Product and Process Comparisons](#page-0-0)

7.2. [Comparisons based on data from one process](#page-23-0)

### **7.2.5.Does the defect density meet requirements?**

*Testing defect densities is based on the Poisson distribution*

The number of defects observed in an area of size *A* units is often assumed to have a [Poisson distribution](http://www.itl.nist.gov/div898/handbook/eda/section3/eda366i.htm) with parameter *A* x *D*, where *D* is the actual process defect density (*D* is defects per unit area). In other words:

$$
P(\text{# Defects} = n) = \frac{(AD)^n}{n!}e^{-AD}
$$

The questions of primary interest for quality control are:

- 1. Is the defect density within prescribed limits?
- 2. Is the defect density less than a prescribed limit?
- 3. Is the defect density greater than a prescribed limit?

*Normal approximation to the Poisson* We assume that *AD* is large enough so that the normal approximation to the Poisson applies (in other words, *AD* > 10 for a reasonable approximation and *AD* > 20 for a good one). That translates to

$$
P(\text{#Defects} < n) = \Phi\left(\frac{n - AD}{\sqrt{AD}}\right)
$$

where  $\Phi$  is the standard normal distribution function.

*Test statistic* If, for a sample of area *A* with a defect density target of  $D_0$ , a defect count of *C* is observed, then the test statistic

*normal approximation*

*based on a*

$$
Z=\frac{C-AD_0}{\sqrt{AD_0}}
$$

can be used exactly as shown in the discussion of the test statistic for [fraction defectives](#page-51-0) in the preceding section.

*Testing the hypothesis that the process defect density is less than or equal to*  $D_0$ 

*Choice of sample size (or area) to examine for defects*

For example, after choosing a sample size of area *A* (see below for sample size calculation) we can reject that the process defect density is less than or equal to the target  $D_0$  if the number of defects C in the sample is greater than  $C_A$ , where

$$
C_A = \sqrt{AD_0} Z_{\alpha} + AD_0
$$

and  $Z\Omega$  is the upper 100x(1- $\Omega$ ) percentile of the standard normal distribution. The test significance level is  $100x(1-\gamma)$ . For a 90% significance level use  $Z\Omega$  = 1.282 and for a 95% test use  $Z\Omega$  = 1.645.  $\alpha$  is the maximum risk that an acceptable process with a defect density at least as low as *D0* "fails" the test.

In order to determine a suitable area *A* to examine for defects, you first need to choose an unacceptable defect density level. Call this unacceptable defect density  $D_1 = kD_0$ , where  $k > 1$ .

We want to have a probability of less than or equal to  $\beta$  is of "passing" the test (and not rejecting the hypothesis that the true level is  $D_0$  or better) when, in fact, the true defect level is  $D_1$  or worse. Typically  $\beta$  will be .2, .1 or .05. Then we need to count defects in a sample size of area *A*, where *A* is equal to

$$
A = \frac{k}{D_0} \left( \frac{\frac{Z_{\alpha}}{\sqrt{k}} - Z_{1-\beta}}{k-1} \right)^2
$$

*Example* Suppose the target is  $D_0 = 4$  defects per wafer and we want to verify a new process meets that target. We choose  $\alpha$  = .1 to be the chance of failing the test if the new process is as good as  $D_0$  ( $\gamma$  = the Type I error probability or the "producer's risk") and we choose  $\beta = 0.1$  for the chance of passing the test if the new process is as bad as 6 defects per wafer ( $\beta$  = the Type II error probability or the "consumer's risk"). That means  $Z\alpha$  = 1.282 and  $Z_1 \alpha$  = -1.282.

The sample size needed is *A* wafers, where

$$
A = \frac{1.5}{4} \left\{ \frac{\frac{1.282}{\sqrt{1.5}} - (-1.282)}{1.5 - 1} \right\}^2 = 8.1
$$

which we round up to 9.

The test criteria is to "accept" that the new process meets target unless the number of defects in the sample of 9 wafers exceeds

$$
C_{A}=\sqrt{AD_{0}}Z_{\alpha}+AD_{0}=\sqrt{36}\times1.282+36=43.7.
$$

In other words, the reject criteria for the test of the new process is 44 or more defects in the sample of 9 wafers.

Note: Technically, all we can say if we run this test and end up *not rejecting* is that we do not have statistically significant evidence that the new process exceeds target. However, the way we chose the sample size for this test assures us we most likely would have had statistically significant evidence for rejection if the process had been as bad as 1.5 times the target.

![](_page_67_Picture_6.jpeg)

<span id="page-68-0"></span>![](_page_68_Picture_1.jpeg)

#### 7. [Product and Process Comparisons](#page-0-0)

7.2. [Comparisons based on data from one process](#page-23-0)

#### **7.2.6.What intervals contain a fixed percentage of the population values?**

![](_page_68_Picture_127.jpeg)

<span id="page-69-0"></span>7.2.6.1. Approximate intervals that contain most of the population values

![](_page_69_Picture_1.jpeg)

- 7. [Product and Process Comparisons](#page-0-0)
- 7.2. [Comparisons based on data from one process](#page-23-0)

7.2.6. [What intervals contain a fixed percentage of the population values?](#page-68-0)

### **7.2.6.1.Approximate intervals that contain most of the population values**

![](_page_69_Picture_189.jpeg)

#### **Percentage of observations contained between the mean and** *k* **standard deviations**

![](_page_69_Picture_190.jpeg)

7.2.6.1. Approximate intervals that contain most of the population values

![](_page_70_Picture_1.jpeg)

**HOME** 

**TOOLS & AIDS** 

**SEARCH** 

![](_page_70_Picture_5.jpeg)

http://www.itl.nist.gov/div898/handbook/prc/section2/prc261.htm (2 of 2) [11/14/2003 6:11:49 PM]

<span id="page-71-0"></span>![](_page_71_Picture_1.jpeg)

- 7. [Product and Process Comparisons](#page-0-0)
- 7.2. [Comparisons based on data from one process](#page-23-0)
- 7.2.6. [What intervals contain a fixed percentage of the population values?](#page-68-0)

### **7.2.6.2.Percentiles**

*Definitions of order statistics and ranks*

For a series of measurements  $Y_1, ..., Y_N$ , denote the data ordered in increasing order of magnitude by  $Y_{[1]}, ..., Y_{[N]}$ . These ordered data are called order statistics. If  $Y_{[j]}$  is the order statistic that corresponds to the measurement  $Y_i$ , then the rank for  $Y_i$  is *j*; i.e.,

$$
Y_{[j]}\sim Y_i \Rightarrow r_i=j
$$

*Definition of percentiles* Order statistics provide a way of estimating proportions of the data that should fall above and below a given value, called a *percentile*. The *p*th percentile is a value,  $Y_{(p)}$ , such that at most (100*p*)% of the measurements are less than this value and at most  $100(1-p)$ % are greater. The 50th percentile is called the *median*.

> Percentiles split a set of ordered data into hundredths. (Deciles split ordered data into tenths). For example, 70% of the data should fall below the 70th percentile.

*Estimation of percentiles* Percentiles can be estimated from *N* measurements as follows: for the *p*th percentile, set  $p(N+1)$  equal to  $k + d$  for  $k$  an integer, and  $d$ , a fraction greater than or equal to 0 and less than 1.

1. For 
$$
0 < k < N
$$
,  
\n2. For  $k = 0$ ,  $Y(p) = Y[k] + d(Y[k+1] - Y[k])$   
\n3. For  $k = N$ ,  $Y(p) = Y_{[1]}$   
\n4. For  $k = N$ ,  $Y(p) = Y_{[N]}$
## *Example and interpretation*

**SEMATECH** 

For the purpose of illustration, twelve measurements from a [gage study](http://www.itl.nist.gov/div898/handbook/mpc/section6/mpc6111.htm) are shown below. The measurements are resistivities of silicon wafers measured in ohm·cm.

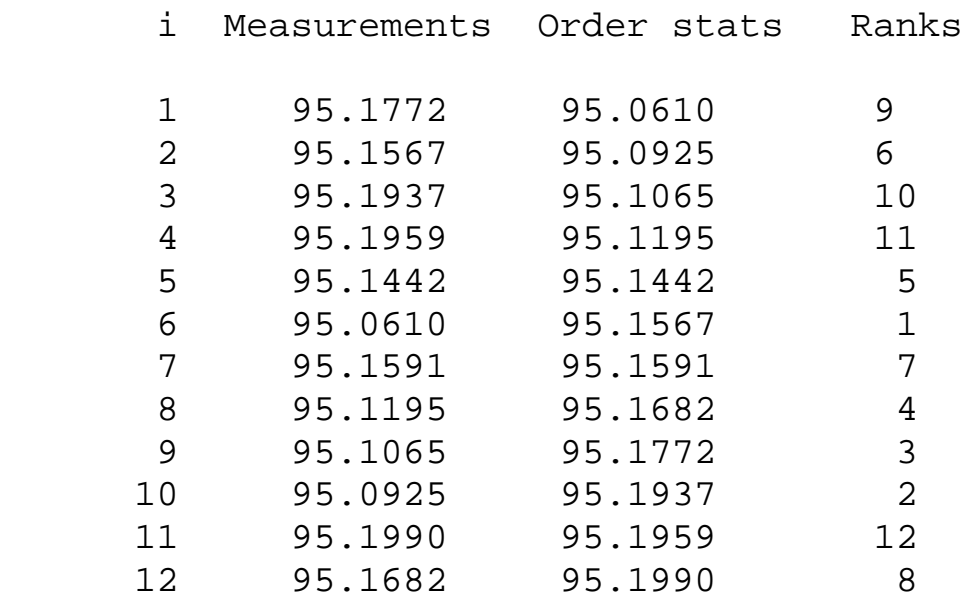

To find the 90% percentile,  $p(N+1) = 0.9(13) = 11.7$ ;  $k = 11$ , and  $d =$ 0.7. From condition (1) above, *Y(0.90)* is estimated to be 95.1981 ohm. cm. This percentile, although it is an estimate from a small sample of resistivities measurements, gives an indication of the percentile for a population of resistivity measurements.

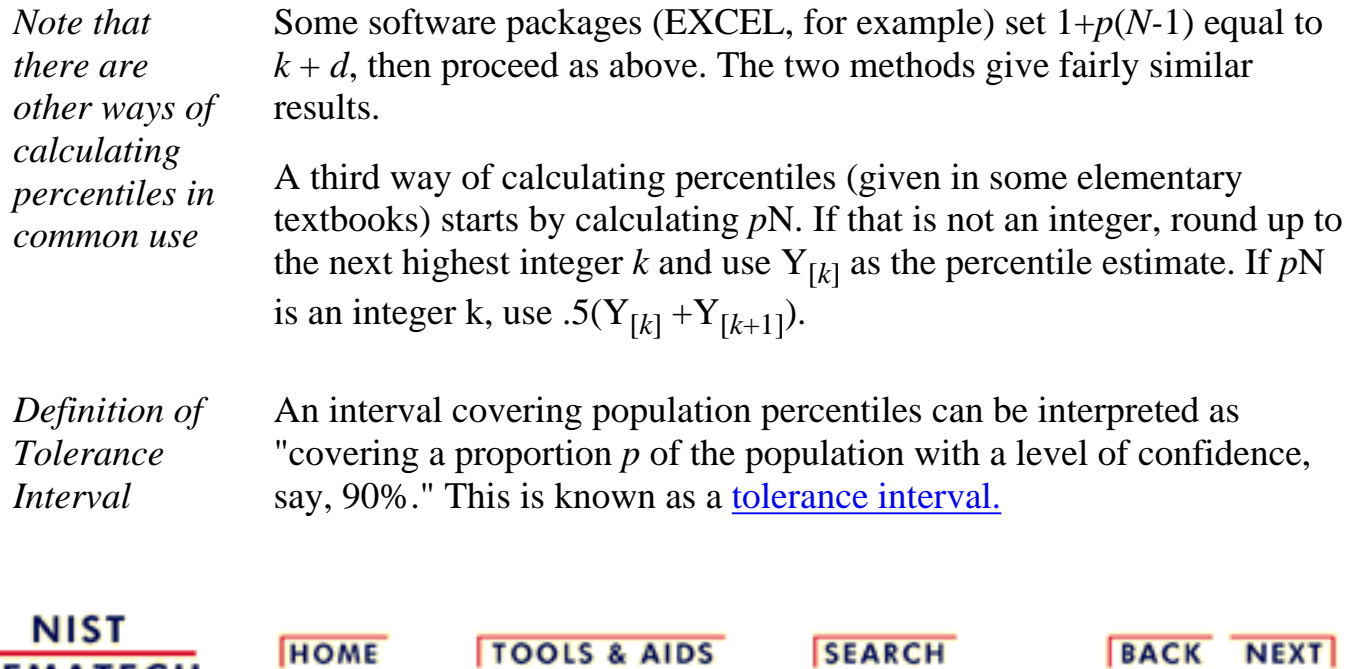

<span id="page-73-0"></span>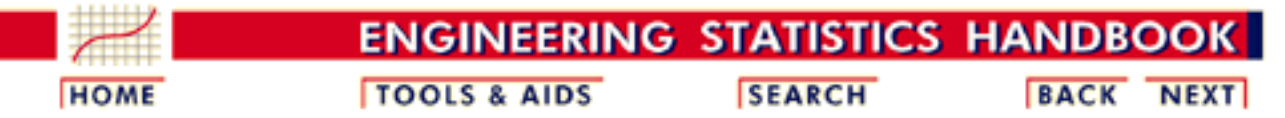

- 7. [Product and Process Comparisons](#page-0-0)
- 7.2. [Comparisons based on data from one process](#page-23-0)

7.2.6. [What intervals contain a fixed percentage of the population values?](#page-68-0)

# **7.2.6.3.Tolerance intervals for a normal distribution**

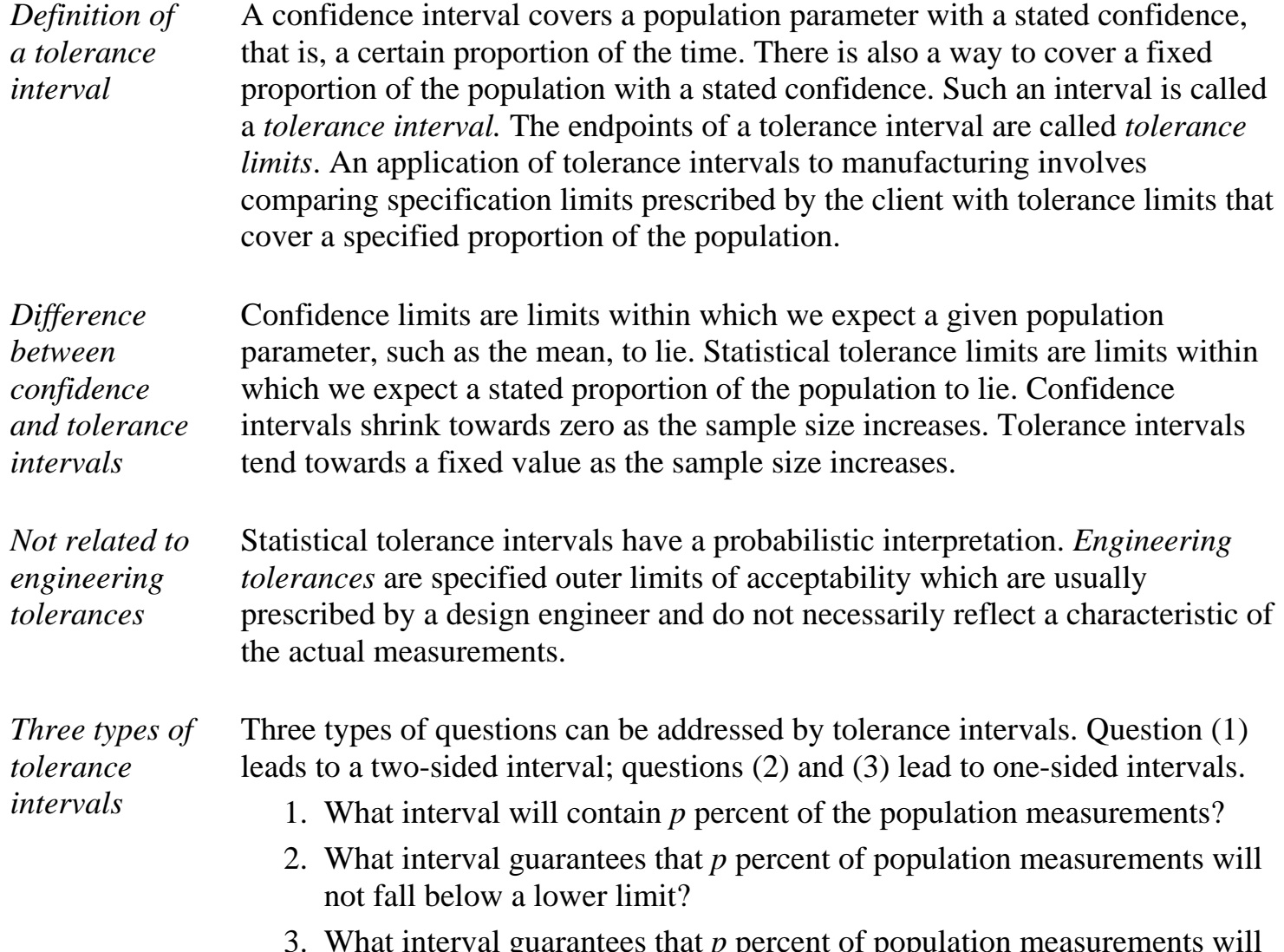

What interval guarantees that *p* percent of population measurements will not exceed an upper limit? 3.

*Tolerance intervals for measurements from a normal distribution*

*Calculation of k factor for a two-sided tolerance limit for a normal distribution*

For the questions above, the corresponding tolerance intervals are defined by lower (L) and upper (U) tolerance limits which are computed from a series of measurements  $Y_1$ , ...,  $Y_N$ :

1. 
$$
Y_L = \overline{Y} - k_2 s
$$
;  $Y_U = \overline{Y} + k_2 s$   
\n2.  $Y_L = \overline{Y} - k_1 s$   
\n3.  $Y_U = \overline{Y} + k_1 s$ 

where the *k* factors are determined so that the intervals cover at least a proportion  $p$  of the population with confidence,  $\cdot$ .

If the data are from a normally distributed population, an approximate value for the factor as a function of  $p$  and  $\ell$  for a two-sided tolerance interval [\(Howe,](#page-169-0) [1969\)](#page-169-0) is

$$
k_2 = \sqrt{\frac{(N-1)\left(1+\frac{1}{N}\right)z_{(1-\hat{M})2}^2}{\chi_{\gamma,N-1}^2}}
$$

where  $\chi^2_{\gamma,\gamma+1}$  is the <u>[critical value of the chi-square distribution](http://www.itl.nist.gov/div898/handbook/eda/section3/eda3674.htm)</u> with degrees of

freedom, *N* - *I*, that is exceeded with probability <sup>*Y*</sup> and  $\sqrt[2]{(1-\frac{1}{2})^2}$  is the <u>[critical](http://www.itl.nist.gov/div898/handbook/eda/section3/eda3671.htm)</u> [value of the normal distribution](http://www.itl.nist.gov/div898/handbook/eda/section3/eda3671.htm) which is exceeded with probability (1-*p*)/2.

*Example of calculation* For example, suppose that we take a sample of  $N = 43$  silicon wafers from a lot and measure their thicknesses in order to find tolerance limits within which a proportion  $p = 0.90$  of the wafers in the lot fall with probability  $V = 0.99$ .

*Use of tables in calculating two-sided tolerance intervals*

Values of the *k* factor as a function of  $p$  and  $V$  are tabulated in some textbooks, such as [Dixon and Massey \(1969\)](#page-169-0). To use the tables in this handbook, follow the steps outlined below:

- 1. Calculate  $\alpha = (1 p)/2 = 0.05$
- 2. Go to the table of [upper critical values of the normal distribution](http://www.itl.nist.gov/div898/handbook/eda/section3/eda3671.htm) and

under the column labeled 0.05 find  $\frac{7(1-\mu)^{1/2}}{2} = 1.645$ .

3. Go to the table of <u>[lower critical values of the chi-square distribution](http://www.itl.nist.gov/div898/handbook/eda/section3/eda3674.htm)</u> and under the column labeled 0.99 in the row labeled degrees of freedom = 42, find  $\chi^{2}_{V}M_{1} = 23.650$ .

#### 7.2.6.3. Tolerance intervals for a normal distribution

*Dataplot*

4. Calculate

$$
k_2 = \sqrt{\frac{(N-1)\left(1+\frac{1}{N}\right)z_{(1-\hat{M})2}^2}{\chi_{\gamma,\gamma+1}^2}} = \sqrt{\frac{42\left(\frac{44}{43}\right)(1.645)^2}{23.650}} = 2.217
$$

The tolerance limits are then computed from the sample mean,  $\bar{Y}$ , and standard deviation, *s,* according to [case \(1\)](http://www.itl.nist.gov/div898/handbook/prc/section2/prc253.htm#cases).

*Important note* The notation for the critical value of the chi-square distribution can be confusing. Values as tabulated are, in a sense, already squared; whereas the critical value for the normal distribution must be squared in the formula above.

The Dataplot commands are:

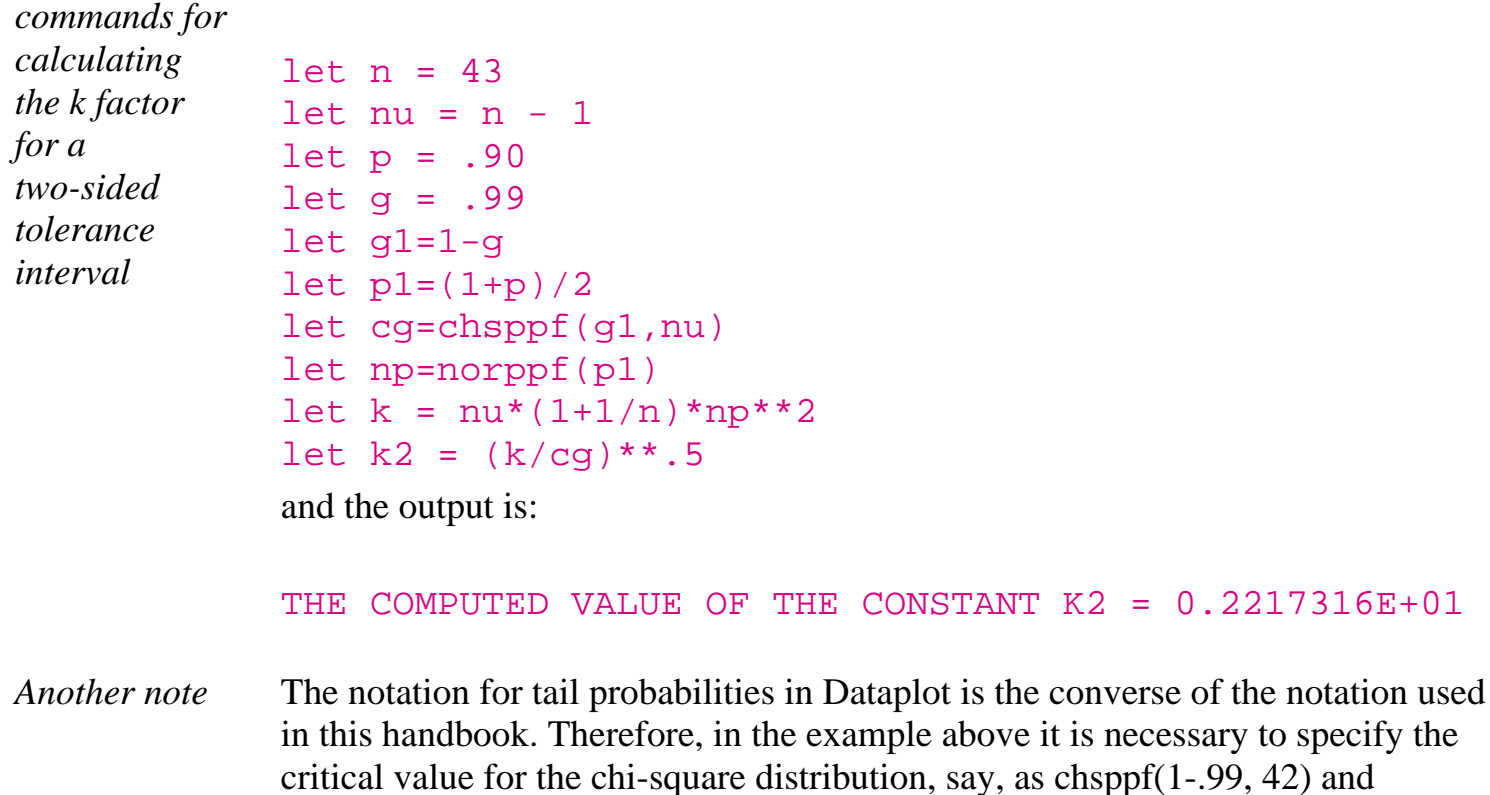

similarly for the critical value for the normal distribution.

*Direct calculation of tolerance intervals using Dataplot* Dataplot also has an option for calculating tolerance intervals directly from the data. The commands for producing tolerance intervals from twenty-five [measurements of resistivity from a quality control study](http://www.itl.nist.gov/div898/handbook/mpc/section6/mpc6211.htm) at a confidence level of 99% are: read 100ohm.dat cr wafer mo day h min op hum ...

```
 probe temp y sw df
```
tolerance y

Automatic output is given for several levels of coverage, and the tolerance interval for 90% coverage is shown below in bold:

 2-SIDED NORMAL TOLERANCE LIMITS: XBAR +- K\*S NUMBER OF OBSERVATIONS = 25 SAMPLE MEAN = 97.069832 SAMPLE STANDARD DEVIATION = 0.26798090E-01  $CONFIDENCE = 99.$  COVERAGE (%) LOWER LIMIT UPPER LIMIT 50.0 97.04242 97.09724 75.0 97.02308 97.11658 **90.0 97.00299 97.13667** 95.0 96.99020 97.14946 99.0 96.96522 97.17445 99.9 96.93625 97.20341

*Calculation for a one-sided tolerance interval for a normal distribution*

The calculation of an approximate *k* factor for one-sided tolerance intervals comes directly from the following set of formulas [\(Natrella, 1963\)](http://www.itl.nist.gov/div898/handbook/mpc/section7/mpc7.htm#Natrella):

$$
k_1 = \frac{z_{1-p} + \sqrt{z_{1-p}^2 - ab}}{a}
$$
  

$$
a = 1 - \frac{z_{1-p}^2}{2(N-1)}; b = z_{1-p}^2 - \frac{z_{1-p}^2}{N}
$$

where  $\frac{z_{(1-\lambda)}}{z_{(1-\lambda)}}$  is the critical <u>value from the normal distribution</u> that is exceeded with probability 1-*p* and  $\frac{z^{t+1}}{t}$  is the <u>critical value from the normal distribution</u> that is exceeded with probability  $I - Y$ .

*Dataplot commands for calculating the k factor for a one-sided tolerance interval*

For the example above, it may also be of interest to guarantee with 0.99 probability (or 99% confidence) that 90% of the wafers have thicknesses less than an upper tolerance limit. This problem falls under [case \(3\)](http://www.itl.nist.gov/div898/handbook/prc/section2/prc253.htm#cases), and the Dataplot commands for calculating the factor for the one-sided tolerance interval are:

```
let n = 43let p = .90let q = .99let nu = n-1let zp = norppf(p)let zg=norppf(g)
let a = 1 - ((zg**2)/(2*nu))let b = zp^{**}2 - (zg^{**}2)/nlet k1 = (zp + (zp**2 - a*b)**.5)/a
```
and the output is:

THE COMPUTED VALUE OF THE CONSTANT A = 0.9355727E+00 THE COMPUTED VALUE OF THE CONSTANT B = 0.1516516E+01 THE COMPUTED VALUE OF THE CONSTANT K1 = 0.1875189E+01 The upper (one-sided) tolerance limit is therefore  $97.07 + 1.8752 \times 2.68 =$ 102.096.

**NIST HOME TOOLS & AIDS SEARCH** BACK NEXT **SEMATECH** 

7.2.6.4. Two-sided tolerance intervals using EXCEL

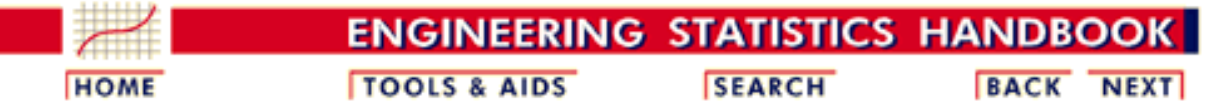

7. [Product and Process Comparisons](#page-0-0)

7.2. [Comparisons based on data from one process](#page-23-0)

7.2.6. [What intervals contain a fixed percentage of the population values?](#page-68-0)

# **7.2.6.4.Two-sided tolerance intervals using EXCEL**

*Two-sided tolerance intervals using EXCEL*

One method for computing factors for two-sided tolerance intervals using EXCEL makes use of the definition

$$
k_2 = r \sqrt{\frac{N-1}{\chi^2_{\gamma, \nu \!-\! 1}}}
$$

where *r* is defined by:

$$
p = \frac{1}{\sqrt{2\pi}} \int_{\frac{1}{\sqrt{N}}r}^{\frac{1}{\sqrt{N}}r} e^{-t^2/2} dt
$$

and  $\chi^2_{V.M-1}$  is the <u>critical value of the chi-square distribution</u> with *N* - *1* degrees of freedom that is exceeded with probability,  $\ddot{Y}$ .

*Interative method* Unfortunately, *r* can only be found by iteration from the integral above which defines limits within which *p* percent of the [normal distribution](http://www.itl.nist.gov/div898/handbook/eda/section7/eda3671.htm) lies. An EXCEL calculation is [illustrated below](http://www.itl.nist.gov/div898/handbook/prc/section2/prc253.htm#EXCEL) for the same problem as on the [previous page](http://www.itl.nist.gov/div898/handbook/prc/section2/prc253.htm#example) except where  $N = 220$ measurements are made of thickness. We wish to find tolerance intervals that contain a proportion  $p = 0.90$  of the wafers with probability  $Y = 0.99$ .

> The EXCEL commands for this calculation are shown below. The calculations are approximate and depend on the starting value for *r*, which is taken to be zero in this example. Calculations should be correct to three signficant digits.

- *Basic definition of r in EXCEL*
- $\bullet$  Enter 0 in cell A1
- Enter 220 (the sample size) in cell B1
- Enter in cell C1 the formula:

=NORMDIST((1/SQRT(B1)+A1),0,1,T)-NORMDIST((1/SQRT(B1)-A1),0,1,T) The screen at this point is:

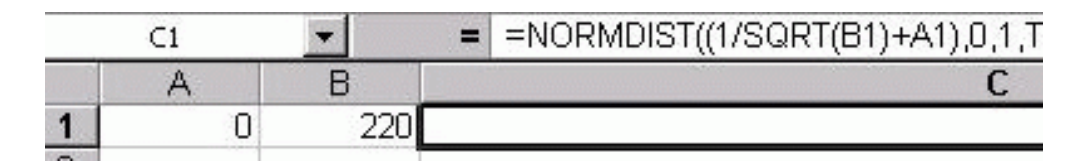

*Iteration step in EXCEL*

Click on the green V (not shown here) or press the Enter key. Click on TOOLS and then on GOALSEEK. A drop down menu appears. Then,

- Enter C1 (if it is not already there) in the cell in the row labeled: "Set cell:"
- Enter 0.9 (which is *p*) in the cell at the row labeled: "To value:"
- Enter A1 in the cell at the row labeled: "By changing cell:"

The screen at this point is:

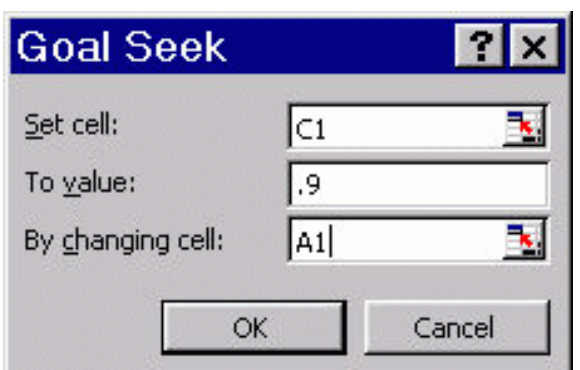

Click OK. The screen below will be displayed:

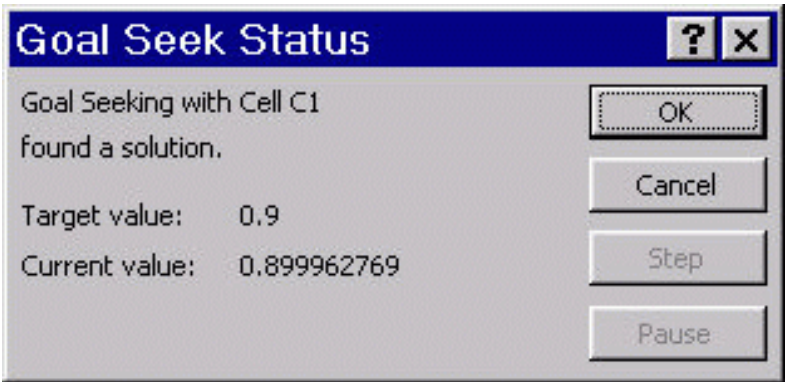

*Calculation in EXCEL of k factor*

Now calculate the *k* factor from the [equation above.](http://www.itl.nist.gov/div898/handbook/prc/section2/prc254.htm#k2)

- The value  $r = 1.6484$  appears in cell A1
- The value  $N = 220$  is in cell B1
- Enter  $\ell$  which is 0.99 in cell C1
- Enter the formula  $= A1*SQRT((B1-1)/CHIINV(C1,(B1-1)))$  in cell D1
- Press Enter

The screen is:

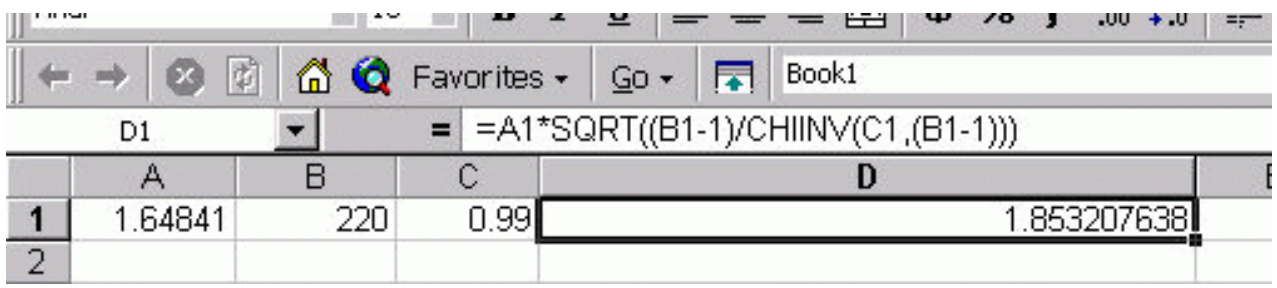

The resulting value  $k_2$ = 1.853 appears in cell D1.

*Calculation in Dataplot* You can also perform this calculation using the following Dataplot macro.

```
. Initialize
let r = 0let n = 220
let c1 = 1/sqrt(n). Compute R
let function f = n \text{ or } df(c+r) - n \text{ or } df(c-r) - 0.9let z = roots f wrt r for r = -4 4
let r = z(1). Compute K2
let c2 = (n-1)let k2 = r*sqrt(c2/chsppf(0.01, c2)). Print results
print "R = ^{\wedge}r"
print "K2 = \lambda K2"
```
Dataplot generates the following output.

```
R = 1.644854K2 = 1.849208
```
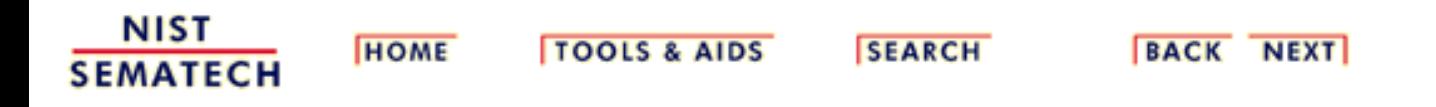

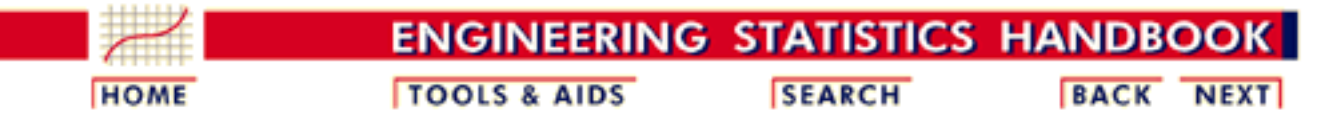

#### 7. [Product and Process Comparisons](#page-0-0)

7.2. [Comparisons based on data from one process](#page-23-0)

7.2.6. [What intervals contain a fixed percentage of the population values?](#page-68-0)

# **7.2.6.5.Tolerance intervals based on the largest and smallest observations**

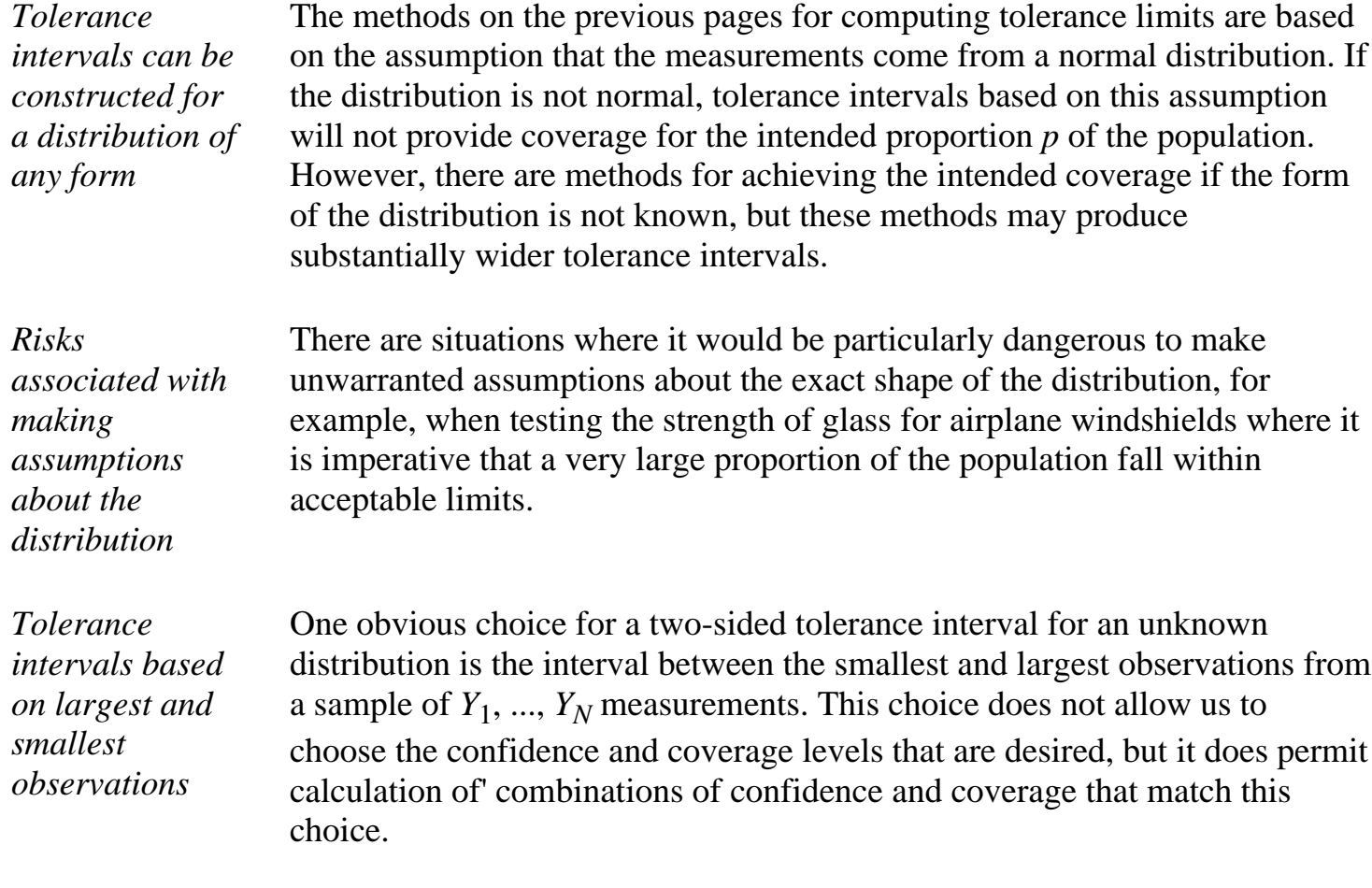

*Dataplot calculations for distribution-free tolerance intervals*

The Dataplot commands for calculating confidence and coverage levels corresponding to a tolerance interval defined as the interval between the smallest and largest observations are given below. The commands that are invoked for twenty-five [measurements of resistivity from a quality control](http://www.itl.nist.gov/div898/handbook/mpc/section6/mpc6211.htm) [study](http://www.itl.nist.gov/div898/handbook/mpc/section6/mpc6211.htm) are the same as for producing [tolerance intervals for a normal](http://www.itl.nist.gov/div898/handbook/prc/section2/prc253.htm#normaltol) [distribution](http://www.itl.nist.gov/div898/handbook/prc/section2/prc253.htm#normaltol); namely,

```
read 100ohm.dat cr wafer mo day h min ...
      op hum probe temp y sw df
tolerance y
```
Automatic output for combinations of confidence and coverage is shown below:

 2-SIDED DISTRIBUTION-FREE TOLERANCE LIMITS: INVOLVING XMIN = 97.01400 AND XMAX = 97.11400 CONFIDENCE (%) COVERAGE (%) 100.0 0.5000000E+02 99.3 0.7500000E+02 72.9 0.9000000E+02 35.8 0.9500000E+02 12.9 0.9750000E+02 2.6 0.9900000E+02 0.7 0.9950000E+02 0.0 0.9990000E+02 0.0 0.9995000E+02 0.0 0.9999000E+02

Note that if 99% confidence is required, the interval that covers the entire sample data set is guaranteed to achieve a coverage of only 75% of the population values.

*What is the optimal sample size?*

Another question of interest is, "How large should a sample be so that one can be assured with probability  $V$  that the tolerance interval will contain at least a proportion *p* of the population?"

*Approximation for N* A rather good approximation for the required sample size is given by

$$
N \approx \frac{1}{4} \frac{(1+p)}{(1-p)} \chi_{1-\gamma,4}^2 + \frac{1}{2}
$$

where  $\chi_{1-\gamma;4}^2$  is the critical value of the chi-square distribution with 4 degrees of freedom that is exceeded with probability  $1 - V$ .

*Example of the effect of p on the sample size*

Suppose we want to know how many measurements to make in order to guarantee that the interval between the smallest and largest observations covers a proportion *p* of the population with probability  $V=0.95$ . From the table for the [upper critical value of the chi-square distribution,](http://www.itl.nist.gov/div898/handbook/eda/section3/eda3674.htm) look under the column labeled 0.05 in the row for 4 degrees of freedom. The value is found to be  $\chi^2_{.05:4}$  = 9.488 and calculations are shown below for *p* equal to 0.90 and 0.99.

$$
p = .90, \gamma = .95
$$
\n
$$
\Rightarrow N \approx \frac{1}{4} \frac{(1+.90)}{(1-.90)} \chi_{.05,4}^{2} + \frac{1}{2} = .25(19)(9.488) + .5 = 45.57 = 46
$$
\n
$$
p = .99, \gamma = .95
$$
\n
$$
\Rightarrow N \approx \frac{1}{4} \frac{(1+.99)}{(1-.99)} \chi_{.05,4}^{2} + \frac{1}{2} = .25(199)(9.488) + .5 = 472.5 = 473
$$

These calculations demonstrate that requiring the tolerance interval to cover a very large proportion of the population may lead to an unacceptably large sample size.

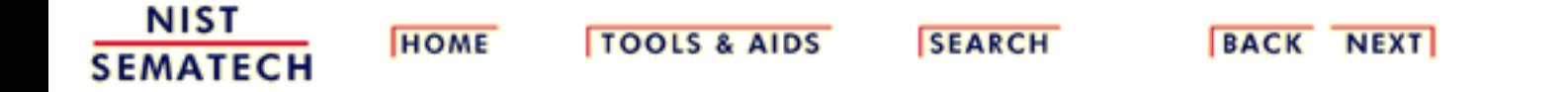

<span id="page-84-0"></span>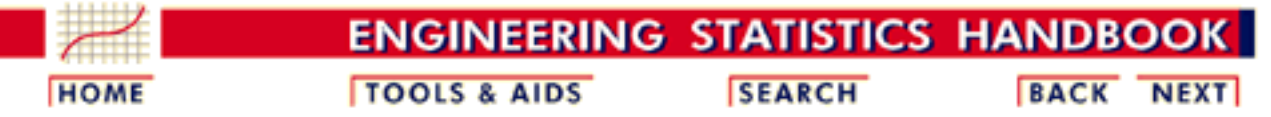

7. [Product and Process Comparisons](#page-0-0)

# **7.3.Comparisons based on data from two processes**

### *Outline for this section*

In many manufacturing environments it is common to have two or more processes performing the same task or generating similar products. The following pages describe tests covering several of the most common and useful cases for two processes.

- 1. [Do two processes have the same mean?](#page-86-0)
	- 1. [Tests when the standard deviations are equal](#page-86-0)
	- 2. [Tests when the standard deviations are unequal](#page-86-0)
	- 3. [Tests for paired data](#page-91-0)
- 2. [Do two processes have the same standard deviation?](#page-94-0)
- 3. [Do two processes produce the same proportion of defectives?](#page-98-0)
- 4. [If the observations are failure times, are the failure rates \(or mean](#page-103-0) [times to failure\) the same?](#page-103-0)

*Example of a dual track process* For example, in an automobile manufacturing plant, there may exist several assembly lines producing the same part. If one line goes down for some reason, parts can still be produced and production will not be stopped. For example, if the parts are piston rings for a particular model car, the rings produced by either line should conform to a given set of specifications.

> How does one confirm that the two processes are in fact producing rings that are similar? That is, how does one determine if the two processes are similar?

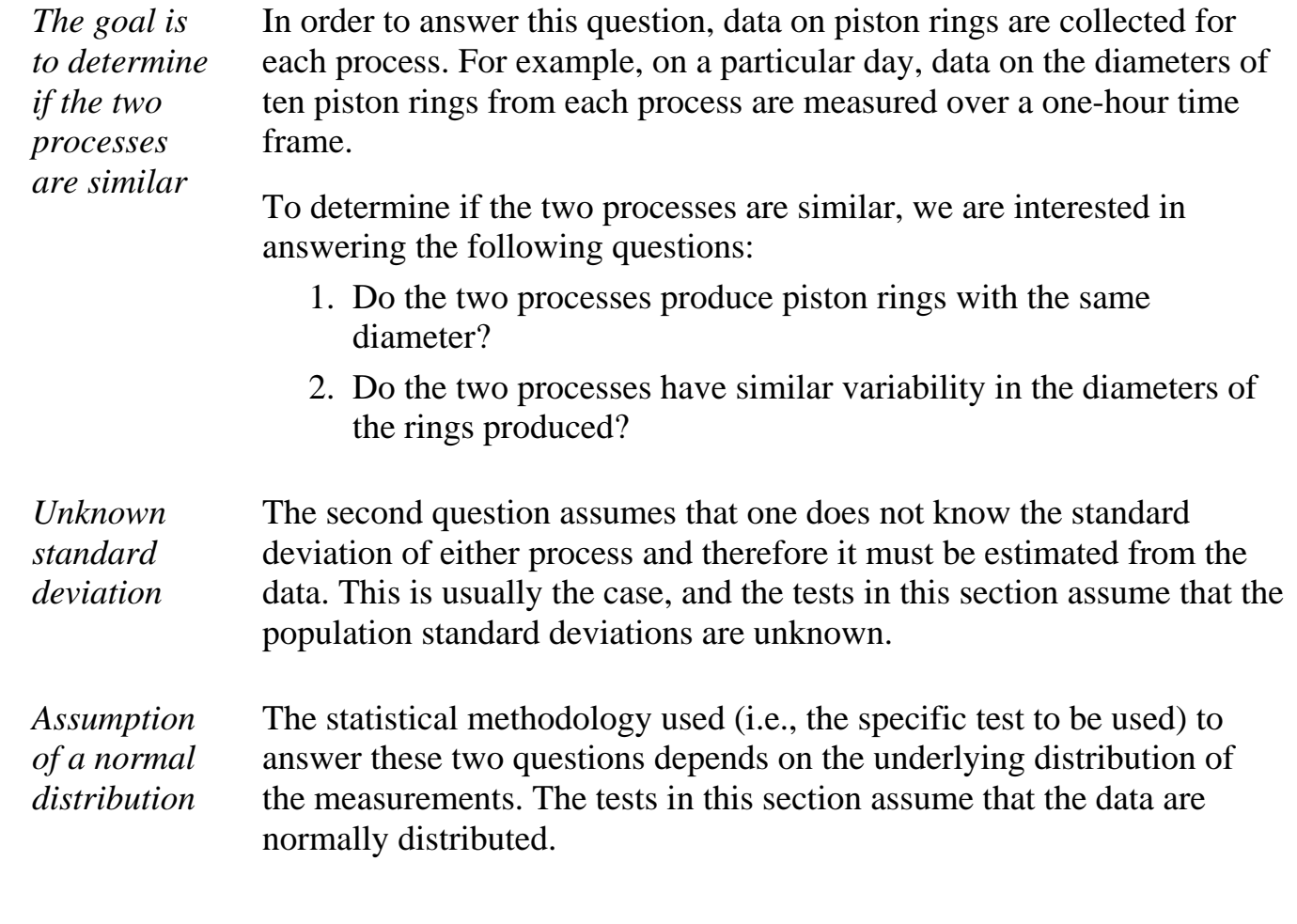

**NIST HOME TOOLS & AIDS SEARCH BACK NEXT SEMATECH** 

<span id="page-86-0"></span>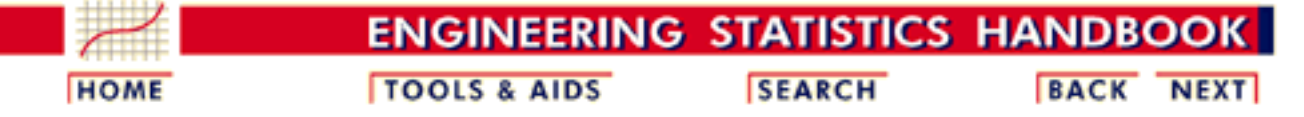

7. [Product and Process Comparisons](#page-0-0)

7.3. [Comparisons based on data from two processes](#page-84-0)

# **7.3.1. Do two processes have the same mean?**

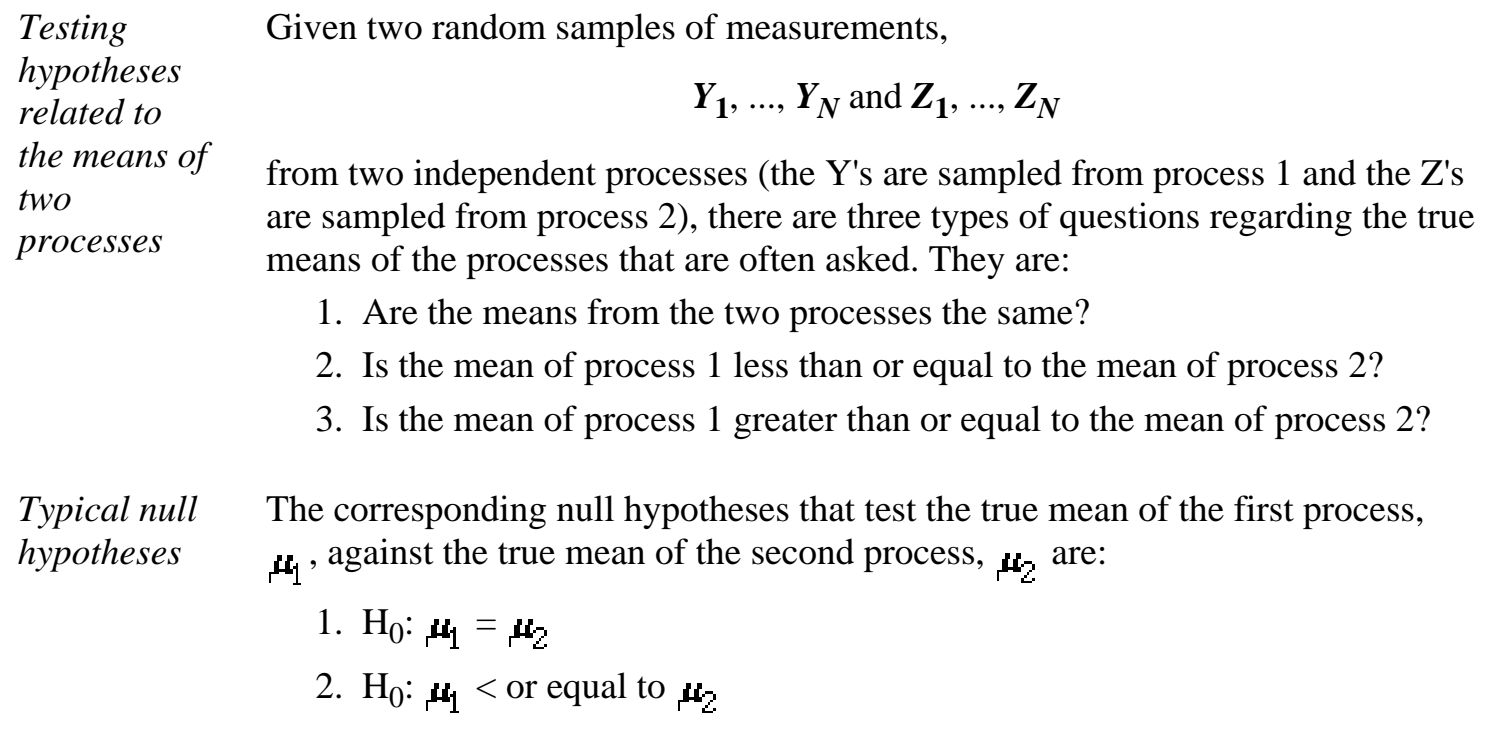

<span id="page-86-1"></span>3. H<sub>0</sub>:  $\mu_1$  > or equal to  $\mu_2$ 

Note that as [previously discussed,](#page-9-0) our choice of which null hypothesis to use is typically made based on one of the following considerations:

- When we are hoping to prove something new with the sample data, we 1. make that the alternative hypothesis, whenever possible.
- When we want to continue to assume a reasonable or traditional 2. hypothesis still applies, unless very strong contradictory evidence is present, we make that the null hypothesis, whenever possible.

The basic statistics for the test are the sample means

*Basic statistics from the two processes*

$$
\overline{Y} = \frac{1}{N_1}\sum_{i=1}^{N_1} Y_i \,:\, \overline{Z} = \frac{1}{N_2}\sum_{i=1}^{N_2} Z_i
$$

and the sample standard deviations

$$
s_1 = \sqrt{\frac{\sum_{i=1}^{N_1} (Y_i - \bar{Y})^2}{N_1 - 1}}
$$

$$
s_2 = \sqrt{\frac{\sum_{i=1}^{N_2} (Z_i - \bar{Z})^2}{N_2 - 1}}
$$

with degrees of freedom  $v_1 = N_1 - 1$  and  $v_2 = N_2 - 1$  respectively.

*Form of the test statistic* If the standard deviations from the two processes are equivalent, and this should be tested before this assumption is made, the test statistic is

*where the two processes have equivalent*

*standard*

*deviations*

 $t = \frac{\overline{Y} - \overline{Z}}{s\sqrt{\frac{1}{N_1} + \frac{1}{N_2}}}$ 

where the pooled standard deviation is estimated as

$$
s = \sqrt{\frac{(N_1 - 1)s_1^2 + (N_2 - 1)s_2^2}{(N_1 - 1) + (N_2 - 1)}}
$$

with degrees of freedom  $v = N_1 + N_2 - 2$ .

*Form of the test statistic where the two processes do NOT have equivalent standard deviations*

If it cannot be assumed that the standard deviations from the two processes are equivalent, the test statistic is

$$
t = \frac{\overline{Y} - \overline{Z}}{\sqrt{\frac{s_1^2}{N_1} + \frac{s_2^2}{N_2}}}
$$

The degrees of freedom are not known exactly but can be estimated using the Welch-Satterthwaite approximation

$$
v = \frac{\left(\frac{s_1^2}{N_1} + \frac{s_2^2}{N_2}\right)^2}{\frac{s_1^4}{N_1^2(N_1 - 1)} + \frac{s_2^4}{N_2^2(N_2 - 1)}}
$$

*Test strategies* The strategy for testing the **hypotheses** under  $(1)$ ,  $(2)$  or  $(3)$  above is to calculate the appropriate *t* statistic from one of the formulas above, and then perform a test at significance level  $\alpha$ , where  $\alpha$  is chosen to be small, typically .01, .05 or .10. The hypothesis associated with each case enumerated above is rejected if:

1. 
$$
|t| \geq t_{\alpha/2;\nu}
$$
  
2. 
$$
t \geq t_{\alpha;\nu}
$$
  
3. 
$$
t \leq -t_{\alpha;\nu}
$$

*Explanation of critical values*

The critical values from the *t* table depend on the significance level and the degrees of freedom in the standard deviation. For hypothesis (1)  $t_{\alpha/2; \nu}$  is the [upper critical value from the](http://www.itl.nist.gov/div898/handbook/eda/section3//eda3672.htm#lower)  $t$  table with  $v$  degrees of freedom and similarly for hypotheses (2) and (3).

<span id="page-89-0"></span>*Example of unequal number of data points*

A new procedure (process 2) to assemble a device is introduced and tested for possible improvement in time of assembly. The question being addressed is whether the mean,  $\mu_2$ , of the new assembly process is smaller than the mean,  $\mu_1$ , for the old assembly process (process 1). We choose to test [hypothesis \(2\)](#page-86-1) in the hope that we will reject this null hypothesis and thereby feel we have a strong degree of confidence that the new process is an improvement worth implementing. Data (in minutes required to assemble a device) for both the new and old processes are listed below along with their relevant statistics.

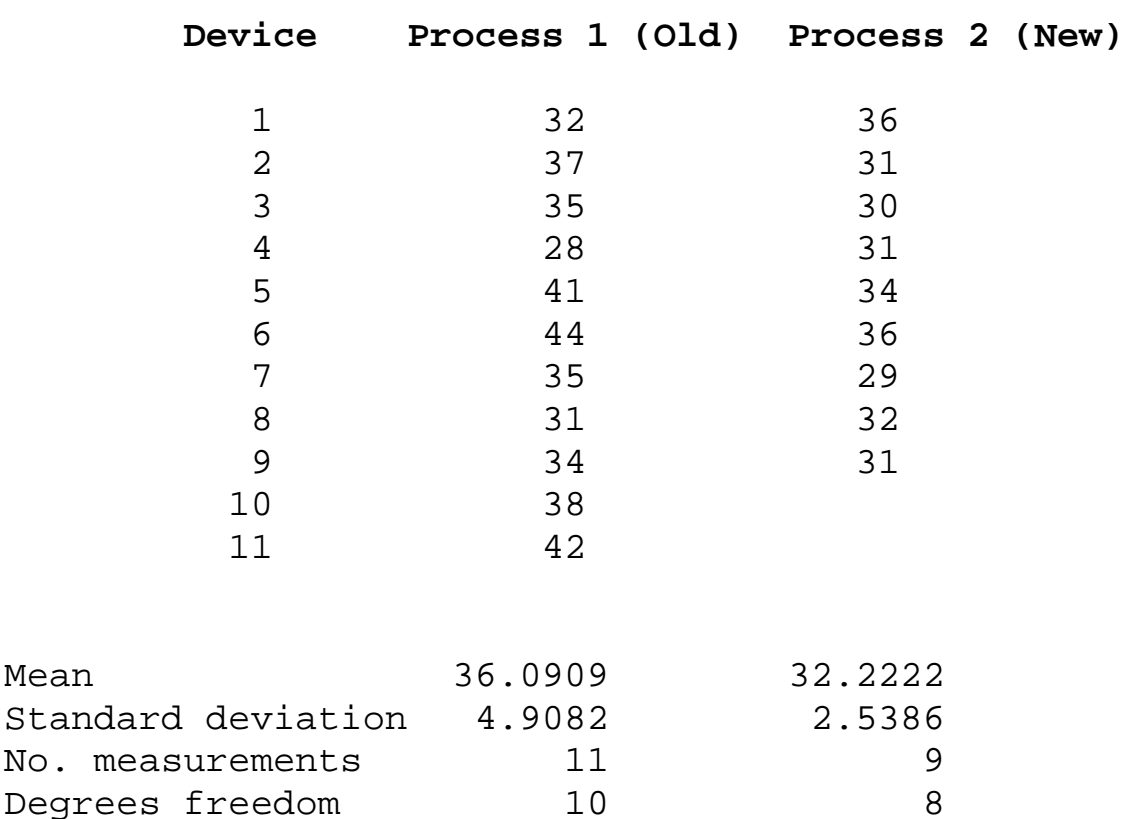

*Computation of the test statistic*

From this table we generate the test statistic

$$
t = \frac{\overline{Y} - \overline{Z}}{\sqrt{s_1^2 / N_1 + s_2^2 / N_2}} = \frac{36.0909 - 32.2222}{\sqrt{4.9082^2 / 11 + 2.5386^2 / 9}} = 2.2694
$$

with the degrees of freedom approximated by

$$
\nu = \frac{\left(\frac{s_1^2}{N_1} + \frac{s_2^2}{N_2}\right)^2}{\frac{s_1^4}{N_1^2 \left(N_1 - 1\right)} + \frac{s_2^4}{N_2^2 \left(N_2 - 1\right)}} = \frac{\left(\frac{4.9082^2}{11} + \frac{2.5386^2}{9}\right)^2}{\frac{4.9082^4}{1210} + \frac{2.5386^4}{648}} = 15.5
$$

*Decision process* For a one-sided test at the 5% significance level, go to the *t* [table for 5%](http://www.itl.nist.gov/div898/handbook/eda/section3/eda3672.htm) [signficance level,](http://www.itl.nist.gov/div898/handbook/eda/section3/eda3672.htm) and look up the critical value for degrees of freedom  $v = 16$ . The critical value is 1.746. Thus, hypothesis (2) is rejected because the test statistic  $(t = 2.269)$  is greater than 1.746 and, therefore, we conclude that process 2 has improved assembly time (smaller mean) over process 1.

**NIST SEARCH HOME TOOLS & AIDS BACK NEXT SEMATECH** 

<span id="page-91-0"></span>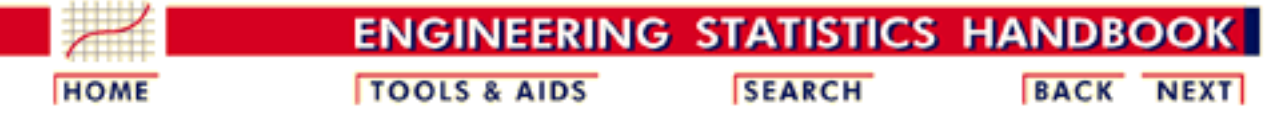

- 7. [Product and Process Comparisons](#page-0-0)
- 7.3. [Comparisons based on data from two processes](#page-84-0)

7.3.1. [Do two processes have the same mean?](#page-86-0)

# **7.3.1.1.Analysis of paired observations**

*Definition of paired comparisons*

Given two random samples,

*Y***1**, ..., *YN* and *Z***1**, ..., *ZN*

from two populations, the data are said to be paired if the *i*th measurement on the first sample is naturally paired with the *i*th measurement on the second sample. For example, if *N* supposedly identical products are chosen from a production line, and each one, in turn, is tested with first one measuring device and then with a second measuring device, it is possible to decide whether the measuring devices are compatible; i.e., whether there is a difference between the two measurement systems. Similarly, if "before" and "after" measurements are made with the same device on *N* objects, it is possible to decide if there is a difference between "before" and "after"; for example, whether a cleaning process changes an important characteristic of an object. Each "before" measurement is paired with the corresponding "after" measurement, and the differences

$$
d_i = Y_i - X_i \quad (i = 1, \cdots, N)
$$

are calculated.

*Basic statistics for the test*

The mean and standard deviation for the differences are calculated as

$$
\overline{d} = \frac{1}{N} \sum_{i=1}^{N} d_i
$$

and

$$
s_d = \sqrt{\frac{1}{N-1} \sum_{i=1}^N (d_i - \overline{d})^2}
$$

with *N - 1* degrees of freedom.

*Test statistic based on the* The paired sample *t*-test is used to test for the difference of two means before and after a treatment. The test statistic is:

*t distribution*

$$
t = \frac{\overline{d}}{s_d / \sqrt{N}}
$$

The [hypotheses described on the foregoing page](#page-86-0) are rejected if:

 $|t|\geq t_{\alpha/2;\nu}$ 2.  $t \geq t_{\alpha;\nu}$ 3.  $t \leq -t_{\alpha;\nu}$ 

where for hypothesis (1)  $t_{\alpha/2}$  v is the upper  $\alpha/2$  critical value from the *t* distribution with  $\bf{v}$  degrees of freedom and similarly for cases (2) and (3). Critical values can be found in the [t-table](http://www.itl.nist.gov/div898/handbook/eda/section3//eda3672.htm) in Chapter 1.

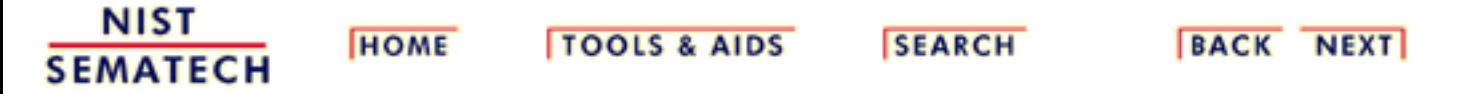

7.3.1.2. Confidence intervals for differences between means

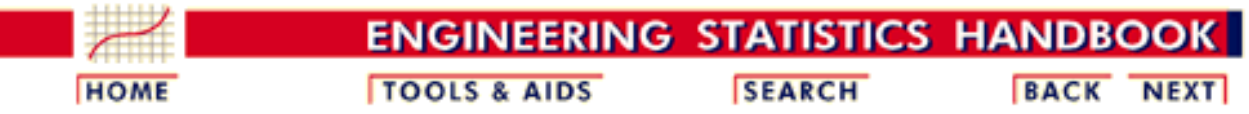

7. [Product and Process Comparisons](#page-0-0)

*Definition of confidence interval for difference between population means*

7.3. [Comparisons based on data from two processes](#page-84-0)

7.3.1. [Do two processes have the same mean?](#page-86-0)

## **7.3.1.2.Confidence intervals for differences between means**

Given two random samples,

$$
Y_1, ..., Y_N
$$
 and  $Z_1, ..., Z_N$ 

from two populations, two-sided confidence intervals with  $100$  (1- $\alpha$ )% coverage for the difference between the unknown population means,  $\mu_1$  and  $\mu_2$ , are shown in the table below. Relevant statistics for [paired observations](#page-91-0) and for [unpaired](#page-86-0) [observations](#page-86-0) are shown elsewhere.

### **Two-sided confidence intervals with 100(1-**  $\alpha$ **)% coverage for**  $\mu_1 - \mu_2$ **:**

#### **Paired observations**

$$
\mu_1
$$
  $\mu_2$  (where  $\sigma_1 = \sigma_2$ )  $\overline{d} \pm t_{\alpha/2;N-1} \frac{s_d}{\sqrt{N}}$ 

**Unpaired observations**

$$
\frac{\mu_1 \mu_2 \text{ (where } \sigma_1 = \sigma_2)}{\mu_1 \mu_2 \text{ (where } \sigma_1 \neq \sigma_2)} \frac{\overline{\overline{Y} - \bar{Z} \pm t_{\alpha/2;N1+N2-2} s \sqrt{\frac{1}{N_1} + \frac{1}{N_2}}}}{\overline{Y} - \bar{Z} \pm t_{\alpha/2;effective} \, \text{d} s \sqrt{\frac{s_1^2}{N_1} + \frac{s_2^2}{N_2}}}}
$$

*Interpretation of confidence interval*

One interpretation of the confidence interval for means is that if zero is contained within the confidence interval, the two population means are equivalent.

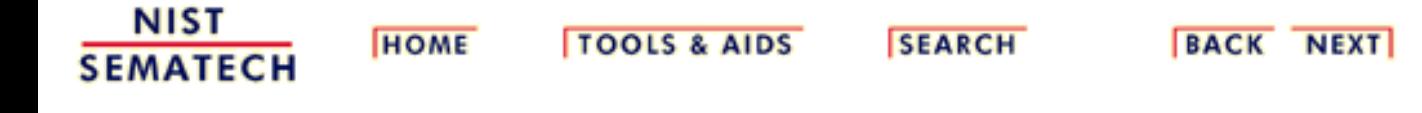

<span id="page-94-0"></span>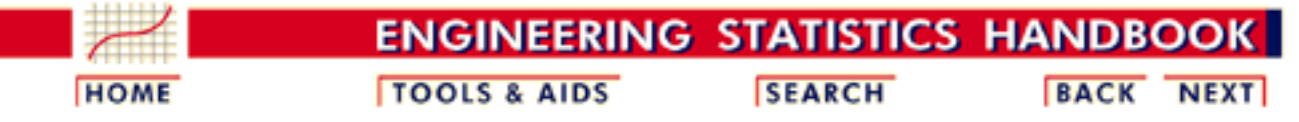

#### 7. [Product and Process Comparisons](#page-0-0)

7.3. [Comparisons based on data from two processes](#page-84-0)

## **7.3.2.Do two processes have the same standard deviation?**

<span id="page-94-1"></span>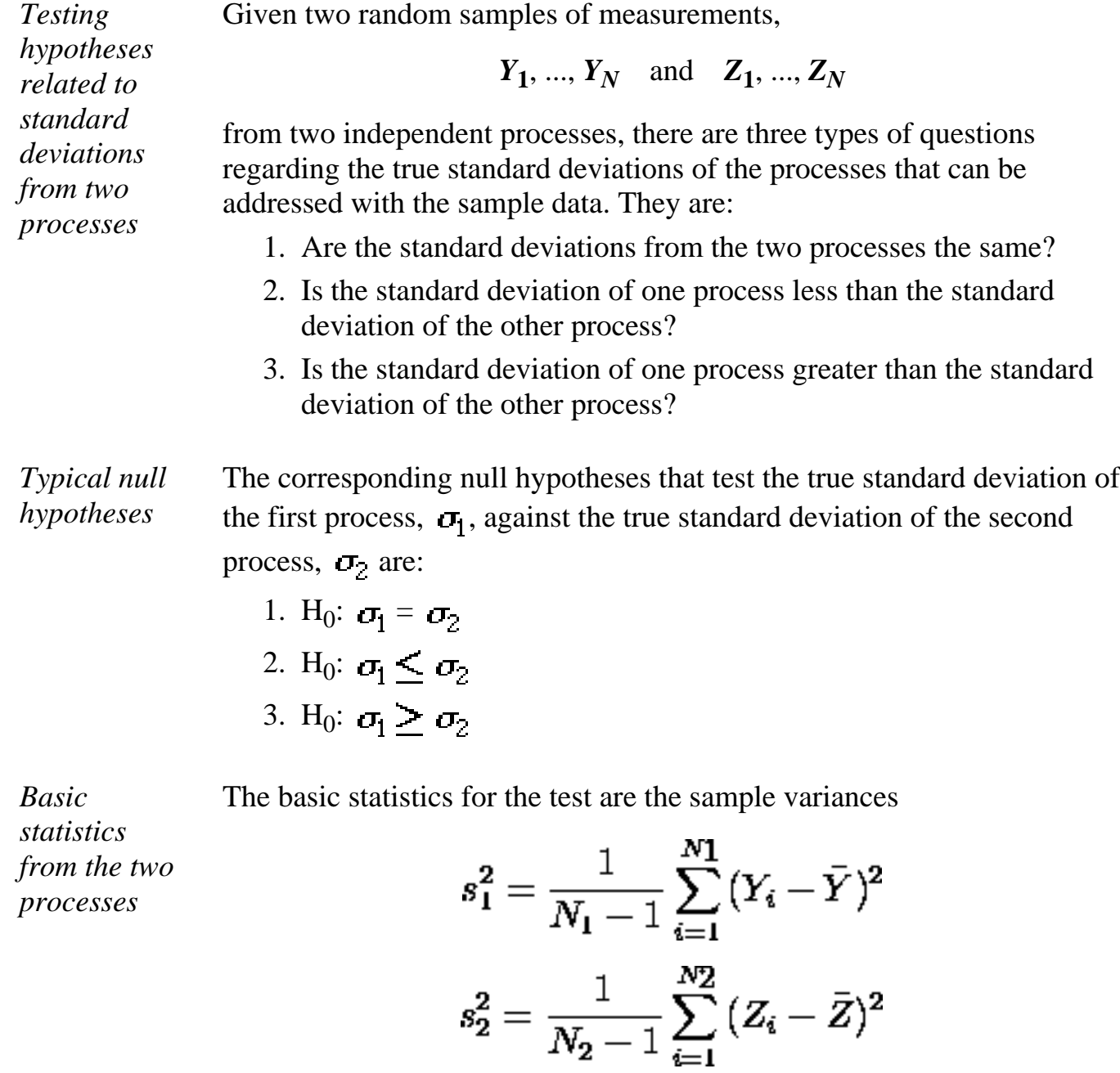

and degrees of freedom  $v_1 = N_1 - 1$  and  $v_2 = N_2 - 1$ , respectively.

*Form of the test statistic* The test statistic is

$$
F = \frac{s_1^2}{s_2^2}
$$

*Test strategies* The strategy for testing the hypotheses under  $(1)$ ,  $(2)$  or  $(3)$  above is to calculate the F statistic from the formula above, and then perform a test at significance level  $\alpha$ , where  $\alpha$  is chosen to be small, typically .01, .05 or .10. The hypothesis associated with each case enumerated above is rejected if:

1. 
$$
F \leq \frac{1}{F_{\alpha/2,\nu 2,\nu 1}} \text{ or } F \geq F_{\alpha/2,\nu 1,\nu 2}
$$
  
2. 
$$
F \geq F_{\alpha,\nu 1,\nu 2}
$$
  
3. 
$$
F \leq \frac{1}{F_{\alpha,\nu 2,\nu 1}}
$$

*Explanation of critical values*

The critical values from the *F* table depend on the significance level and the degrees of freedom in the standard deviations from the two processes. For hypothesis (1):

- $F_{\alpha/2|V_2|V_1}$  is the <u>upper critical value from the F table</u> with
- $\bullet \quad v_2 = N_2 1$  degrees of freedom for the numerator and

•  $v_1 = N_1 - 1$  degrees of freedom for the denominator

and

- $F_{\alpha/2|V_1|V_2}$  is the <u>upper critical value from the F table</u> with
- $v_1 = N_1 1$  degrees of freedom for the numerator and
- $v_2 = N_2 1$  degrees of freedom for the denominator.

The F distribution has the property that

*Caution on looking up critical values*

*Two-sided confidence interval*

$$
F_{1-\alpha/2; \nu_1; \nu_2} = \frac{1}{F_{\alpha/2; \nu_2; \nu_1}}
$$

which means that only upper critical values are required for two-sided tests. However, note that the degrees of freedom are interchanged in the ratio. For example, for a two-sided test at significance level 0.05, go to the *F* table labeled "2.5% significance level".

- For  $\mathbf{F}_{\alpha/2|\mathbf{V}_0|\mathbf{V}_1}$ , reverse the order of the degrees of freedom; i.e., look across the top of the table for  $v_2 = N_2 - 1$  and down the table for  $v_1 = N_1 - 1$ .
- For  $\mathbf{F}_{\alpha/2|\mathbf{u}|\mathbf{v}_0}$ , look across the top of the table for and down the table for  $v_2 = N_2 - 1$ .

Critical values for cases (2) and (3) are defined similarly, except that the critical values for the one-sided tests are based on  $\alpha$  rather than on  $\alpha/2$ .

The two-sided confidence interval for the ratio of the two unknown variances (squares of the standard deviations) is shown below.

## **Two-sided confidence interval with**  $100(1 - \alpha)\%$  **coverage for:**

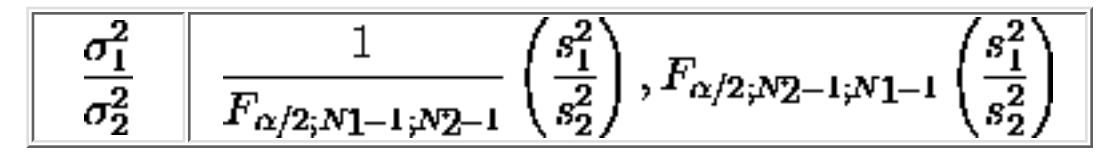

One interpretation of the confidence interval is that if the quantity "one" is contained within the interval, the standard deviations are equivalent.

*Example of unequal number of data points*

A new procedure to assemble a device is introduced and tested for possible improvement in time of assembly. The question being addressed is whether the standard deviation,  $\sigma_2$ , of the new assembly process is better (i.e., smaller) than the standard deviation,  $\sigma_1$ , for the old assembly process. Therefore, we test the null hypothesis that  $\sigma_1 \leq \sigma_2$ . We form the hypothesis in this way because we hope to reject it, and therefore accept the alternative that  $\sigma_2$  is less than  $\sigma_1$ . This is [hypothesis \(2\)](#page-94-1). Data ([in minutes required to assemble a device\)](#page-89-0) for both the old and new processes are listed on an earlier page. Relevant statistics are shown below:

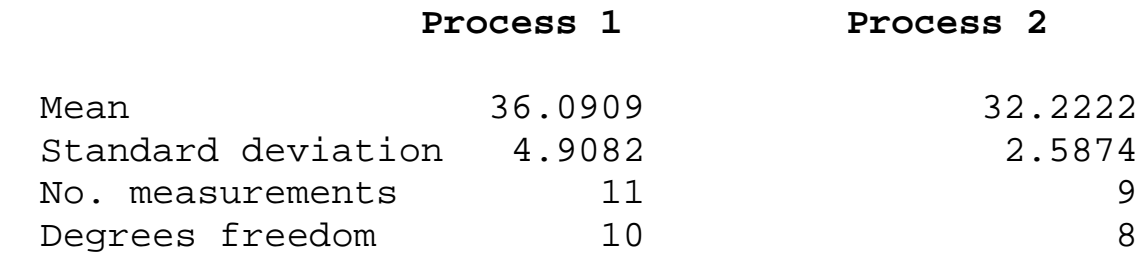

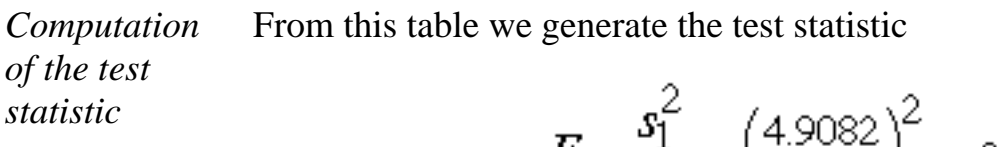

$$
F = \frac{s_1}{s_2^2} = \left(\frac{4.9082}{2.5874}\right)^2 = 3.60
$$

*Decision process* For a test at the 5% significance level, go to the *F* [table for 5%](http://www.itl.nist.gov/div898/handbook/eda/section3/eda3763.htm) [signficance level,](http://www.itl.nist.gov/div898/handbook/eda/section3/eda3763.htm) and look up the critical value for numerator degrees of freedom  $v_1 = N_1 - 1 = 10$  and denominator degrees of freedom  $v_2 = N_2 - 1$  $= 8$ . The critical value is 3.35. Thus, hypothesis (2) can be rejected because the test statistic ( $F = 3.60$ ) is greater than 3.35. Therefore, we accept the alternative hypothesis that process 2 has better precision (smaller standard deviation) than process 1.

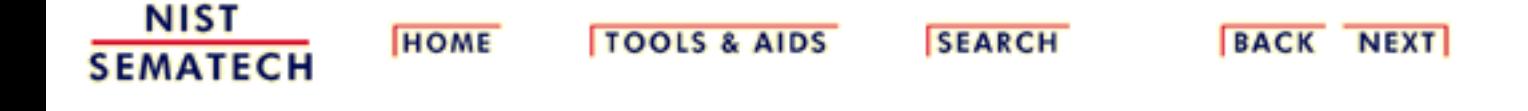

<span id="page-98-0"></span>7.3.3. How can we determine whether two processes produce the same proportion of defectives?

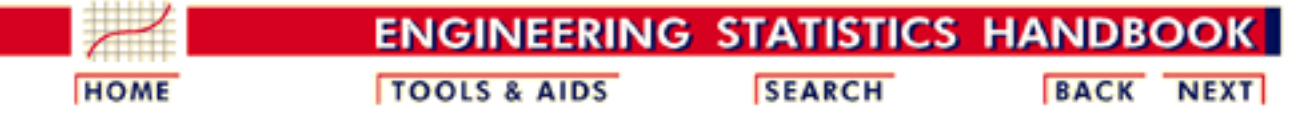

#### 7. [Product and Process Comparisons](#page-0-0)

7.3. [Comparisons based on data from two processes](#page-84-0)

## **7.3.3.How can we determine whether two processes produce the same proportion of defectives?**

**Case 1: Large Samples (Normal Approximation to Binomial)**

*The hypothesis of equal proportions can be tested using a z statistic*

If the samples are reasonably large we can use the normal approximation to the binomial to develop a test similar to testing whether two normal means are equal.

Let sample 1 have  $x_1$  defects out of  $n_1$  and sample 2 have  $x_2$  defects out of  $n_2$ . Calculate the proportion of defects for each sample and the z statistic below:

$$
z=\frac{\hat{p_1}-\hat{p_2}}{\sqrt{\hat{p}(1-\hat{p})(1/n_1+1/n_2)}}
$$

where

$$
\hat{p} = \frac{n_1 \hat{p}_1 + n_2 \hat{p}_2}{n_1 + n_2} = \frac{x_1 + x_2}{n_1 + n_2}
$$

Compare *z* to the normal *z*  $\alpha/2$  table value for a 2-sided test. For a one sided test, assuming the alternative hypothesis is  $p_1 > p_2$ , compare *z* to the normal *z*  $\alpha$  table value. If the alternative hypothesis is  $p_1 < p_2$ , compare  $\zeta$  to  $-z \alpha$ .

### **Case 2: An Exact Test for Small Samples**

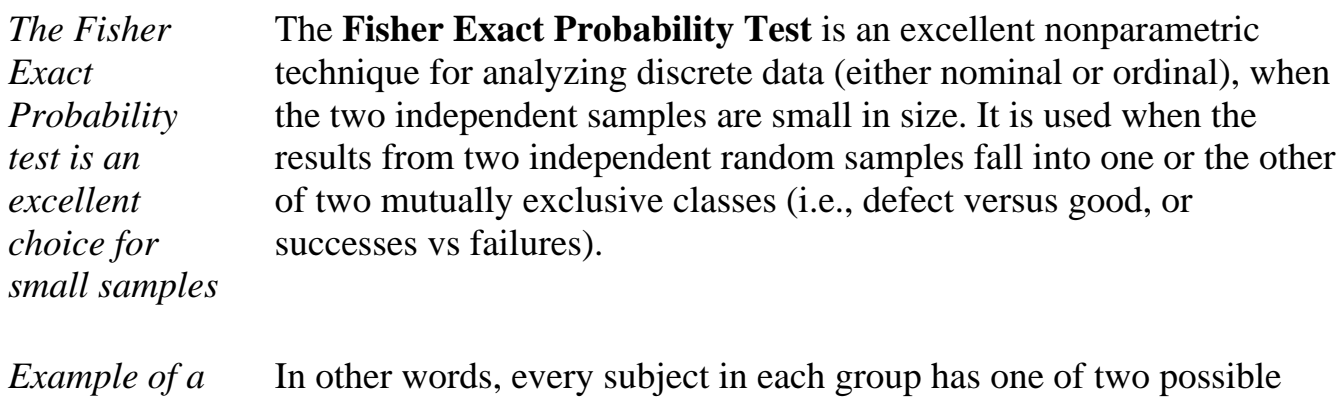

*2x2 contingency table*

scores. These scores are represented by frequencies in a 2x2 contingency table. The following discussion, using a 2x2 contingency table, illustrates how the test operates.

We are working with two independent groups, such as experiments and controls, males and females, the Chicago Bulls and the New York Knicks, etc.

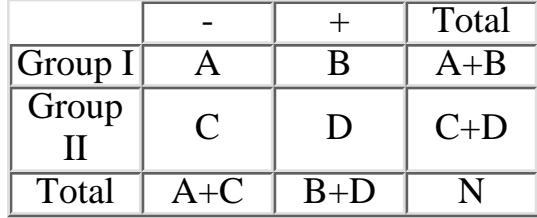

The column headings, here arbitrarily indicated as plus and minus, may be of any two classifications, such as: above and below the median, passed and failed, Democrat and Republican, agree and disagree, etc.

*Determine whether two groups differ in the proportion with which they fall into two classifications* Fisher's test determines whether the two groups differ in the proportion with which they fall into the two classifications. For the table above, the test would determine whether Group I and Group II differ significantly in the proportion of plusses and minuses attributed to them. The method proceeds as follows: The exact probability of observing a particular set of frequencies in a 2  $\times$  2 table, when the marginal totals are regarded as fixed, is given by the hypergeometric distribution

$$
p = \frac{\begin{pmatrix} A+C \ A \end{pmatrix} \begin{pmatrix} B+D \ B \end{pmatrix}}{\begin{pmatrix} N \ A+B \end{pmatrix}}
$$

$$
= \frac{\begin{pmatrix} A+C \end{pmatrix} \begin{pmatrix} (B+D) \end{pmatrix}}{\begin{pmatrix} A+B \end{pmatrix} \begin{pmatrix} C+D \end{pmatrix}}
$$

$$
= \frac{\begin{pmatrix} A+B \end{pmatrix} \begin{pmatrix} C+D \end{pmatrix} \begin{pmatrix} A+C \end{pmatrix} \begin{pmatrix} (B+D) \end{pmatrix}}{\begin{pmatrix} N|A|B|C|D \end{pmatrix}}
$$

But the test does not just look at the observed case. If needed, it also computes the probability of more extreme outcomes, *with the same marginal totals.* By "more extreme", we mean relative to the null hypothesis of equal proportions.

*Example of Fisher's test* This will become clear in the next illustrative example. Consider the following set of 2 x 2 contingency tables:

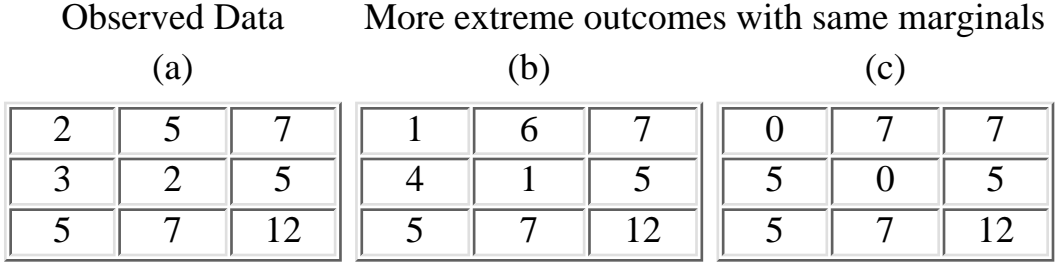

Table (a) shows the observed frequencies and tables (b) and (c) show the two more extreme distributions of frequencies that could occur with the same marginal totals 7, 5. Given the observed data in table (a) , we wish to test the null hypothesis at, say,  $\alpha = .05$ .

Applying the previous formula to tables (a), (b), and (c), we obtain

$$
p_a = \frac{7!5!5!7!}{12!2!5!3!2!} = .26515
$$

$$
p_b = \frac{7!5!5!7!}{12!1!6!4!1!} = .04419
$$

$$
p_c = \frac{7!5!5!7!}{12!0!7!5!0!} = .00126
$$

The probability associated with the occurrence of values as extreme as the observed results under  $H_0$  is given by adding these three p's:

$$
.26515 + .04419 + .00126 = .31060
$$

So  $p = .31060$  is the probability that we get from Fisher's test. Since .31060 is larger than  $\alpha$ , we cannot reject the null hypothesis.

#### **Tocher's Modification**

[Tocher \(1950\)](#page-169-0) showed that a slight modification of the Fisher test makes it a more useful test. Tocher starts by isolating the probability of all cases more extreme than the observed one. In this example that is

$$
p_b + p_c = .04419 + .00126 = .04545
$$

Now, if this probability is larger than  $\alpha$ , we cannot reject  $H_0$ . But if this probability is less than  $\alpha$ , while the probability that we got from Fisher's test is greater than  $\alpha$  (as is the case in our example) then Tocher advises to compute the following ratio:

> $\alpha-p$ more extreme cases Pobserved alone

For the data in the example, that would be

$$
\frac{\alpha-(p_b+p_c)}{p_a}=\frac{.05-.04545}{.2615}=.0172
$$

Now we go to a table of random numbers and at random draw a number between 0 and 1. If this random number is *smaller* than the ratio above of .0172, we reject  $H_0$ . If it is larger we cannot reject  $H_0$ . This added small probability of rejecting  $H_0$  brings the test procedure Type I error (i.e.,  $\alpha$  value) to exactly .05 and makes the Fisher test less conservative.

The test is a one-tailed test. For a two-tailed test, the value of *p* obtained from the formula must be doubled.

A difficulty with the Tocher procedure is that someone else analyzing the same data would draw a different random number and possibly make a different decision about the validity of  $H_0$ .

*Tocher's modification makes Fisher's test less conservative*

7.3.3. How can we determine whether two processes produce the same proportion of defectives?

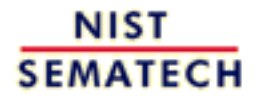

**HOME** 

**TOOLS & AIDS** 

**SEARCH** 

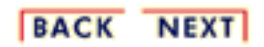

http://www.itl.nist.gov/div898/handbook/prc/section3/prc33.htm (5 of 5) [11/14/2003 6:11:53 PM]

<span id="page-103-0"></span>7.3.4. Assuming the observations are failure times, are the failure rates (or Mean Times To Failure) for two distributions the same?

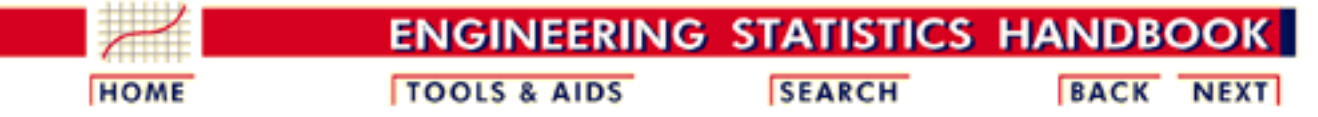

#### 7. [Product and Process Comparisons](#page-0-0)

7.3. [Comparisons based on data from two processes](#page-84-0)

## **7.3.4.Assuming the observations are failure times, are the failure rates (or Mean Times To Failure) for two distributions the same?**

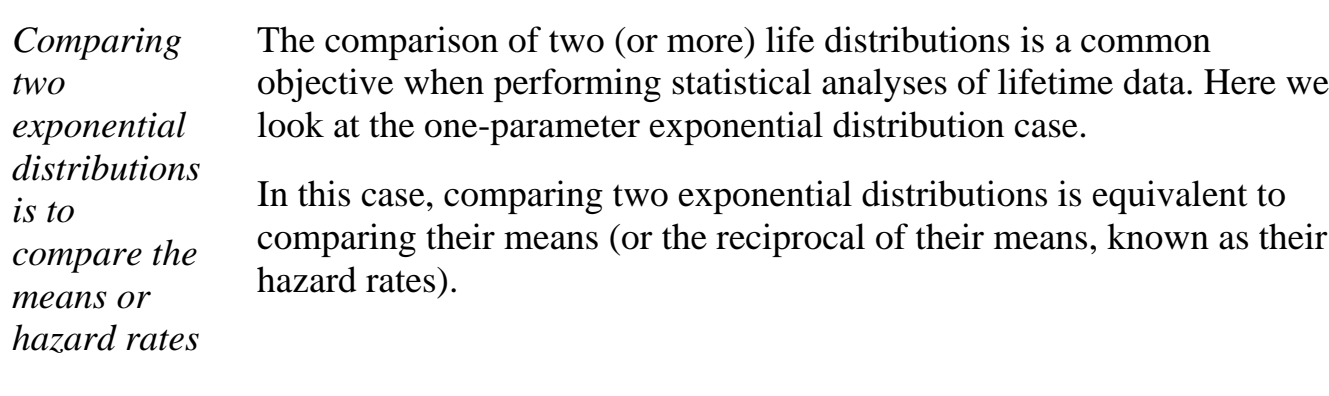

#### **Type II Censored data**

*Definition of Type II censored data* **Definition**: Type II censored data occur when a life test is terminated exactly when a pre-specified number of failures have occurred. The remaining units have not yet failed. If *n* units were on test, and the pre-specified number of failures is *r* (where *r* is less than or equal to *n*), then the test ends at  $t_r$  = the time of the *r*-th failure.

*Two exponential samples oredered by time* Suppose we have Type II censored data from two exponential distributions with means  $\mathbf{\theta}_1$  and  $\mathbf{\theta}_2$ . We have two samples from these distributions, of sizes  $n_1$  on test with  $r_1$  failures and  $n_2$  on test with  $r_2$ failures, respectively. The observations are time to failure and are therefore ordered by time.

> $t_{1(1)} \leq \cdots \leq t_{1(\gamma)} \quad (r_1 \leq r_1)$  $t_{2(1)} \leq \cdots \leq t_{2(n)} \quad (r_2 \leq n_2)$

http://www.itl.nist.gov/div898/handbook/prc/section3/prc34.htm (1 of 3) [11/14/2003 6:11:53 PM]

Letting

*Test of equality of*  $H_1$  and  $H_2$ 

*and*

 $H$ <sup> $/$ </sup> $H$ <sup>2</sup>

*confidence interval for*

$$
T_i = \sum_{j=1}^{r_1} t_{i(j)} + (n_i - r_i)t_{i(r_1)} \quad i = 1, 2
$$

Then

$$
2T_1/\theta_1 \approx \chi^2_{2r1}
$$

and

 $2T_2/\theta_2 \approx \chi^2_{2r2}$ 

with  $T_1$  and  $T_2$  independent. Thus

$$
U=\frac{2T_1/(2r_1\theta_1)}{2T_2/(2r_2\theta_2)}=\frac{\hat{\theta}_1\theta_2}{\hat{\theta}_2\theta_1}\,,
$$

where

$$
\hat{\theta}_1 = \frac{T_1}{r_1} \text{ and } \hat{\theta}_2 = \frac{T_2}{r_2}
$$

has an *F* distribution with  $(2r_1, 2r_2)$  degrees of freedom. Tests of equality of  $\boldsymbol{\theta}_1$  and  $\boldsymbol{\mu}_2$  can be performed using tables of the *F* distribution or computer programs. Confidence intervals for  $\theta_1$  /  $\theta_2$ , which is the ratio of the means or the hazard rates for the two distributions, are also readily obtained.

*Numerical example* A numerical application will illustrate the concepts outlined above.

For this example,

*H*<sub>0</sub>:  $H_1$  /  $H_2 = 1$  $H_a: \boldsymbol{\theta}_1/\boldsymbol{\theta}_2 \neq 1$ 

Two samples of size 10 from exponential distributions were put on life test. The first sample was censored after 7 failures and the second sample was censored after 5 failures. The times to failure were:

Sample 1: 125 189 210 356 468 550 610 Sample 2: 170 234 280 350 467 So  $r_1 = 7$ ,  $r_2 = 5$  and  $t_{1,(r1)} = 610$ ,  $t_{2,(r2)} = 467$ . Then  $T_1 = 4338$  and  $T_2 = 3836$ . The estimator for  $\theta_1$  is 4338 / 7 = 619.71 and the estimator for  $\theta_2$  is  $3836 / 5 = 767.20$ .

The ratio of the estimators =  $U = 619.71 / 767.20 = .808$ .

If the means are the same, the ratio of the estimators, *U*, follows an *F* distribution with  $2r_1$ ,  $2r_2$  degrees of freedom. The  $P(F < .808) = .348$ . The associated  $p$ [-value](#page-86-0) is  $2(.348) = .696$ . Based on this  $p$ -value, we find no evidence to reject the null hypothesis (that the true but unknown ratio  $= 1$ ). Note that this is a two-sided test, and we would reject the null hyposthesis if the *p*-value is either too small (i.e., less or equal to .025) or too large (i.e., greater than or equal to .975) for a 95% significance level test.

We can also put a 95% confidence interval around the ratio of the two means. Since the .025 and .975 quantiles of  $F_{(14,10)}$  are 0.3178 and 3.5504, respectively, we have

 $Pr(U/3.5504 < \theta_1/\theta_2 < U/0.3178) = .95$ 

and (.228, 2.542) is a 95% confidence interval for the ratio of the unknown means. The value of 1 is within this range, which is another way of showing that we cannot reject the null hypothesis at the 95% significance level.

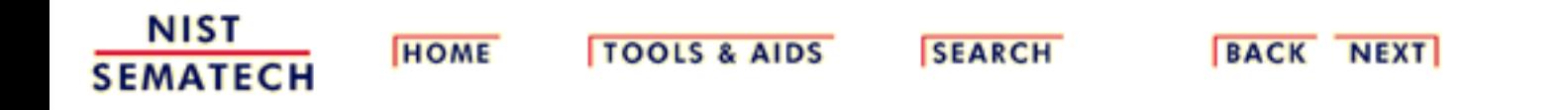

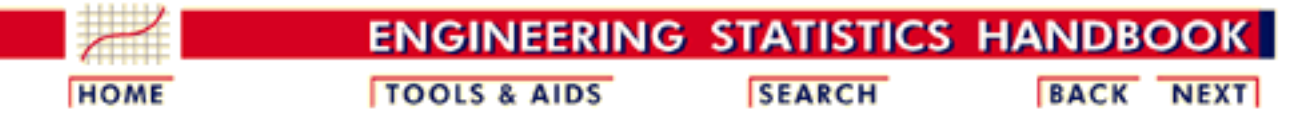

7. [Product and Process Comparisons](#page-0-0)

7.3. [Comparisons based on data from two processes](#page-84-0)

# **7.3.5.Do two arbitrary processes have the same mean?**

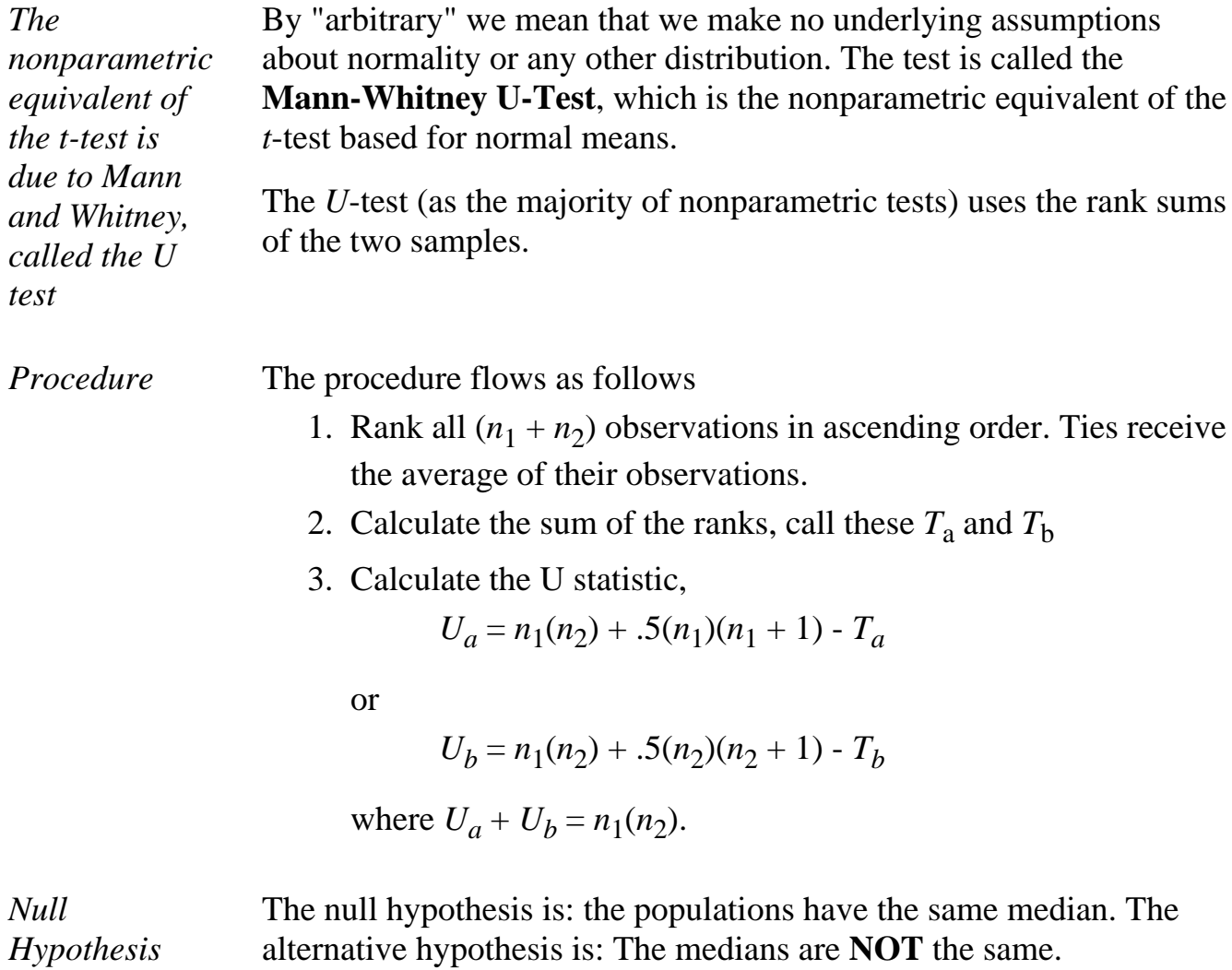

*Test statistic* The test statistic, *U*, is the smaller of  $U_a$  and  $U_b$ . For sample sizes larger than 20, we can use the normal *z* as follows:

 $z = [U - E(U)] / \sigma$ 

where

$$
E(U) = 5(n_1)(n_2) \text{ and } \sigma^2 = [n_1(n_2)(n_1 + n_2 + 1)]/12
$$

The critical value is the normal tabled *z* for  $\alpha/2$  for a two-tailed test or *z* at *z* level, for a one-tail test.

For small samples use tables, which are readily available in most textbooks on nonparametric statistics.

## **Example**

*An illustrative example of the U test*

Two processing systems were used to clean wafers. The following data represent the (coded) particle counts. The null hypothesis is that there is no difference between the means of the particle counts; the alternative hypothesis is that there is a difference. The solution shows the typical kind of output software for this procedure would generate, based on the large sample approximation.

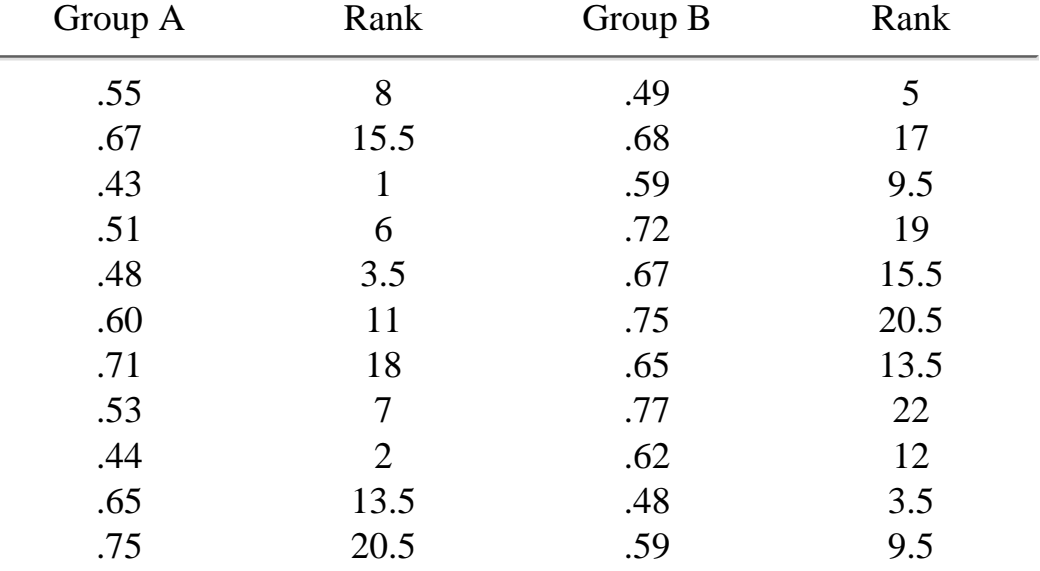

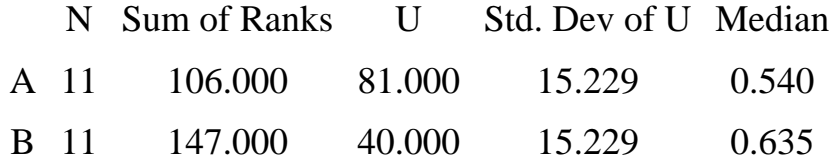

Enter value for  $\alpha$  (press Enter for .05): .05 Enter 1 or 2 for One- or Two-sided test: 2
$E(U) = 60.500000$ 

The Z-test statistic  $= 1.346133$ The critical value  $= +/- 1.960395$ .

 $\Phi(1.346133) = 0.910870$ Right Tail Area  $= 0.089130$ 

Cannot reject the null hypothesis.

A two-sided confidence interval about U - E(U) is:

Prob {-9.3545 < DELTA < 50.3545 } = 0.9500

DELTA is the absolute difference between U and E(U). The test statistic is given by: (DELTA / SIGMA).

**NIST SEMATECH** 

**HOME** 

**TOOLS & AIDS** 

**SEARCH** 

BACK NEXT

<span id="page-109-0"></span>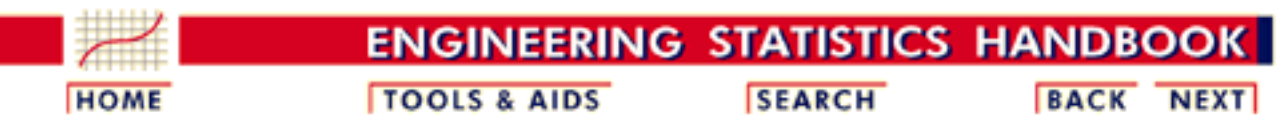

# **7.4.Comparisons based on data from more than two processes**

*Introduction* This section begins with a [nonparametric procedure for comparing](#page-110-0) [several populations](#page-110-0) with unknown distributions. Then the following topics are discussed:

- [Comparing variances](#page-113-0)
- [Comparing means \(ANOVA technique\)](#page-116-0)
- [Estimating variance components](#page-142-0)
- [Comparing categorical data](#page-145-0)
- [Comparing population proportion defectives](#page-149-0)
- [Making multiple comparisons](#page-152-0)

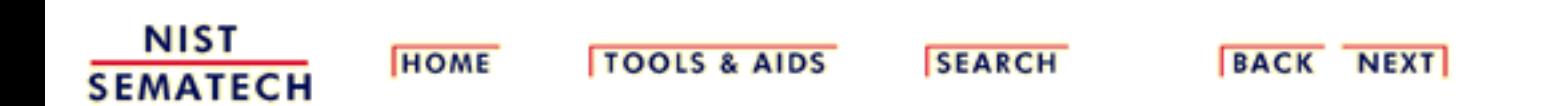

<span id="page-110-0"></span>7.4.1. How can we compare several populations with unknown distributions (the Kruskal-Wallis test)?

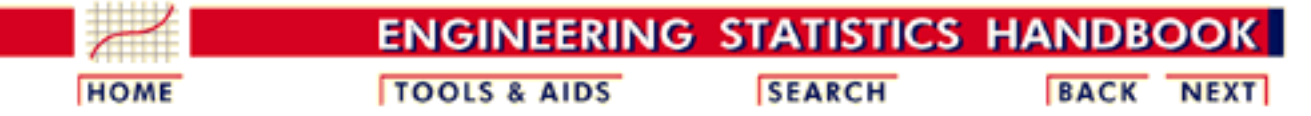

#### 7. [Product and Process Comparisons](#page-0-0)

7.4. [Comparisons based on data from more than two processes](#page-109-0)

# **7.4.1.How can we compare several populations with unknown distributions (the Kruskal-Wallis test)?**

### **The Kruskal-Wallis (KW) Test for Comparing Populations with Unknown Distributions**

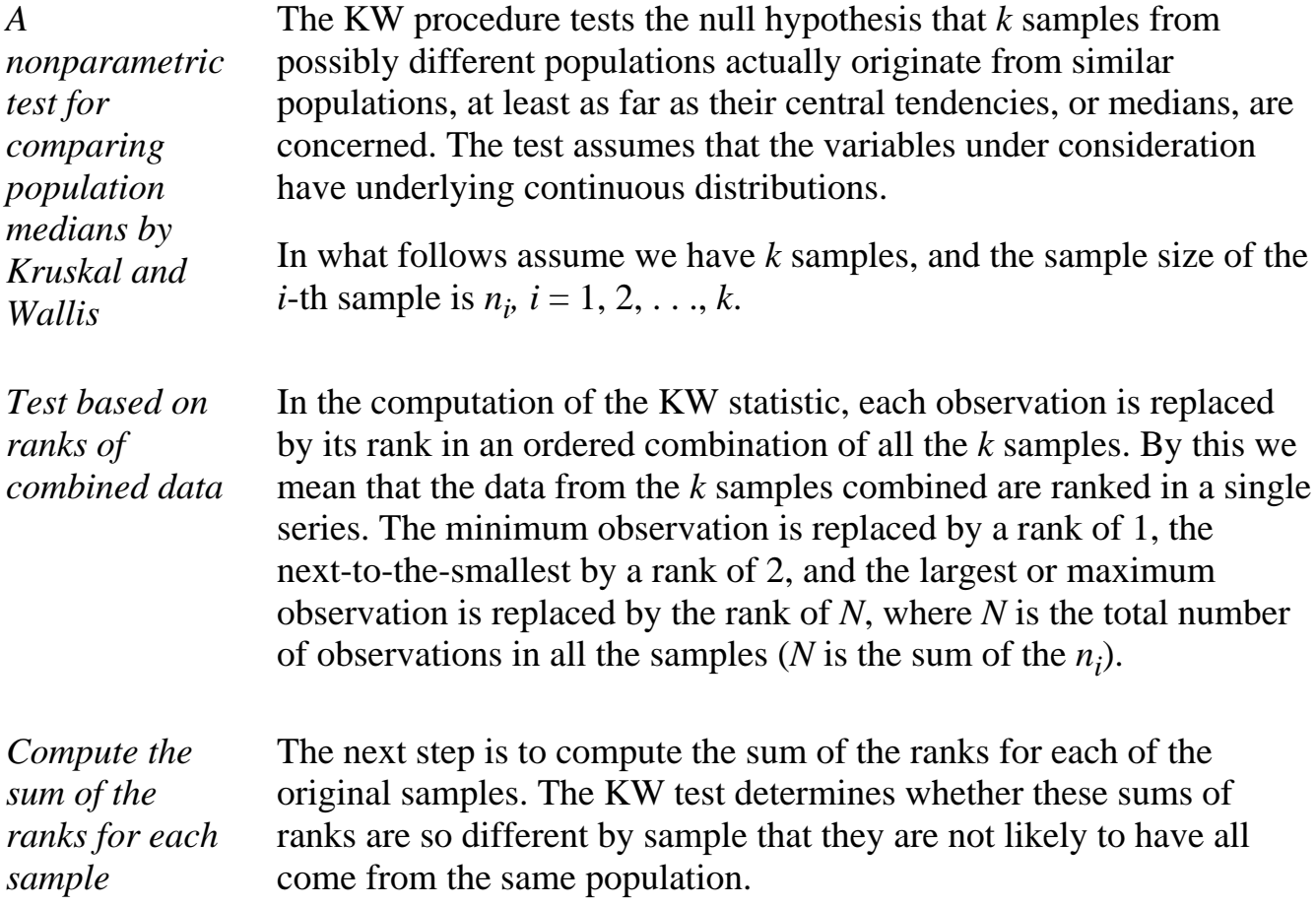

*Test statistic follows a*  $\lambda^2$ *distribution*

It can be shown that if the *k* samples come from the same population, that is, if the null hypothesis is true, then the test statistic, *H*, used in the KW procedure is distributed approximately as a chi-square statistic with  $df = k - 1$ , provided that the sample sizes of the *k* samples are not too small (say,  $n_i$ >4, for all *i*). *H* is defined as follows:

$$
H = \frac{12}{N(N+1)} \sum_{i=1}^{k} \frac{R_i^2}{n_i} - 3(N+1)
$$

where

- $\bullet \, k =$  number of samples (groups)
- $n_i$  = number of observations for the *i*-th sample or group
- $N =$  total number of observations (sum of all the  $n_i$ )
- $R_i$  = sum of ranks for group *i*

### **Example**

*An illustrative example*

The following data are from a comparison of four investment firms. The observations represent percentage of growth during a three month period.for recommended funds.

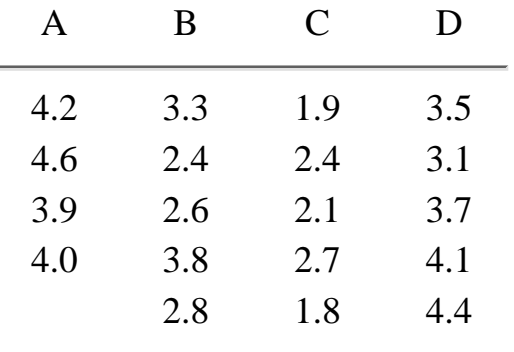

Step 1: Express the data in terms of their ranks

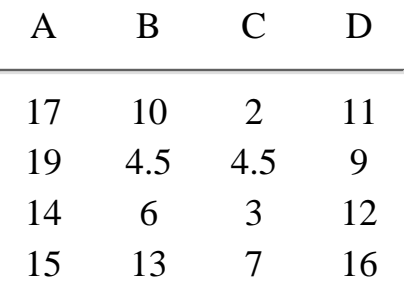

7.4.1. How can we compare several populations with unknown distributions (the Kruskal-Wallis test)?

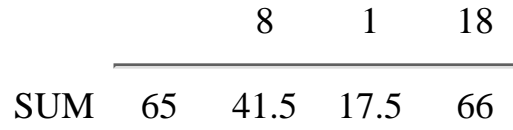

*Compute the test statistic*

The corresponding *H* test statistic is

$$
H = \frac{12}{(19)(20)} \left[ \frac{65^2}{4} + \frac{415^2}{5} + \frac{17.5^2}{5} + \frac{66^2}{5} \right] - 3(20) = 13.678
$$

From the [chi-square table](http://www.itl.nist.gov/div898/handbook/eda/section3/eda3674.htm) in Chapter 1, the critical value for  $\alpha = .05$ with  $df = k-1 = 3$  is 7.812. Since  $13.678 > 7.812$ , we reject the null hypothesis.

Note that the rejection region for the KW procedure is one-sided, since we only reject the null hypothesis when the *H* statistic is too large.

The KW test is implemented in the Dataplot command **KRUSKAL** [WALLIS TEST Y X .](http://www.itl.nist.gov/div898/handbook/eda/section4/eda44.htm#KRUSKALLWALLIS)

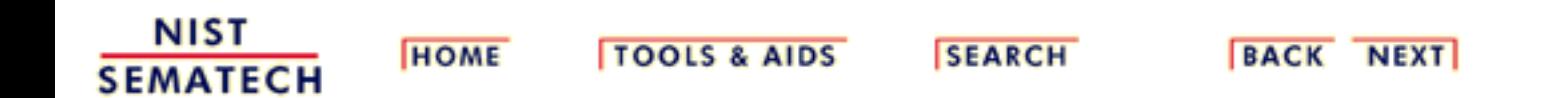

<span id="page-113-0"></span>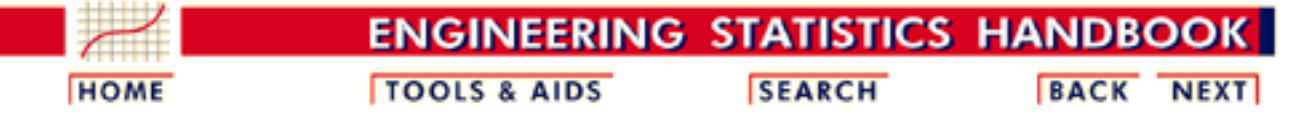

7.4. [Comparisons based on data from more than two processes](#page-109-0)

# **7.4.2.Assuming the observations are normal, do the processes have the same variance?**

*Before comparing means, test whether the variances are equal*

Techniques for comparing means of normal populations generally assume the populations have the same variance. Before using these [ANOVA](#page-113-0) techniques, it is advisable to test whether this assumption of homogeneity of variance is reasonable. The following procedure is widely used for this purpose.

#### **Bartlett's Test for Homogeneity of Variances**

*Null hypothesis* Bartlett's test is a commonly used test for equal variances. Let's examine the null and alternative hypotheses.

$$
H_0=\sigma_1^2=\sigma_2^2=\ldots=\sigma_k^2
$$

against

$$
H_a = \text{the} \;\; \sigma_i^2 \;\; \text{are not all equal}
$$

*Test statistic* Assume we have samples of size  $n_i$  from the *i*-th population,  $i = 1, 2, ...$ , *k*, and the usual variance estimates from each sample:

$$
s_1^2, s_2^2, \ldots, s_k^2
$$

 $\sim$ 

where

$$
s_i^2 = \sum_{j=1}^{n_1} (x_{ij} - \bar{x}_{i.})^2 / (n_j - 1)
$$

Now introduce the following notation:  $V_j = n_j - 1$  (the  $V_j$  are the degrees of freedom) and

$$
\nu=\sum_{i=1}^k\nu_i
$$

7.4.2. Assuming the observations are normal, do the processes have the same variance?

$$
s^2 = \frac{\sum_{i=1}^k \nu_i s_i^2}{\nu}
$$

The Bartlett's test statistic *M* is defined by

$$
M = \nu \log s^2 - \sum_{i=1}^k \nu_i \log s_i^2
$$

*Distribution of the test statistic* When none of the degrees of freedom is small, Bartlett showed that *M* is distributed approximately as  $\chi^2_{k-1}$ . The chi-square approximation is generally acceptable if all the  $n_i$  are at least 5.

*Bias correction* This is a slightly biased test, according to Bartlett. It can be improved by dividing *M* by the factor

$$
C = 1 + \frac{1}{3(k-1)} \left( \left[ \sum_{i=1}^{k} \frac{1}{v_i} \right] - \frac{1}{v} \right)
$$

Instead of *M*, it is suggested to use *M/C* for the test statistic. *Bartlett's test is not robust* This test is not robust, it is very sensitive to departures from normality. An alternative description of Bartlett's test, which also describes how Dataplot implements the test, appears in [Chapter 1](http://www.itl.nist.gov/div898/handbook/eda/section3/eda357.htm). **Gear Data Example (from Chapter 1)**: *An illustrative* Gear diameter measurements were made on 10 batches of product. The complete set of measurements appears in [Chapter 1](http://www.itl.nist.gov/div898/handbook/eda/section3/eda3581.htm). Bartlett's test was

*example of Bartlett's* [applied to this dataset](http://www.itl.nist.gov/div898/handbook/eda/section3/eda357.htm#sampleoutput) leading to a rejection of the assumption of equal batch variances at the .05 critical value level. applied to this dataset

### **The Levene Test for Homogeneity of Variances**

*test*

*The Levene test for equality of variances* Levene's test offers a more robust alternative to Bartlett's procedure. That means it will be less likely to reject a true hypothesis of equality of variances just because the distributions of the sampled populations are not normal. When non-normality is suspected, Levene's procedure is a better choice than Bartlett's.

> Levene's test and its implementation in DATAPLOT were described in [Chapter 1.](http://www.itl.nist.gov/div898/handbook/eda/section3/eda35a.htm) This description also includes an example where the test is applied to the gear data. Levene's test does not reject the assumption of equality of batch variances for these data. This differs from the conclusion drawn from Bartlett's test and is a better answer if, indeed, the batch population distributions are non-normal.

**NIST SEMATECH** 

**HOME** 

**TOOLS & AIDS** 

**SEARCH** 

**BACK NEXT** 

<span id="page-116-0"></span>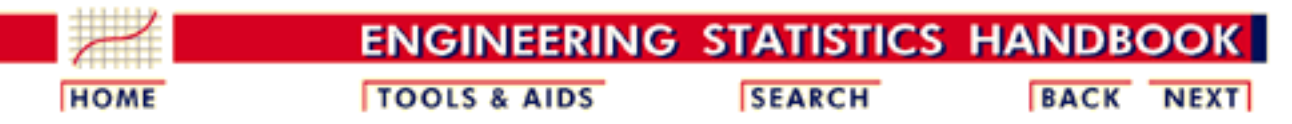

7.4. [Comparisons based on data from more than two processes](#page-109-0)

# **7.4.3.Are the means equal?**

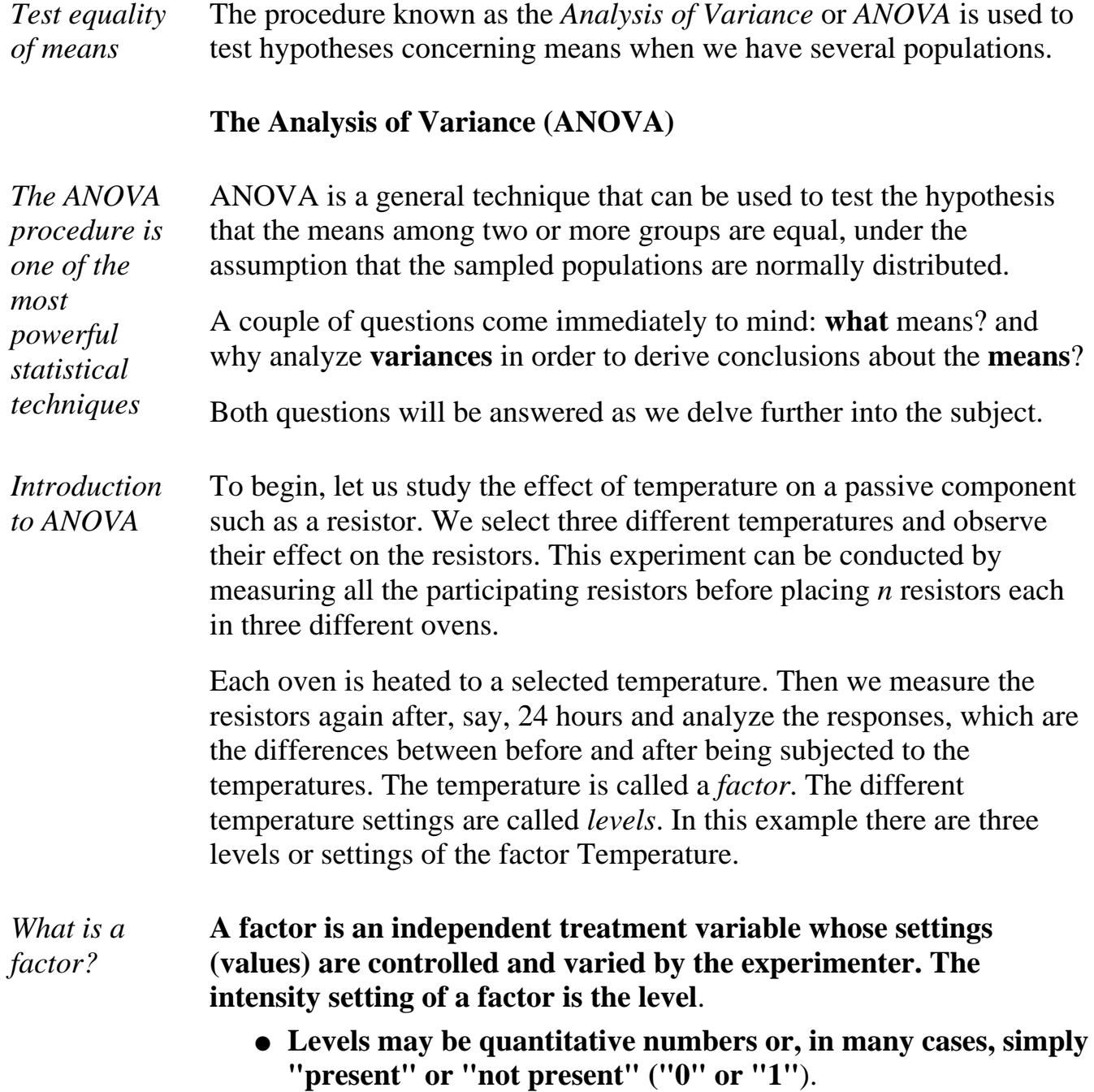

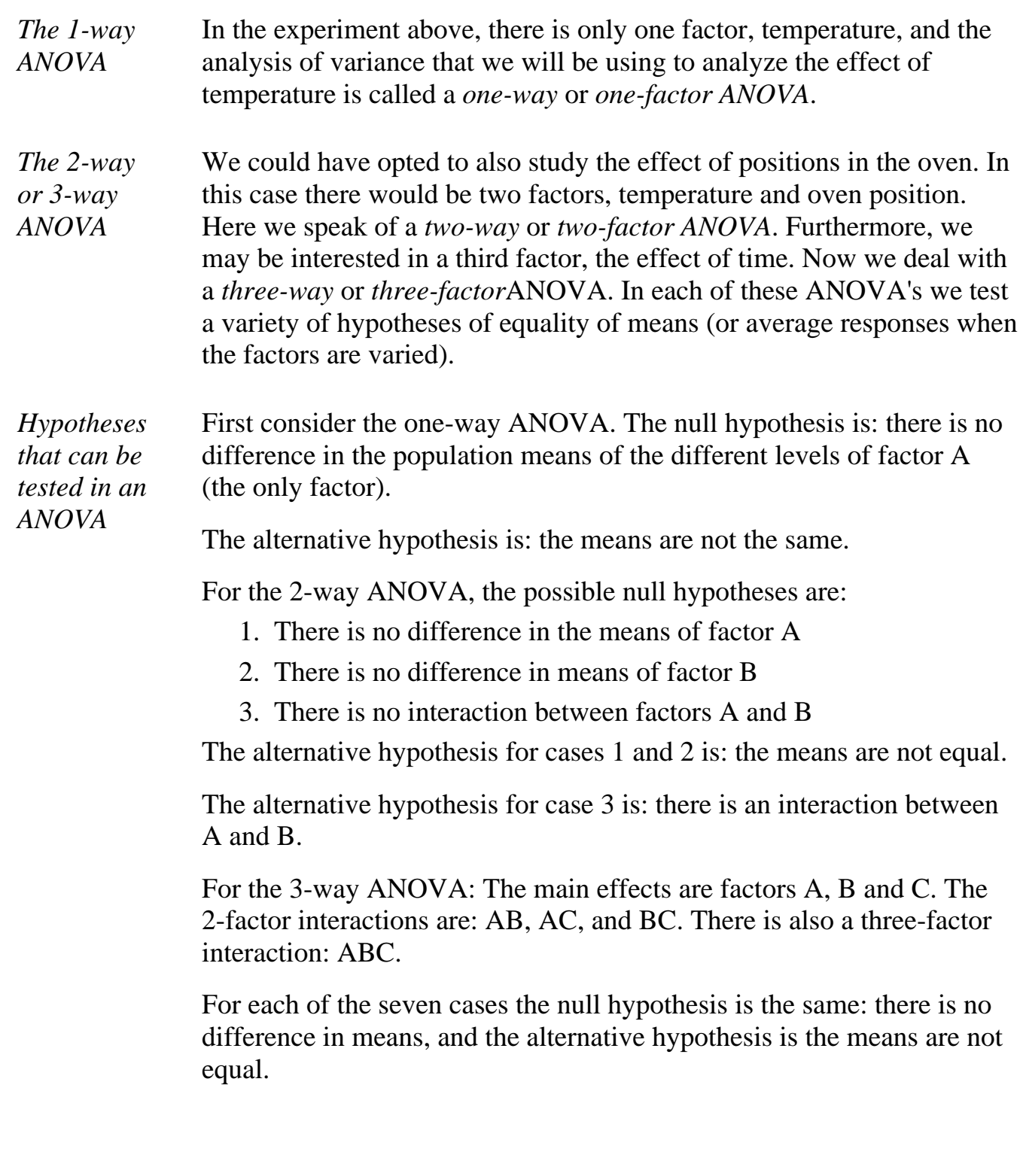

*The n-way ANOVA* In general, the number of main effects and interactions can be found by the following expression:

$$
N = \binom{n}{0} + \binom{n}{1} + \binom{n}{2} + \dots + \binom{n}{n}
$$

The first term is for the overall mean, and is always 1. The second term is for the number of main effects. The third term is for the number of 2-factor interactions, and so on. The last term is for the *n*-factor interaction and is always 1.

In what follows, we will discuss only the 1-way and 2-way ANOVA.

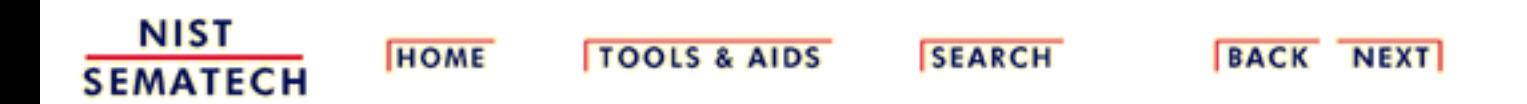

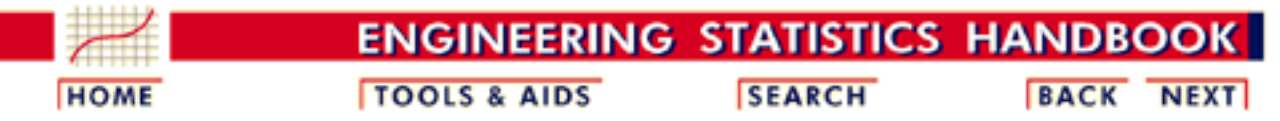

7.4. [Comparisons based on data from more than two processes](#page-109-0)

7.4.3. [Are the means equal?](#page-116-0)

# **7.4.3.1.1-Way ANOVA overview**

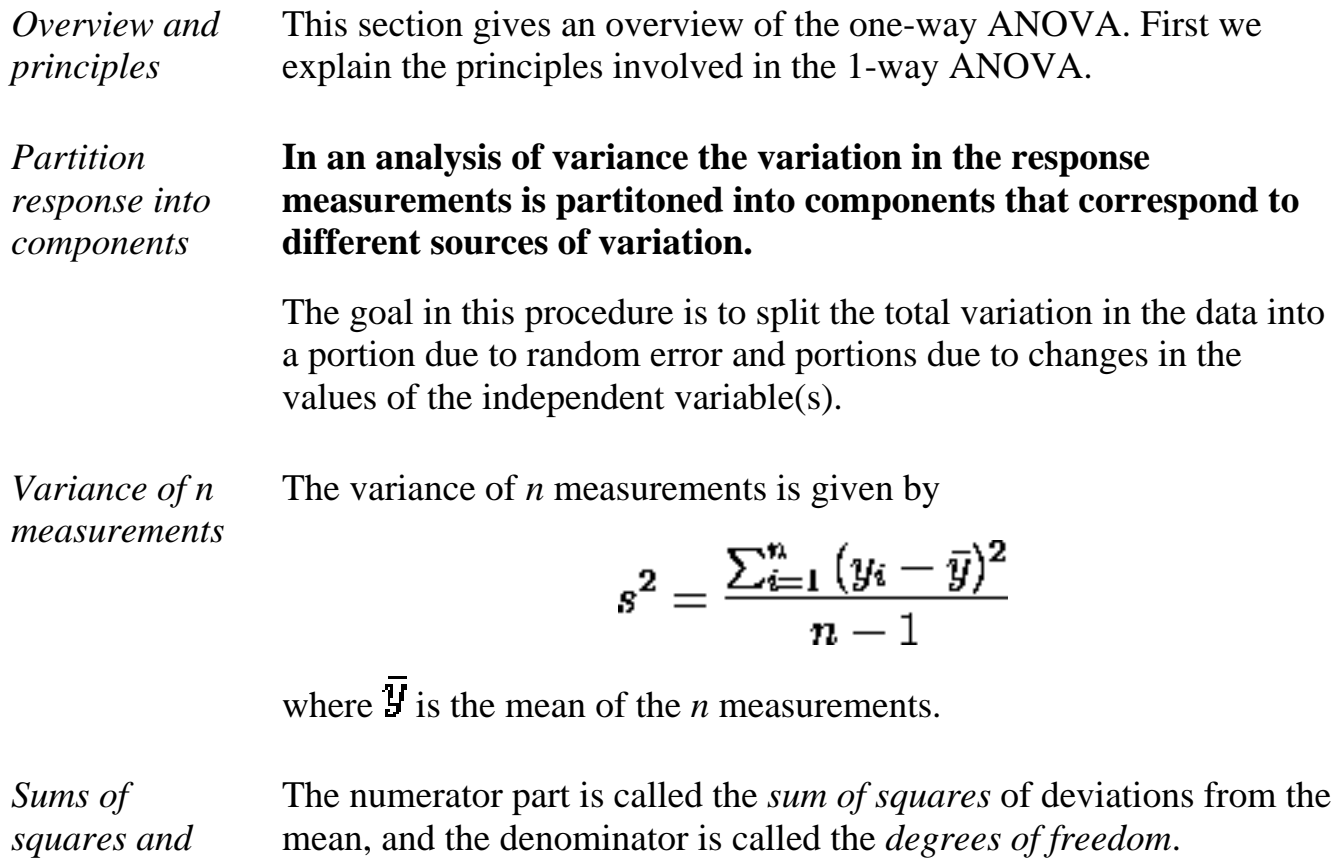

*degrees of freedom*

The variance, after some algebra, can be rewritten as:

$$
s^{2} = \frac{\sum_{i=1}^{n} y_{i}^{2} - \left(\sum_{i=1}^{n} y_{i}\right)^{2} / n}{n-1}
$$

The first term in the numerator is called the "*raw sum of squares*" and the second term is called the "*correction term for the mean*". Another name for the numerator is the "*corrected sum of squares*", and this is usually abbreviated by *Total SS or SS(Total)*.

**SEMATECH** 

The SS in a 1-way ANOVA can be split into two components, called the *"sum of squares of treatments*" and *"sum of squares of error*", abbreviated as SST and SSE, respectively.

*The guiding* Algebraically, this is expressed by *principle behind*  $\rm Total\ SS$  $=$  SST *ANOVA is the*  $^{+}$ **SSE** *decomposition*  $\sum_{i=1}^k \sum_{i=1}^n \left( y_{ij} - \overline{y}_{..} \right)^2 = \sum_{i=1}^k n_i \left( \overline{y}_{i.} - \overline{y}_{..} \right)^2 + \sum_{i=1}^k \sum_{i=1}^n \left( y_{ij} - \overline{y}_{i.} \right)^2$ *of the sums of squares, or Total SS* where *k* is the number of *treatments* and the bar over the *y*.. denotes the "grand" or "overall" mean. Each  $n_i$  is the number of observations for treatment *i*. The total number of observations is *N* (the sum of the *ni* ). *Note on* Don't be alarmed by the double subscripting. The total SS can be written single or double subscripted. The double subscript stems from *subscripting* the way the data are arranged in the data table. The table is usually a rectangular array with  $k$  columns and each column consists of  $n_i$  rows (however, the lengths of the rows, or the  $n_i$ , may be unequal). We introduced the concept of treatment. The definition is: *A treatment Definition of "Treatment" is a specific combination of factor levels whose effect is to be compared with other treatments.* **NIST HOME TOOLS & AIDS SEARCH** BACK NEXT

http://www.itl.nist.gov/div898/handbook/prc/section4/prc431.htm (2 of 2) [11/14/2003 6:11:55 PM]

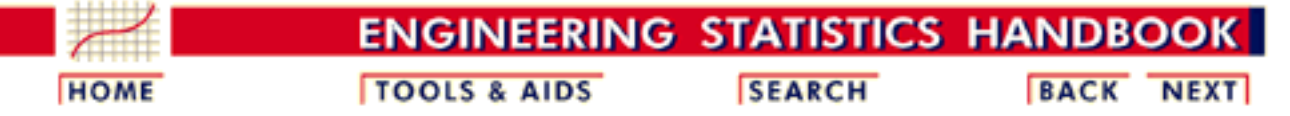

7.4. [Comparisons based on data from more than two processes](#page-109-0)

7.4.3. [Are the means equal?](#page-116-0)

*describes*

*relationship between the response and the treatment*

*dependent*

*independent variables)*

*and*

*the*

# **7.4.3.2.The 1-way ANOVA model and assumptions**

*A model that* The mathematical model that describes the relationship between the response and treatment for the one-way ANOVA is given by

$$
Y_{ij} = \mu + \tau_i + \varepsilon_{ij}
$$

*(between the* where  $Y_{ij}$  represents the *j*-th observation ( $j = 1, 2, ..., n_i$ ) on the *i*-th treatment ( $i = 1, 2, ..., k$  levels). So,  $Y_{23}$  represents the third observation using level 2 of the factor.  $\mu$  is the common effect for the whole experiment,  $\tau_i$  represents the *i*-th treatment effect and  $\epsilon_{ij}$  represents the random error present in the *j*-th observation on the *i*-th treatment.

*Fixed effects model* The errors  $\epsilon_{ij}$  are assumed to be normally and independently (NID) distributed, with mean zero and variance  $\sigma_z^2$ .  $\mu$  is always a fixed parameter and  $T_1$ ,  $T_2$ , ...,  $T_k$  are considered to be fixed parameters *if the levels of the treatment are fixed*, and not a random sample from a population of possible levels. It is also assumed that  $\mu$  is chosen so that

$$
\sum \tau_i=0 \hspace{5mm} i=1,...,k
$$

holds. This is the *fixed effects model*.

<span id="page-121-0"></span>*Random effects model* If the *k* levels of treatment are chosen at random, the model equation remains the same. However, now the  $\tau_i$ 's are random variables assumed to be NID(0,  $\sigma_{\tau}$ ). This is the *random effects model*.

> Whether the levels are fixed or random depends on how these levels are chosen in a given experiment.

http://www.itl.nist.gov/div898/handbook/prc/section4/prc432.htm (1 of 2) [11/14/2003 6:11:55 PM]

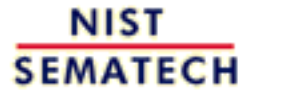

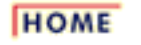

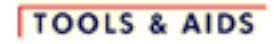

**SEARCH** 

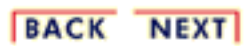

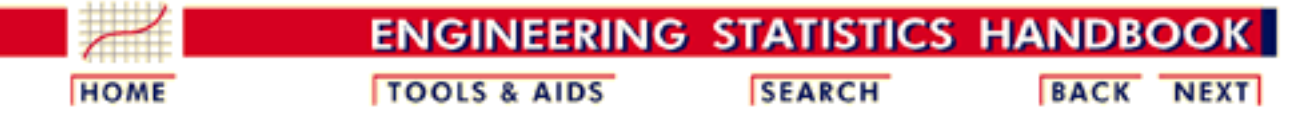

7.4. [Comparisons based on data from more than two processes](#page-109-0)

7.4.3. [Are the means equal?](#page-116-0)

# **7.4.3.3.The ANOVA table and tests of hypotheses about means**

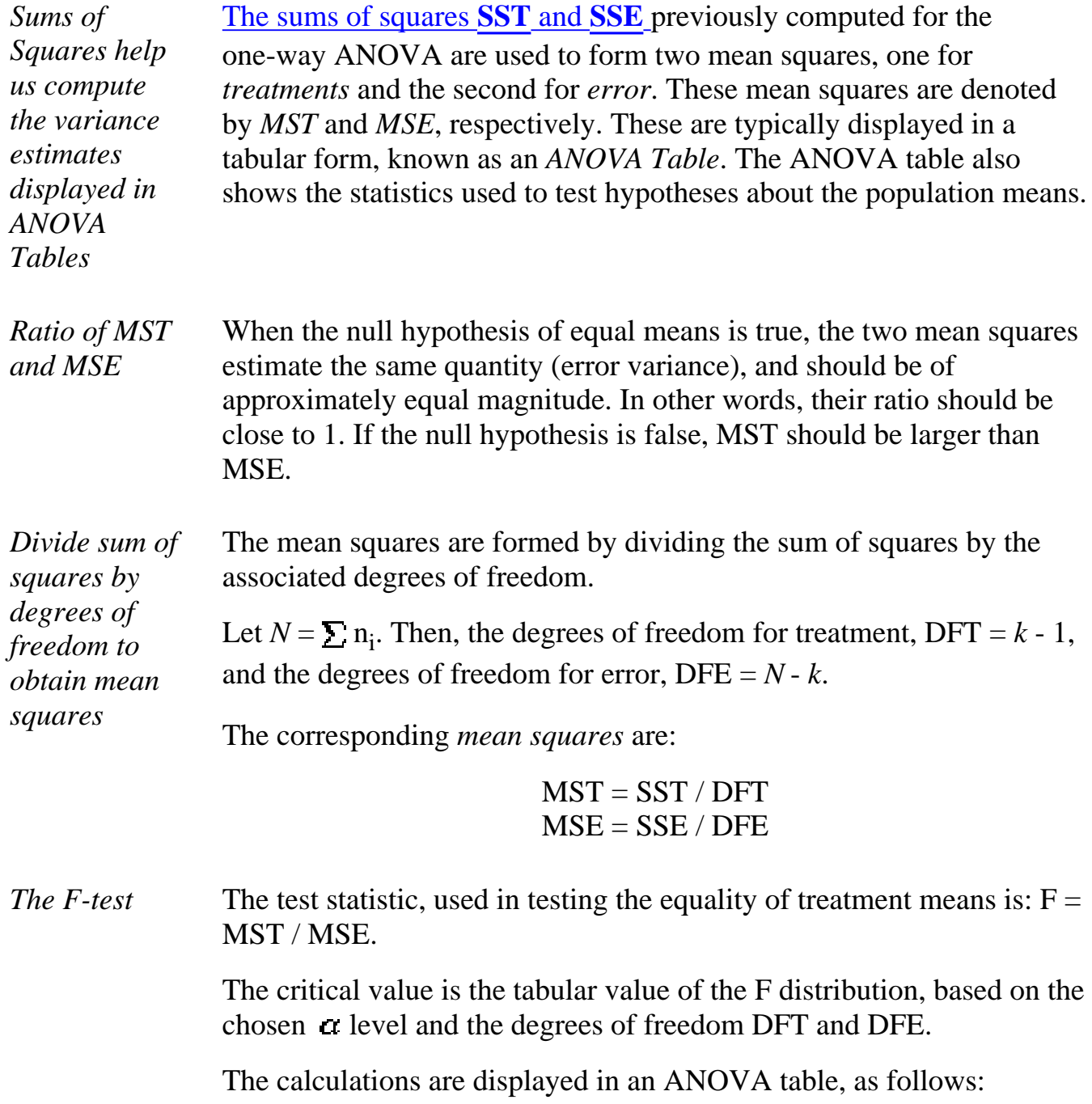

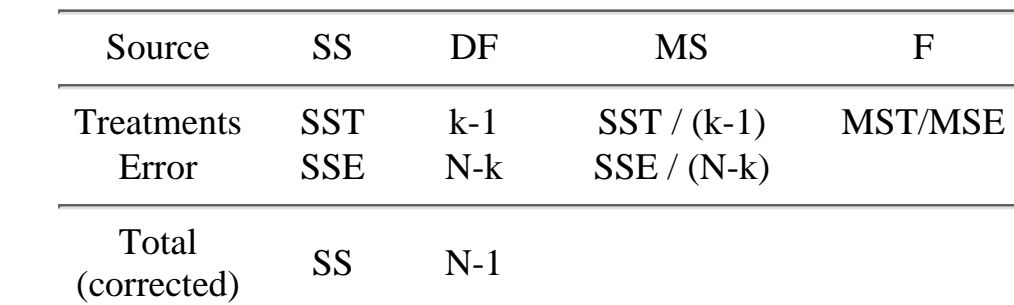

The word "source" stands for source of variation. Some authors prefer to use "between" and "within" instead of "treatments" and "error", respectively.

### **ANOVA Table Example**

<span id="page-124-0"></span>*A numerical*

*ANOVA table*

*example*

The data below resulted from measuring the difference in resistance resulting from subjecting identical resistors to three different temperatures for a period of 24 hours. The sample size of each group was 5. In the language of Design of Experiments, we have an experiment in which each of three treatments was replicated 5 times.

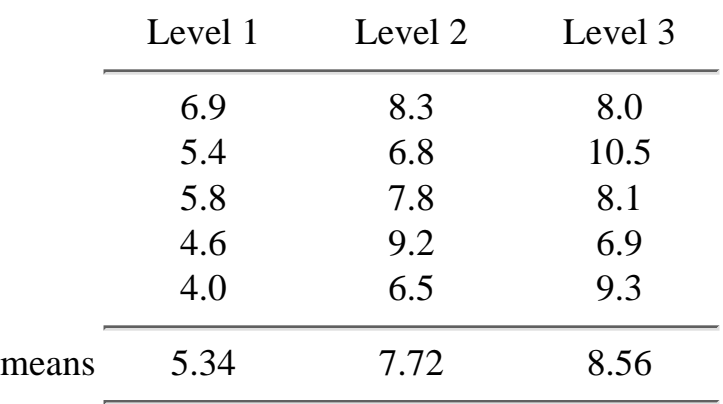

### The resulting ANOVA table is

<span id="page-124-1"></span>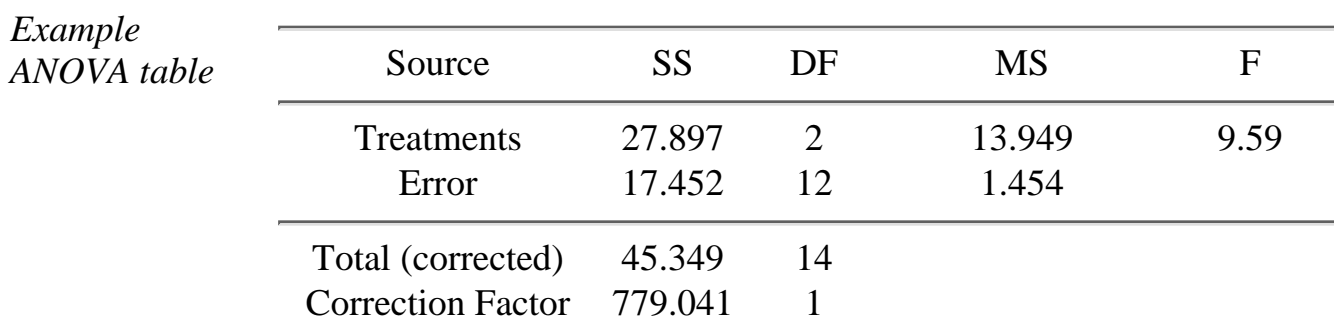

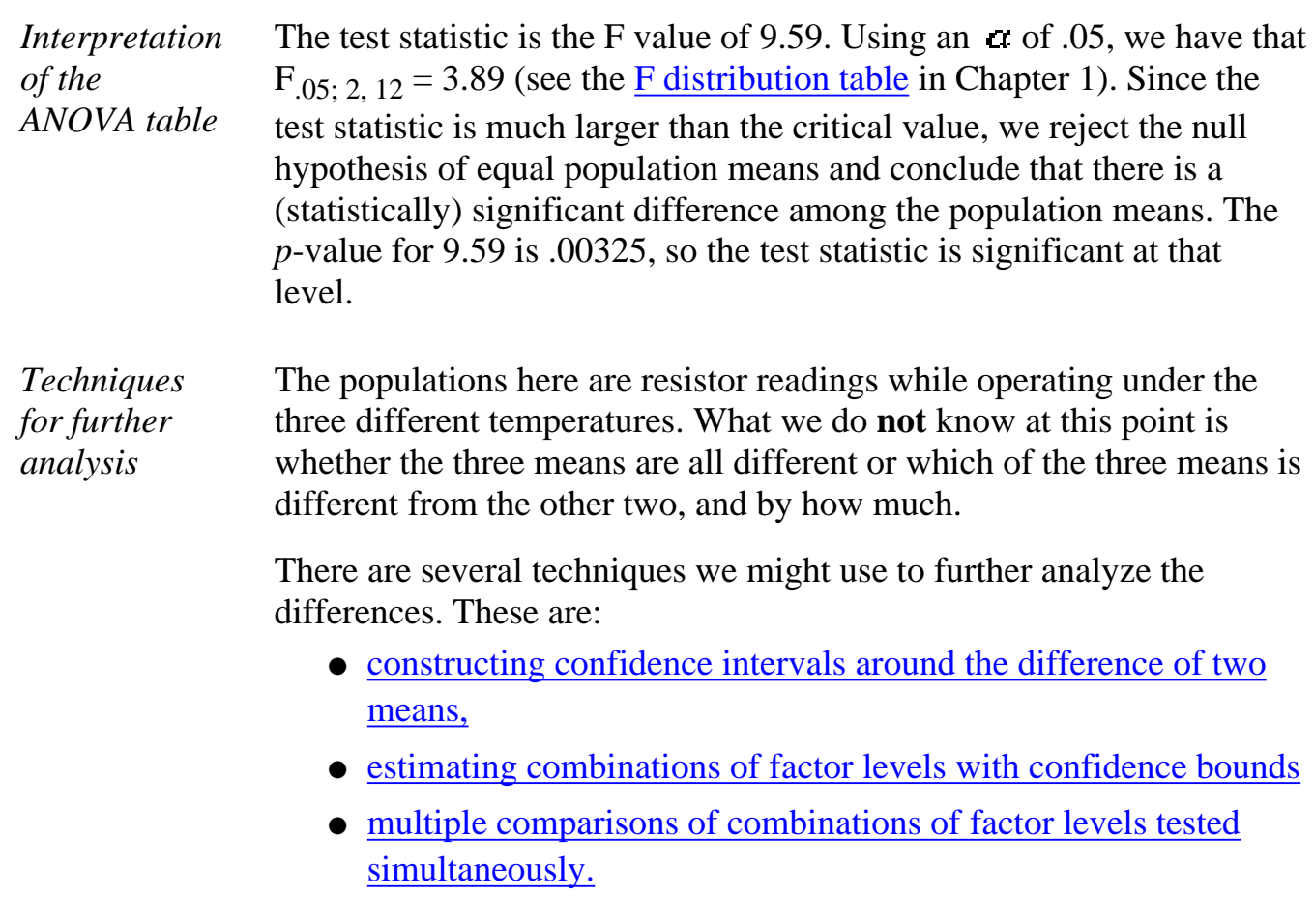

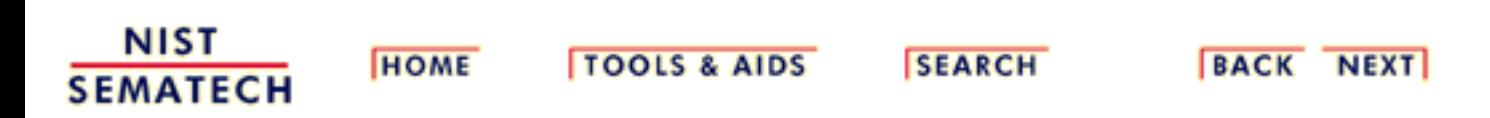

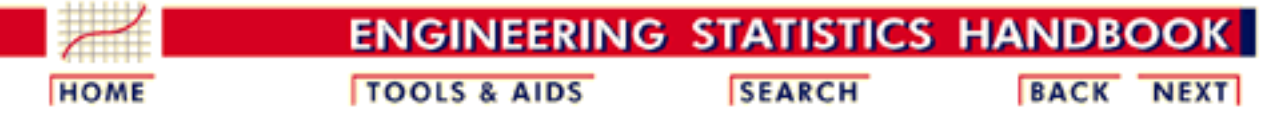

- 7. [Product and Process Comparisons](#page-0-0)
- 7.4. [Comparisons based on data from more than two processes](#page-109-0)
- 7.4.3. [Are the means equal?](#page-116-0)

# **7.4.3.4.1-Way ANOVA calculations**

*Formulas for 1-way ANOVA hand calculations*

Although computer programs that do ANOVA calculations now are common, for reference purposes this page describes how to calculate the various entries in an ANOVA table. Remember, the goal is to produce two variances (of treatments and error) and their ratio. The various computational formulas will be shown and applied to the data from the previous [example.](#page-124-0)

*Step 1: compute CM*

*total SS*

**STEP 1** Compute CM, the correction for the mean.

$$
CM = \frac{\left(\sum_{i=1}^{3} \sum_{j=1}^{5} y_{ij}\right)^{2}}{N_{total}} = \frac{(\text{Total of all observations})^{2}}{N_{total}}
$$

$$
= \frac{(108.1)^{2}}{15} = 779.041
$$

*Step 2: compute* **STEP 2** Compute the total SS.

The total  $SS = sum$  of squares of all observations - CM

$$
SS_{\text{total}} = \sum_{i=1}^{3} \sum_{j=1}^{5} y_{ij}^{2} - CM
$$
  
=  $(6.9)^{2} + (5.4)^{2} + \dots + (6.9)^{2} + 9.3^{2} - CM$   
= 829.390 - 779.041 = 45.349

The 829.390 SS is called the "raw" or "uncorrected " sum of squares.

**STEP 3** Compute SST, the treatment sum of squares.

*Step 3: compute SST*

First we compute the total (sum) for each treatment.

$$
T_1 = (6.9) + (5.4) + ... + (4.0) = 26.7
$$
  
\n
$$
T_2 = (8.3) + (6.8) + ... + (6.5) = 38.6
$$
  
\n
$$
T_1 = (8.0) + (10.5) + ... + (9.3) = 42.8
$$

Then

$$
SST = \sum_{i=1}^{3} \frac{T_i^2}{n_i} - CM
$$
  
=  $\frac{(26.7)^2}{5} + \frac{(38.6)^2}{5} + \frac{(42.8)^2}{5} - 779.041 = 27.897$ 

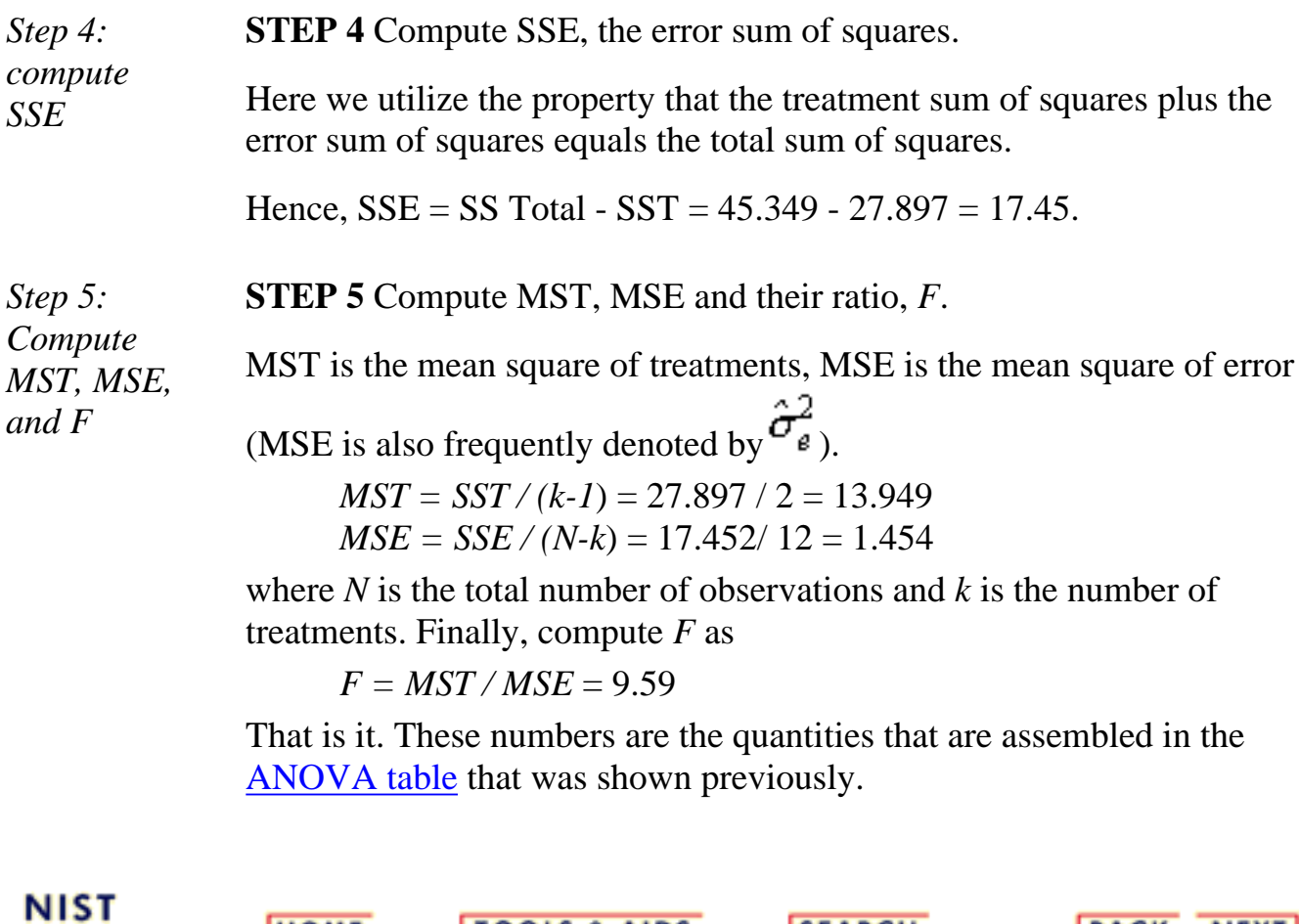

**TOOLS & AIDS** 

**SEARCH** 

**BACK NEXT** 

**HOME** 

**SEMATECH** 

<span id="page-128-0"></span>7.4.3.5. Confidence intervals for the difference of treatment means

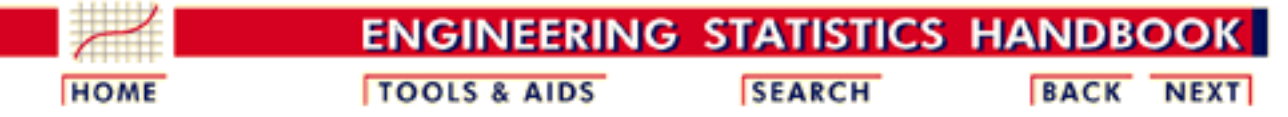

#### 7. [Product and Process Comparisons](#page-0-0)

7.4. [Comparisons based on data from more than two processes](#page-109-0)

7.4.3. [Are the means equal?](#page-116-0)

# **7.4.3.5.Confidence intervals for the difference of treatment means**

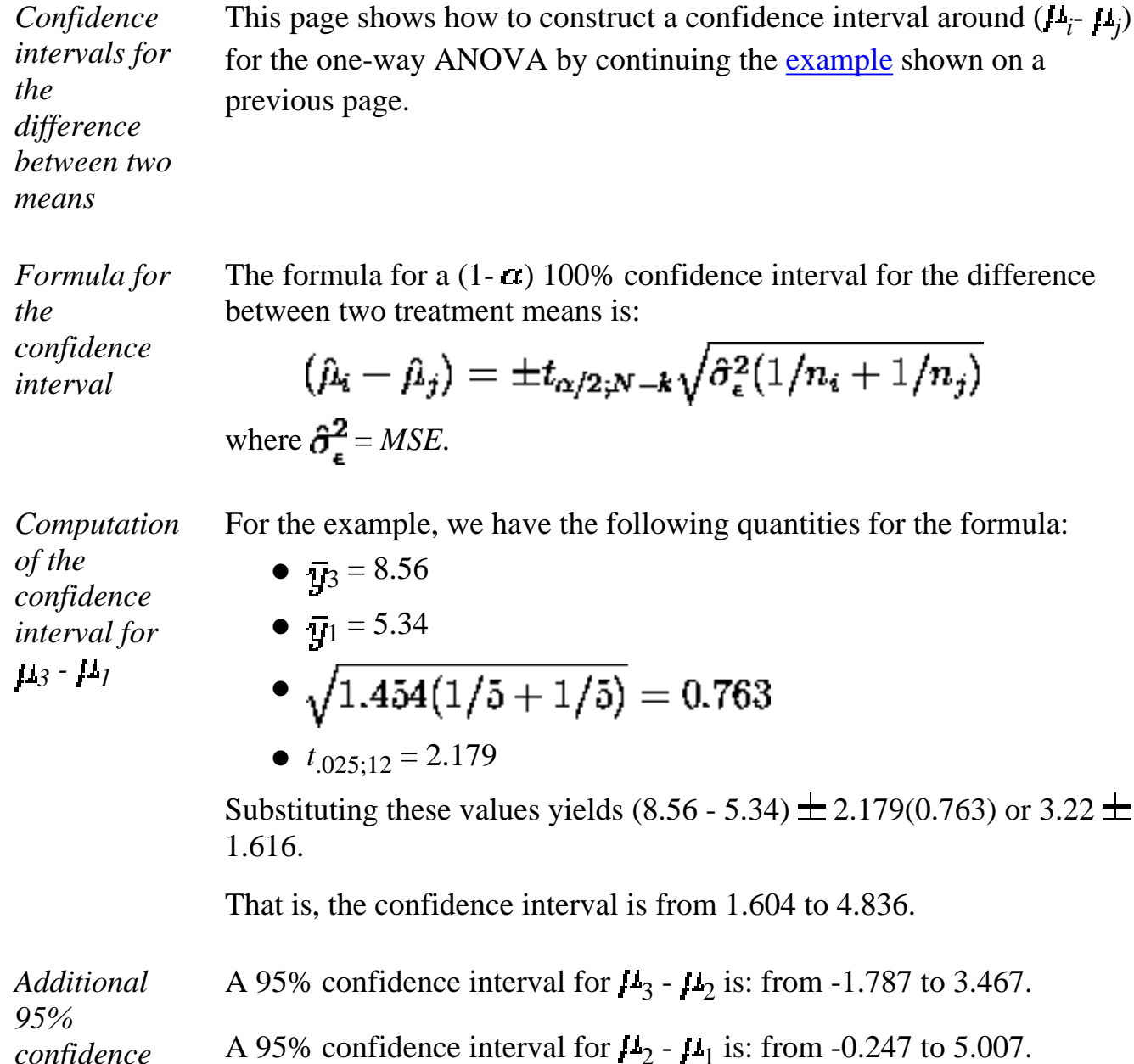

*confidence intervals*

*Contrasts discussed later* Later on the topic of [estimating more general linear combinations of](#page-130-0) [means](#page-130-0) (primarily [contrasts](#page-133-0)) will be discussed, including how to put [confidence bounds around contrasts](#page-134-0).

**NIST SEMATECH** 

**HOME** 

**TOOLS & AIDS** 

**SEARCH** 

**BACK NEXT** 

http://www.itl.nist.gov/div898/handbook/prc/section4/prc435.htm (2 of 2) [11/14/2003 6:11:56 PM]

<span id="page-130-0"></span>7.4.3.6. Assessing the response from any factor combination

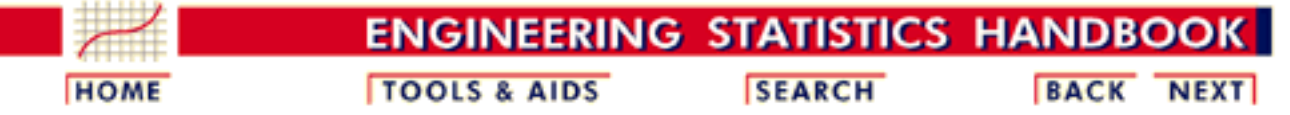

7. [Product and Process Comparisons](#page-0-0)

7.4. [Comparisons based on data from more than two processes](#page-109-0)

7.4.3. [Are the means equal?](#page-116-0)

# **7.4.3.6.Assessing the response from any factor combination**

*Contrasts* This page treats how to estimate and put confidence bounds around the response to different combinations of factors. Primary focus is on the combinations that are known as *[contrasts](#page-133-0)*. We begin, however, with the simple case of a single factor-level mean.

# **Estimation of a Factor Level Mean With Confidence Bounds**

*Estimating factor level means* An unbiased estimator of the factor level mean  $\mu_i$  in the 1-way ANOVA model is given by:

$$
\hat{\mu}_i = \overline{Y_i}
$$

where

$$
\bar{Y}_{i.}=\frac{\sum_{j=1}^{n_i}Y_{ij}}{n_i}=\frac{Y_{i.}}{n_i}
$$

*Variance of the factor level means* The variance of this sample mean estimator is

$$
s_{\overline{Y}_L}^2 = \frac{MSE}{n_i} = \frac{\hat{\sigma}_e^2}{n_i}
$$

It can be shown that:

*Confidence intervals for the factor level means*

$$
t = \frac{\overline{Y_i} - \mu_i}{s_{\overline{Y_i}}}
$$

has a *t-distribution with* (*N*- *k) degrees of freedom* for the ANOVA model under consideration, where *N* is the total number of observations and *k* is the number of factor levels or groups. The degrees of freedom are the same as were used to calculate the MSE in the ANOVA table. That is: *dfe* (degrees of freedom for error) =  $N - k$ . From this we can calculate  $(1 - \alpha)100\%$  confidence limits for each  $\mu_i$ . These are given by:

$$
\overline{Y}_{i.} \pm t_{\alpha/2;N-k} \sqrt{\frac{\hat{\sigma}_{e}^{2}}{n_{i}}}
$$

### **Example 1**

*Example for a 4-level treatment (or 4 different treatments)*

The data in the accompanying table resulted from an experiment run in a completely randomized design in which each of four treatments was replicated five times.

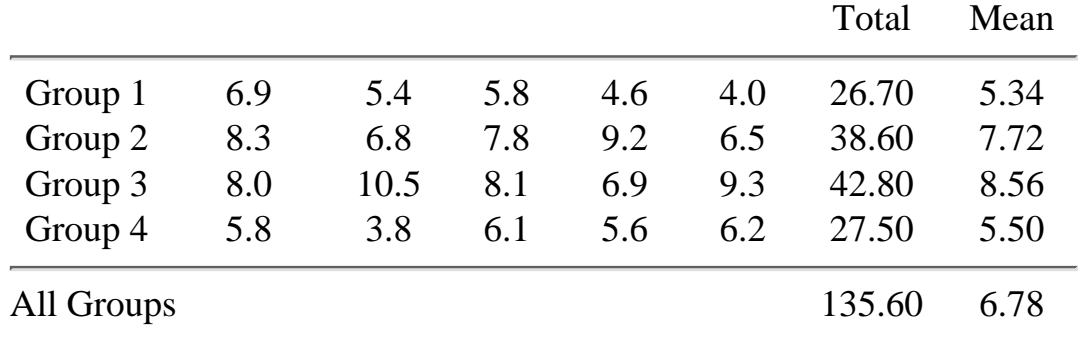

This experiment can be illustrated by the table layout for this 1-way ANOVA experiment shown below:

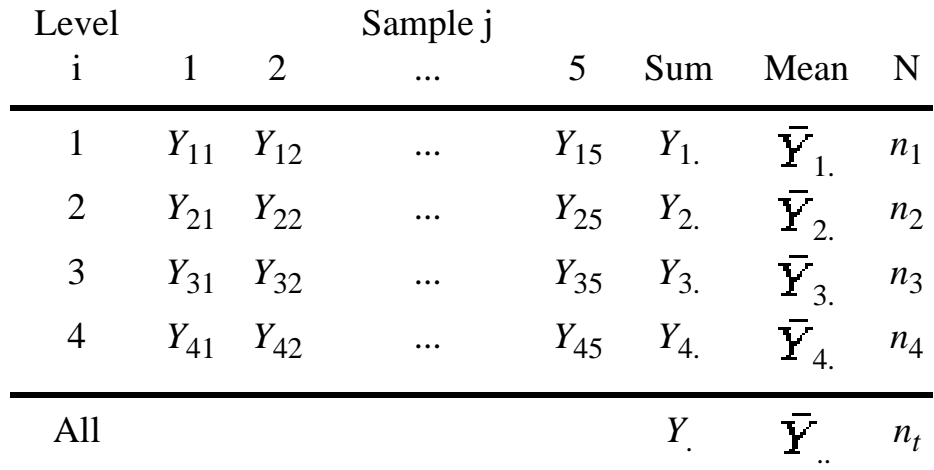

*ANOVA*

*1-Way ANOVA table layout*

The resulting ANOVA table is

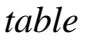

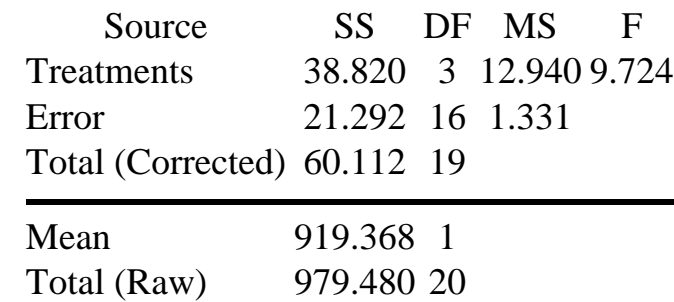

The estimate for the mean of group 1 is 5.34, and the sample size is  $n_1$  $= 5.$ 

*Computing the confidence interval* Since the confidence interval is two-sided, the entry  $\alpha/2$  value for the *t*-table is  $.5(1-.95) = .025$ , and the associated degrees of freedom is *N* -4, or  $20 - 4 = 16$ .

From the <u>*t* [table](http://www.itl.nist.gov/div898/handbook/eda/section3/eda3672.htm)</u> in Chapter 1, we obtain  $t_{.025 \cdot 16} = 2.120$ .

Next we need the standard error of the mean for group 1:

$$
s_{Y_{1.}}^{2} = \frac{\text{MSE}}{n_{1.}} = \frac{1.331}{5} = 0.2662
$$

$$
s_{Y_{1.}} = \sqrt{0.2662} = 0.5159
$$

Hence, we obtain confidence limits  $5.34 \pm 2.120$  (0.5159) and the confidence interval is

*Definitions*

$$
4.246 \le \mu_{1} \le 6.434
$$

#### **Definition and Estimation of Contrasts**

<span id="page-133-0"></span>*Definition of contrasts and orthogonal contrasts*

*A contrast is a linear combination of 2 or more factor level means with coefficients that sum to zero.*

*Two contrasts are orthogonal if the sum of the products of corresponding coefficients (i.e., coefficients for the same means) adds to zero.*

Formally, the definition of a contrast is expressed below, using the notation  $\mu_i$  for the *i*-th treatment mean:

$$
C = c_1 \mathbf{L}_1 + c_2 \mathbf{L}_2 + \dots + c_j \mathbf{L}_j + \dots + c_k \mathbf{L}_k
$$

where

$$
c_1 + c_2 + \dots + c_j + \dots + c_k = \sum_{j=1}^k c_j = 0
$$

Simple contrasts include the case of the difference between two factor means, such as  $1\frac{1}{2}$  -  $1\frac{1}{2}$ . If one wishes to compare treatments 1 and 2 with treatment 3, one way of expressing this is by:  $\mu_1 + \mu_2 - 2\mu_3$ . Note that

 $11_1 - 12_2$  has coefficients +1, -1  $11_1 + 12_2 - 213_3$  has coefficients +1, +1, -2. *These coefficients sum to zero*.

*An example of orthogonal contrasts*

As an example of *orthogonal contrasts*, note the three contrasts defined by the table below, where the rows denote coefficients for the column treatment means.

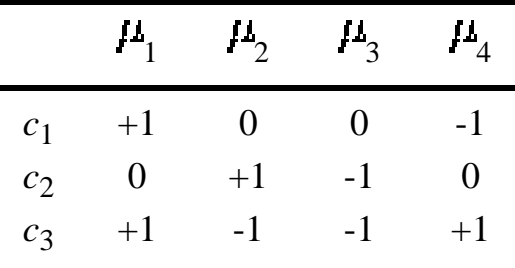

*Some properties of orthogonal contrasts*

<span id="page-134-0"></span>*Confidence intervals for contrasts*

The following is true:

- 1. The sum of the coefficients for each contrast is zero.
- 2. The sum of the products of coefficients of each pair of contrasts is also 0 (orthogonality property).
- 3. The first two contrasts are simply pairwise comparisons, the third one involves all the treatments.

*Estimation of contrasts* As might be expected, *contrasts are estimated by taking the same linear combination of treatment mean estimators*. In other words:

$$
\hat{C} = \sum_{i=1}^r c_i \overline{Y_i}
$$

and

$$
Var(\hat{C}) = \sum_{i=1}^{r} c_i^2 Var(\overline{Y}_i) = \sum_{i=1}^{r} c_i^2 \left(\frac{\sigma^2}{n_i}\right) = \sigma^2 \sum_{i=1}^{r} \frac{c_i^2}{n_i}
$$

**Note:** These formulas hold for any linear combination of treatment means, not just for contrasts.

#### **Confidence Interval for a Contrast**

An unbiased estimator for a contrast C is given by

$$
\hat{C} = \sum_{i=1}^{r} c_i \overline{Y_i}
$$

The estimator of  $Var(\hat{C})$  is

$$
s_{\hat{C}}=\hat{\sigma}_e\sum_{i=1}^r\frac{c_i^2}{n_i}
$$

http://www.itl.nist.gov/div898/handbook/prc/section4/prc436.htm (5 of 7) [11/14/2003 6:11:57 PM]

The estimator  $\hat{C}$  is normally distributed because it is a linear combination of independent normal random variables. It can be shown that:

$$
\frac{\hat{C}-C}{s_{\hat{C}}}
$$

is distributed as  $t_{N-r}$  for the one-way ANOVA model under discussion.

Therefore, the 1- $\alpha$  confidence limits for C are:

$$
\hat{C}\pm t_{\alpha/2;N-r}s_{\hat{C}}
$$

### **Example 2 (estimating contrast)**

*Contrast to estimate* We wish to estimate, in our previous example, the following contrast:

$$
C = \frac{\mu_1 + \mu_2}{2} - \frac{\mu_3 + \mu_4}{2}
$$

and construct a 95 percent confidence interval for *C*.

*Computing the point estimate and standard error*

$$
\hat C=\frac{\bar Y_1+\bar Y_2}{2}-\frac{\bar Y_3+\bar Y_4}{2}=-0.5
$$

Applying the formulas above we obtain

The point estimate is:

$$
\sum_{i=1}^{4} \frac{c_i^2}{n_i} = \frac{4(1/2)^2}{5} = 0.2
$$

and

$$
s_{\tilde{C}}^2 = MSE \sum_{i=1}^4 \frac{c_i^2}{n_i} = 1.331(0.2) = 0.2662
$$

and the standard error is  $\sqrt{0.2661}$  = 0.5159.

*Confidence interval* For a confidence coefficient of 95% and  $df = 20 - 4 = 16$ ,  $t_{.025:16} = 2.12$ . Therefore, the desired 95% confidence interval is  $-0.5 \pm 2.12(.5159)$  or

(-1.594, 0.594).

#### **Estimation of Linear Combinations**

### *Estimating linear combinations*

Sometimes we are interested in a linear combination of the factor-level means that is not a contrast. Assume that in our sample experiment certain costs are associated with each group. For example, there might be costs associated with each factor as follows:

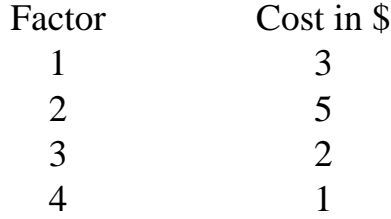

The following linear combination might then be of interest:

$$
C = 3\mu_1 + 5\mu_2 + 2\mu_3 + 1\mu_4
$$

*Coefficients* This resembles a contrast, **but the coefficients**  $c_i$  **do not sum to zero.** A linear combination is given by the definition: ۰,

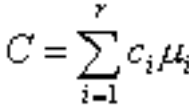

*do not have to sum to zero for linear combinations*

with no restrictions on the coefficients *ci* .

*Confidence interval identical to contrast* Confidence limits for a linear combination *C* are obtained in precisely the same way as those for a contrast, using the same calculation for the point estimator and estimated variance.

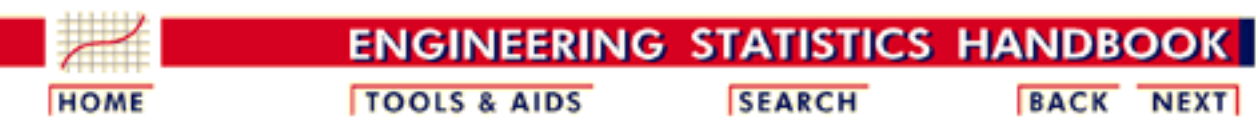

7.4. [Comparisons based on data from more than two processes](#page-109-0)

7.4.3. [Are the means equal?](#page-116-0)

# **7.4.3.7.The two-way ANOVA**

*Definition of a factorial experiment*

*Model for*

*factorial experiment* The 2-way ANOVA is probably the most popular layout in the [Design](http://www.itl.nist.gov/div898/handbook/pri/pri.htm) [of Experiments.](http://www.itl.nist.gov/div898/handbook/pri/pri.htm) To begin with, let us define a *factorial experiment*:

*An experiment that utilizes every combination of factor levels as treatments is called a factorial experiment.*

*the two-way* In a factorial experiment with factor A at *a* levels and factor B at *b* levels, the model for the [general layout](#page-139-0) can be written as

> $Y_{ijk} = \mu + z_j + z_j^2 + z_k^2 + z_{ijk}$  $i = 1, 2, ..., \alpha, j = 1, 2, ..., b, k = 1, 2, ..., r$

where  $I<sup>1</sup>$  is the overall mean response,  $\tau_i$  is the effect due to the *i*-th level of factor A,  $P_j$  is the effect due to the *j*-th level of factor B and  $\gamma_{ij}$ is the effect due to any interaction between the *i*-th level of A and the *j-*th level of B.

*Fixed factors and fixed effects models*

At this point, consider the levels of factor A and of factor B chosen for the experiment to be the only levels of interest to the experimenter such as predetermined levels for temperature settings or the length of time for process step. The factors A and B are said to be *fixed factors* and the model is a *fixed-effects model*. Random actors will be discussed [later](#page-142-0).

When an *a* x *b* factorial experiment is conducted with an equal number of observations per treatment combination, the total (corrected) sum of squares is partitioned as:

 $SS(total) = SS(A) + SS(B) + SS(AB) + SSE$ 

where AB represents the interaction between A and B.

For reference, the formulas for the sums of squares are:

$$
SS(A) = rb \sum_{i=1}^{a} (\overline{y}_{i..} - \overline{y}_{..})^2
$$
  
\n
$$
SS(B) = ra \sum_{j=1}^{b} (\overline{y}_{i..} - \overline{y}_{..})^2
$$
  
\n
$$
SS(AB) = r \sum_{j=1}^{b} \sum_{j=1}^{a} (\overline{y}_{ij..} - \overline{y}_{i..} - \overline{y}_{j.} + \overline{y}_{..})^2
$$
  
\n
$$
SSE = \sum_{k=1}^{r} \sum_{j=1}^{b} \sum_{i=1}^{a} (y_{ijk} - \overline{y}_{ji.})^2
$$
  
\n
$$
SS(Total) = \sum_{k=1}^{r} \sum_{j=1}^{b} \sum_{i=1}^{a} (y_{ijk} - \overline{y}_{..})^2
$$

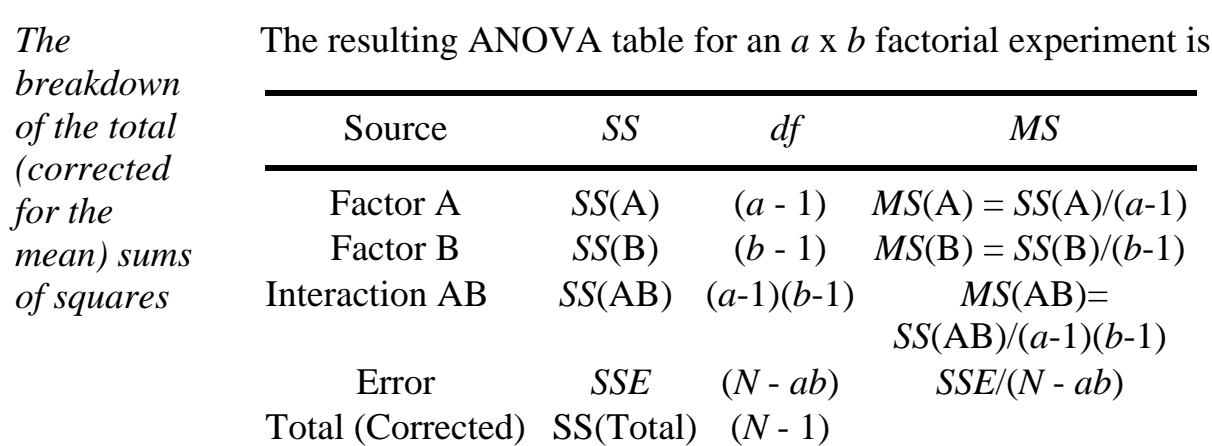

*The ANOVA table can be used to test hypotheses about the effects and* The various hypotheses that can be tested using this ANOVA table concern whether the different levels of Factor A, or Factor B, really make a difference in the response, and whether the AB interaction is significant (see previous discussion of ANOVA hypotheses).

**NIST SEMATECH** 

*interactions*

**HOME** 

**TOOLS & AIDS** 

**SEARCH** 

**BACK NEXT** 

<span id="page-139-0"></span>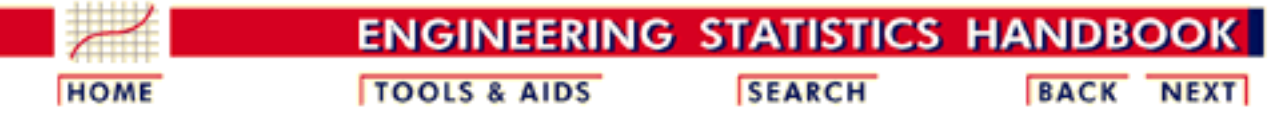

7.4. [Comparisons based on data from more than two processes](#page-109-0)

7.4.3. [Are the means equal?](#page-116-0)

# **7.4.3.8.Models and calculations for the two-way ANOVA**

#### **Basic Layout**

*The balanced 2-way factorial layout* Factor A has 1, 2, ..., *a* levels. Factor B has 1, 2, ..., *b* levels. There are *ab* treatment combinations (or cells) in a complete factorial layout. Assume that each treatment cell has *r* independent obsevations (known as replications). When each cell has the same number of replications, the design is a *balanced factorial*. In this case, the *abri*data points  $\{y_{ijk}\}$  can be shown pictorially as follows:

> Factor B 1 2 ... b 1 *y*111, *y*112, ..., *y*11r *y*121, *y*122, ..., *y*12r ... *y*1b1, *y*1b2, ..., *y*1br 2 *y*211, *y*212, ..., *y*21r *y*221, *y*222, ..., *y*22r ... *y*2b1, *y*2b2, ..., *y*2br Factor . A . ... .... ... a *y*a11, *y*a12, ..., *y*a1r *y*a21, *y*a22, ..., *y*a2r ... *y*ab1, *y*ab2, ..., *y*abr

*How to obtain sums of squares for the balanced factorial layout*

- Next, we will calculate the sums of squares needed for the ANOVA table.
	- Let  $A_i$  be the <u>sum</u> of all observations of level *i* of factor  $A$ ,  $i = 1, ..., a$ . The  $A_i$  are the row sums.
	- Let  $B_j$  be the <u>sum</u> of all observations of level *j* of factor B,  $j = 1, ..., b$ . The B*j* are the column sums.
	- Let  $(AB)_{ij}$  be the sum of all observations of level *i* of A and level *j* of B. These are cell sums.
	- Let *r* be the number of replicates in the experiment; that is: the number of times each factorial treatment combination appears in the experiment.

Then the total number of observations for each level of factor A is *rb* and the total number of observations for each level of factor B is *ra*and the total number of observations for each interaction is *r*.

7.4.3.8. Models and calculations for the two-way ANOVA

Finally, the total number of observations *n* in the experiment is *abr*.

With the help of these expressions we arrive (omitting derivations) at

$$
CM = \frac{(\text{Sum of all observations})^2}{rab}
$$
  
\n
$$
SS_{total} = \sum (\text{each observation})^2 - CM
$$
  
\n
$$
SS(A) = \frac{\sum_{i=1}^{a} A_i^2}{rb} - CM
$$
  
\n
$$
SS(B) = \frac{\sum_{i=1}^{b} B_i^2}{ra} - CM
$$
  
\n
$$
SS(AB) = \frac{\sum_{i=1}^{a} \sum_{j=1}^{b} (AB)_{ij}^2}{r} - CM - SS(A) - SS(B)
$$
  
\n
$$
SSE = SS_{total} - SS(A) - S(B) - SS(AB)
$$

These expressions are used to calculate the ANOVA table entries for the (fixed effects) 2-way ANOVA.

# **Two-Way ANOVA Example:**

*Data* An evaluation of a new coating applied to 3 different materials was conducted at 2 different laboratories. Each laboratory tested 3 samples from each of the treated materials. The results are given in the next table:

|            | Materials (B) |     |     |
|------------|---------------|-----|-----|
| LABS $(A)$ | 1             | 2   | 3   |
| 1          | 4.1           | 3.1 | 3.5 |
|            | 3.9           | 2.8 | 3.2 |
|            | 4.3           | 3.3 | 3.6 |
| 2          | 2.7           | 1.9 | 2.7 |
|            | 3.1           | 2.2 | 2.3 |
|            | 2.6           | 2.3 | 2.5 |

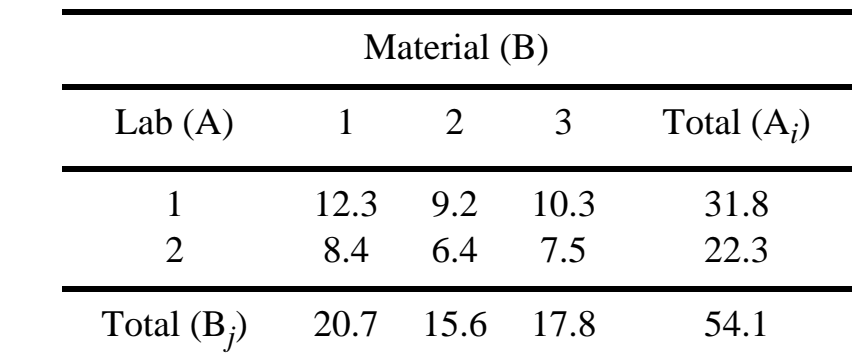

*Row and column* The preliminary part of the analysis yields a table of row and column sums.

*sums*

*ANOVA* From this table we generate the ANOVA table.

*table*

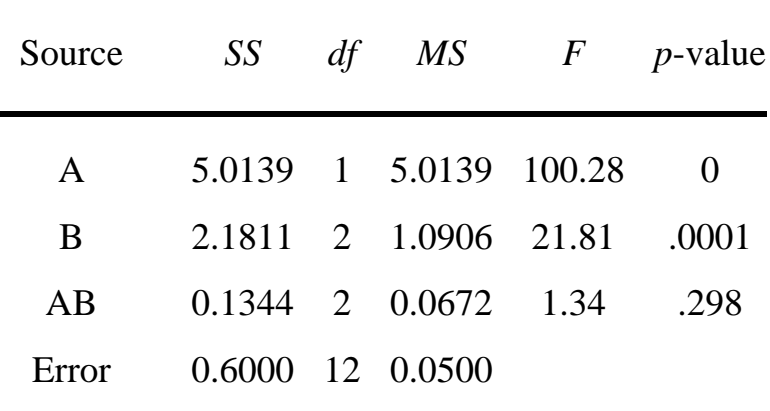

Total (Corr) 7.9294 17

**NIST SEMATECH** 

**HOME** 

**TOOLS & AIDS** 

**SEARCH** 

**BACK NEXT** 

<span id="page-142-0"></span>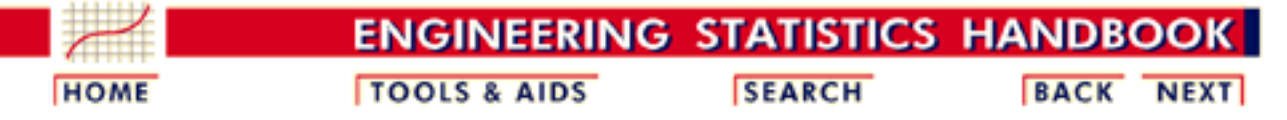

7.4. [Comparisons based on data from more than two processes](#page-109-0)

# **7.4.4.What are variance components?**

### **Fixed and Random Factors and Components of Variance**

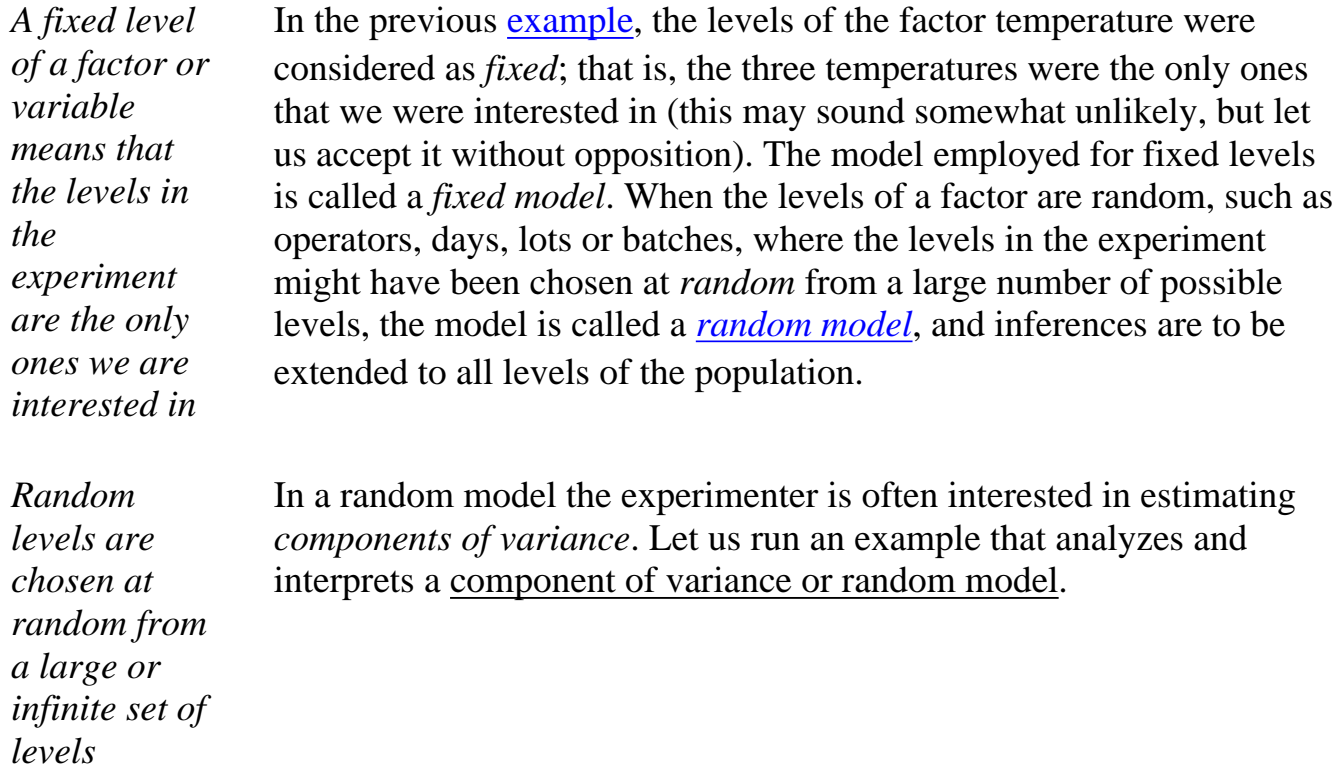

# **Components of Variance Example for Random Factors**

*Data for the example*

A company supplies a customer with a larger number of batches of raw materials. The customer makes three sample determinations from each of 5 randomly selected batches to control the quality of the incoming material. The model is

$$
Y_{ij} = \mu + \tau_i + \varepsilon_{ij}
$$

and the *k* levels (e.g., the batches) are chosen at random from a population with variance  $\sigma_{\tau}$ . The data are shown below

| <b>Batch</b> |   |   |                |   |  |  |
|--------------|---|---|----------------|---|--|--|
| $\mathbf{1}$ | 2 | 3 | $\overline{4}$ | 5 |  |  |
|              |   |   | 74 68 75 72 79 |   |  |  |
|              |   |   | 76 71 77 74 81 |   |  |  |
|              |   |   | 75 72 77 73 79 |   |  |  |
|              |   |   |                |   |  |  |

*ANOVA table for example* A 1-way ANOVA is performed on the data with the following results:

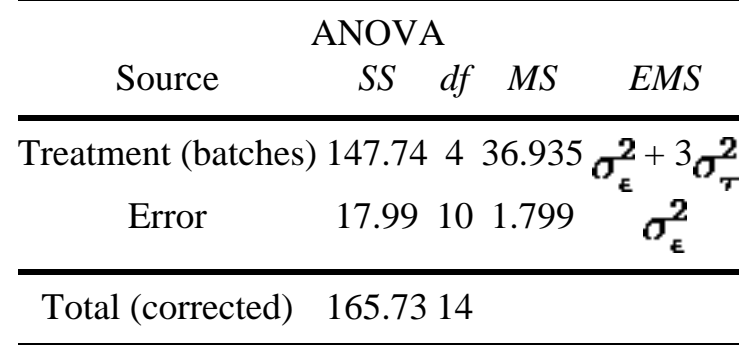

*Interpretation of the ANOVA table* The computations that produce the SS are the same for both the fixed and the random effects model. For the random model, however, the treatment sum of squares, SST, is an estimate of  $\{\sigma_z^2 + 3\sigma_z^2\}$ . This is shown in the EMS (Expected Mean Squares) column of the ANOVA table.

The test statistic from the ANOVA table is  $F = 36.94 / 1.80 = 20.5$ .

If we had chosen an  $\alpha$  value of .01, then the F value from the [table](http://www.itl.nist.gov/div898/handbook/eda/section3/eda3673.htm) in Chapter 1 for a *df* of 4 in the numerator and 10 in the denominator is 5.99.
*Method of moments*

Since the test statistic is larger than the critical value, we reject the hypothesis of equal means. Since these batches were chosen via a random selection process, it may be of interest to find out how much of the variance in the experiment might be attributed to batch diferences and how much to random error. In order to answer these questions, we can use the EMS column. The estimate of  $\sigma_z^2$  is 1.80 and the computed treatment mean square of 36.94 is an estimate of  $\sigma_z^2 + 3\sigma_z^2$ . Setting the MS values equal to the EMS values (this is called the *Method of Moments*), we obtain

$$
s_{\epsilon}^{2} = 1.80
$$
 and  $s_{\epsilon}^{2} + 3s_{\tau}^{2} = 36.94$ 

where we use  $s^2$  since these are estimators of the corresponding  $\sigma^2$ 's.

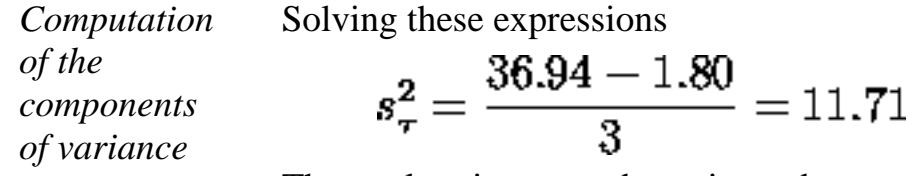

The total variance can be estimated as

$$
s_{total} = s_{\tau}^2 + s_{\epsilon}^2 = 11.71 + 1.80 = 13.51
$$

*Interpretation* In terms of percentages, we see that  $11.71/13.51 = 86.7$  percent of the total variance is attributable to batch differences and 13.3 percent to error variability within the batches.

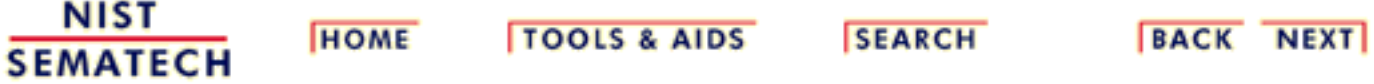

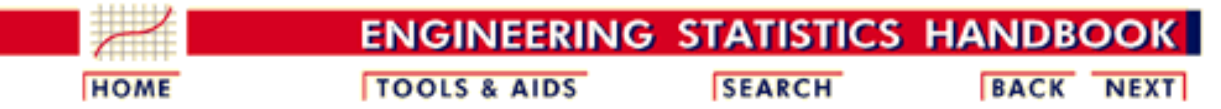

#### 7. [Product and Process Comparisons](#page-0-0)

7.4. [Comparisons based on data from more than two processes](#page-109-0)

### **7.4.5.How can we compare the results of classifying according to several categories?**

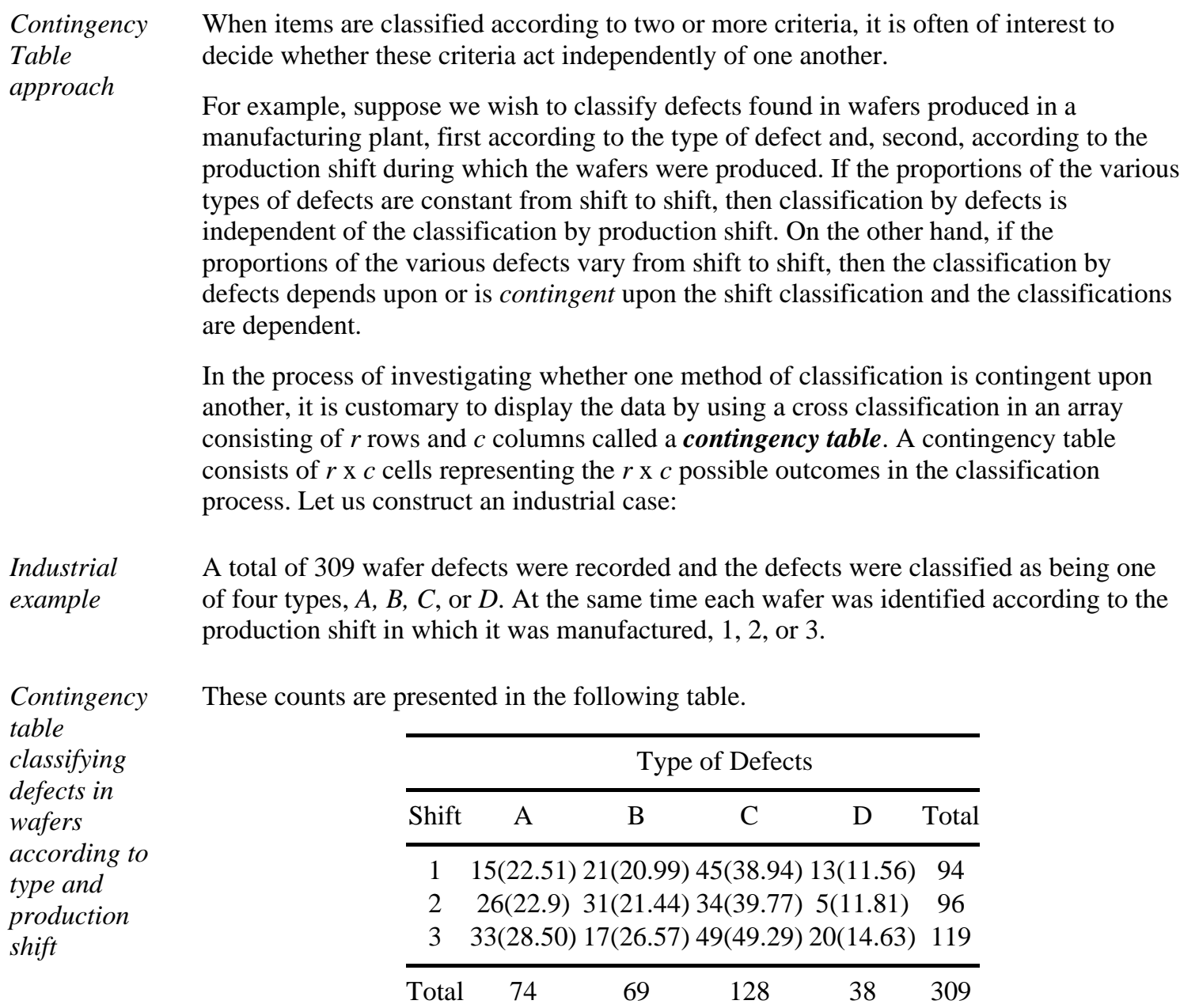

(Note: the numbers in parentheses are the expected cell frequencies).

*row*

*Column probabilities* Let  $p_A$  be the probability that a defect will be of type A. Likewise, define  $p_B$ ,  $p_C$ , and  $p_D$ as the probabilities of observing the other three types of defects. These probabilities, which are called the *column probabilities*, will satisfy the requirement

$$
p_A + p_B + p_C + p_D = 1
$$

*Row probabilities* By the same token, let  $p_i$  (*i*=1, 2, or 3) be the **row probability** that a defect will have occurred during shift *i*, where

$$
p_1+p_2+p_3=1
$$

#### *Multiplicative Law of Probability* **Then if the two classifications are independent of each other, a cell probability will equal the product of its respective row and column probabilities in accordance with the Multiplicative Law of Probability.**

*Example of obtaining column and probabilities* For example, the probability that a particular defect will occur in shift 1 and is of type A is  $(p_1)$   $(p_A)$ . While the numerical values of the cell probabilities are unspecified, the null hypothesis states that each cell probability will equal the product of its respective row and column probabilities. This condition implies independence of the two classifications. The alternative hypothesis is that this equality does not hold for at least one cell.

> In other words, we state the null hypothesis as  $H_0$ : the two classifications are independent, while the alternative hypothesis is  $H_a$ : the classifications are dependent.

To obtain the observed column probability, divide the column total by the grand total, *n.* Denoting the total of column *j* as *cj* , we get

$$
\hat{p}_A = \frac{c_1}{n} = \frac{74}{309} \qquad \qquad \hat{p}_C = \frac{c_3}{n} = \frac{128}{309}
$$
\n
$$
\hat{p}_B = \frac{c_2}{n} = \frac{69}{309} \qquad \qquad \hat{p}_D = \frac{c_4}{n} = \frac{38}{309}
$$

Similarly, the row probabilities  $p_1$ ,  $p_2$ , and  $p_3$  are estimated by dividing the row totals  $r_1$ ,  $r_2$ , and  $r_3$  by the grand total *n*, respectively

$$
\hat{p}_1 = \frac{r_1}{n} = \frac{94}{309}
$$
  $\hat{p}_2 = \frac{r_2}{n} = \frac{96}{309}$   $\hat{p}_3 = \frac{r_3}{n} = \frac{119}{309}$ 

*Expected cell frequencies* Denote the observed frequency of the cell in row *i* and column *j*of the contingency table by  $n_{ij}$ . Then we have

$$
\hat{E}(n_{ij}) = n(\hat{p}_i \hat{p}_j) = n\left(\frac{r_i}{n}\right)\left(\frac{c_j}{n}\right) = \frac{r_i c_j}{n}
$$

*Estimated expected cell frequency when*  $H_0$  *is true.*

In other words, when the row and column classifications are independent, the estimated expected value of the observed cell frequency  $n_{ij}$  in an  $r \times c$  contingency table is equal to its respective row and column totals divided by the total frequency.

$$
\hat{E}(n_{ij}) = \frac{r_i c_j}{n}
$$

The estimated cell frequencies are shown in parentheses in the contingency table above.

*Test statistic* From here we use the expected and observed frequencies shown in the table to calculate the value of the test statistic

$$
\chi^2 = \sum_{i=1}^3 \sum_{j=1}^4 \frac{[n_{ij} - \hat{E}(n_{ij})]^2}{\hat{E}(n_{ij})}
$$
  

$$
\chi^2 = \frac{(15 - 22.51)^2}{22.51} + \frac{(26 - 22.99)^2}{22.99} + \dots + \frac{(20 - 14.63)^2}{14.63} = 19.18
$$

$$
df = (r-1)(c-1)
$$

The next step is to find the appropriate number of degrees of freedom associated with the test statistic. Leaving out the details of the derivation, we state the result:

*The number of degrees of freedom associated with a contingency table consisting of r rows and c columns is (r-1) (c-1).*

So for our example we have  $(3-1)$   $(4-1) = 6$  d.f.

*Testing the null hypothesis*

In order to test the null hypothesis, we compare the test statistic with the critical value of <sup>2</sup> at a selected value of  $\alpha$ . Let us use  $\alpha$  = .05. Then the critical value is  $\chi^2$ <sub>05;6</sub>, which is 12.5916 (see the [chi square table](http://www.itl.nist.gov/div898/handbook/eda/section3/eda3674.htm) in Chapter 1). Since the test statistic of 19.18 exceeds the critical value, we reject the null hypothesis and conclude that there is significant evidence that the proportions of the different defect types vary from shift to shift. In this case, the *p-*value of the test statistic is .00387.

7.4.5. How can we compare the results of classifying according to several categories?

**NIST SEMATECH** 

**HOME** 

**TOOLS & AIDS** 

**SEARCH** 

**BACK NEXT** 

http://www.itl.nist.gov/div898/handbook/prc/section4/prc45.htm (4 of 4) [11/14/2003 6:12:07 PM]

<span id="page-149-0"></span>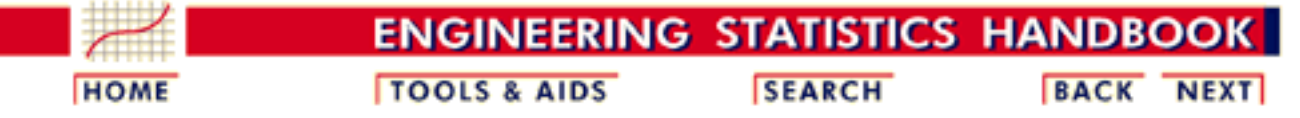

#### 7. [Product and Process Comparisons](#page-0-0)

7.4. [Comparisons based on data from more than two processes](#page-109-0)

### **7.4.6.Do all the processes have the same proportion of defects?**

#### **The contingency table approach**

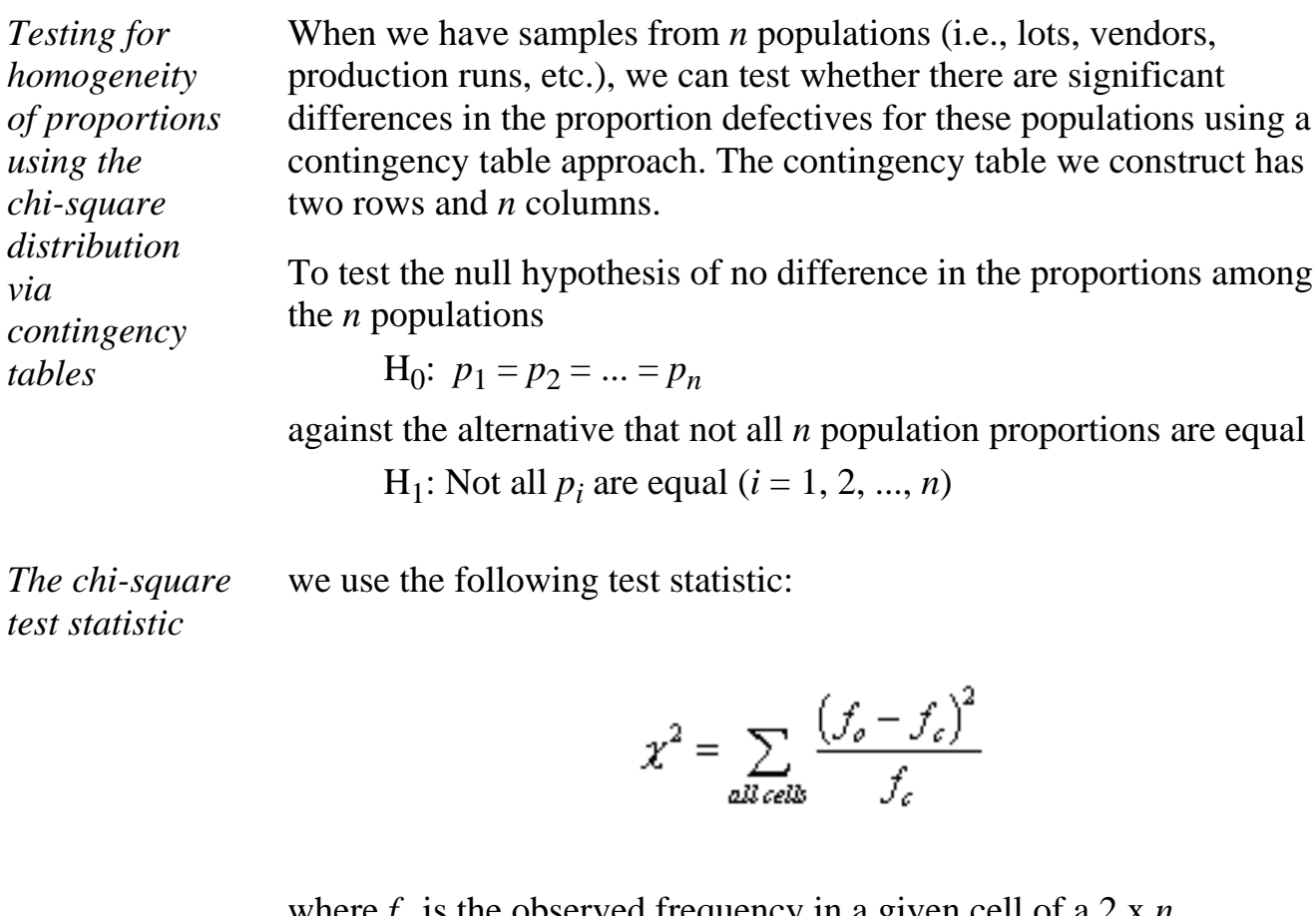

where  $f_0$  is the observed frequency in a given cell of a 2 x  $n$ contingency table, and  $f_c$  is the theoretical count or expected frequency in a given cell if the null hypothesis were true.

*The critical value* The critical value is obtained from the  $\chi^2$  distribution table with degrees of freedom  $(2-1)(n-1) = n-1$ , at a given level of significance.

#### **An illustrative example**

*Data for the example*

Diodes used on a printed circuit board are produced in lots of size 4000. To study the homogeneity of lots with respect to a demanding specification, we take random samples of size 300 from 5 consecutive lots and test the diodes. The results are:

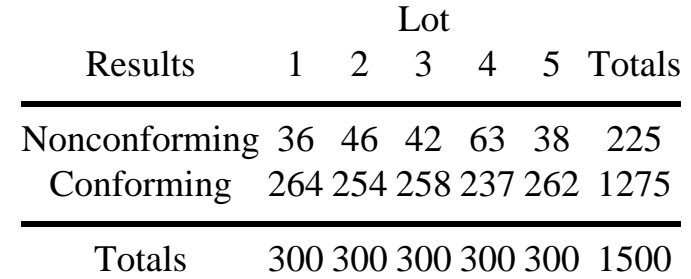

*Computation of the overall proportion of nonconforming units*

Assuming the null hypothesis is true, we can estimate the single overall proportion of nonconforming diodes by pooling the results of all the samples as

$$
\overline{p} = \frac{(36 + 46 + 42 + 63 + 38)}{(5 \times 300)} = 225/1500 = .15
$$

*Computation of the overall proportion of conforming units*

We estimate the proportion of conforming ("good") diodes by the complement  $1 - 0.15 = 0.85$ . Multiplying these two proportions by the sample sizes used for each lot results in the expected frequencies of nonconforming and conforming diodes. These are presented below:

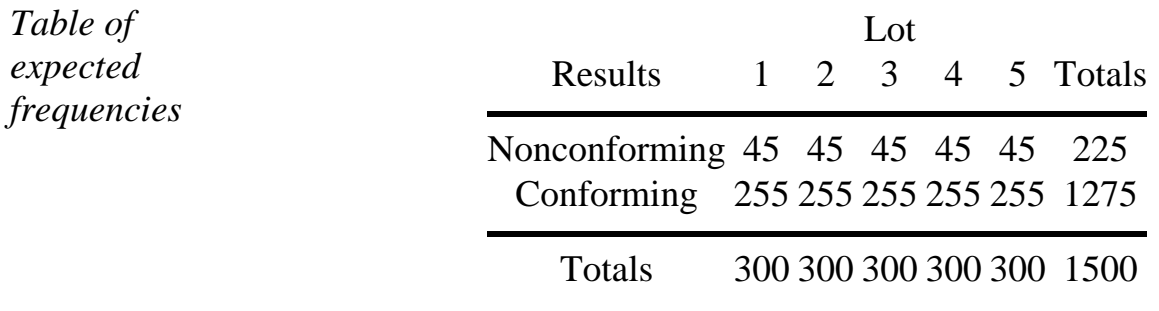

*Null and alternate hypotheses* To test the null hypothesis of homogeneity or equality of proportions  $H_0: p_1 = p_2 = ... = p_5$ 

against the alternative that not all 5 population proportions are equal  $H_1$ : Not all  $p_i$  are equal ( $i = 1, 2, ..., 5$ )

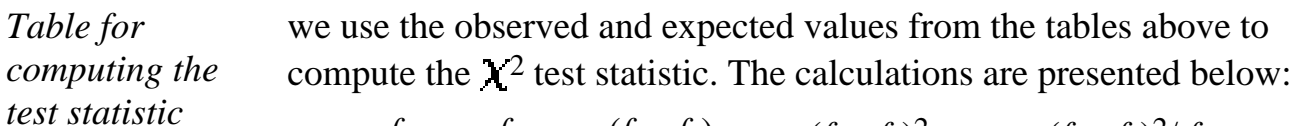

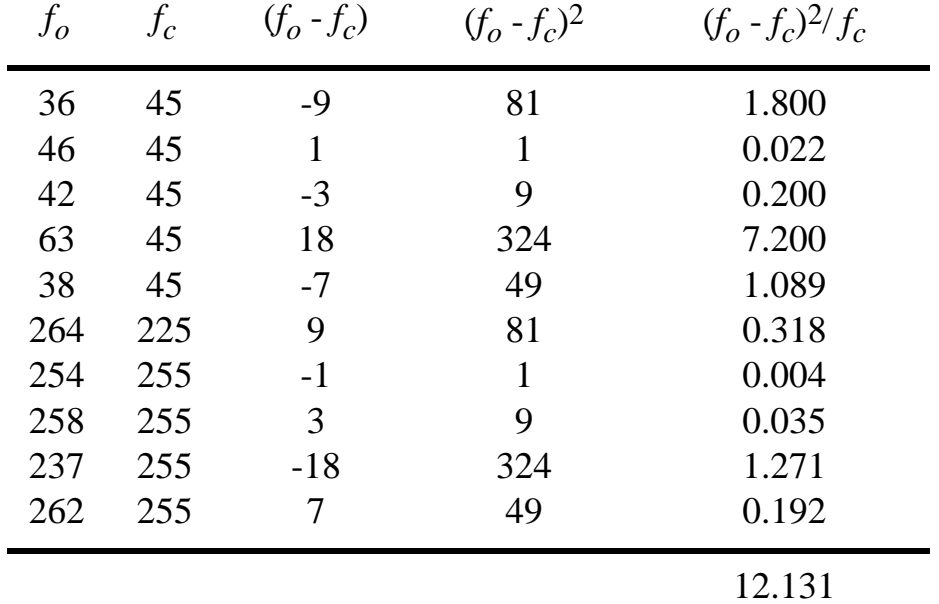

*Conclusions* If we choose a .05 level of significance, the critical value of  $\chi^2$  with 4 degrees of freedom is 9.488 (see the [chi square distribution table](http://www.itl.nist.gov/div898/handbook/eda/section3/eda3674.htm) in Chapter 1). Since the test statistic (12.131) exceeds this critical value, we reject the null hypothesis.

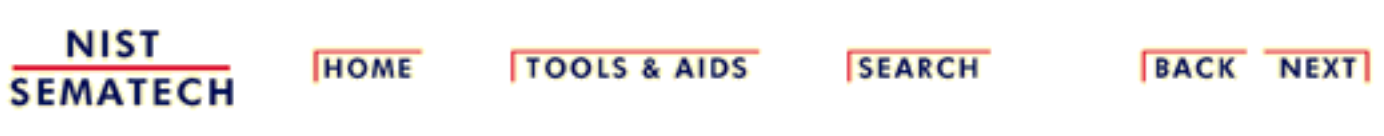

<span id="page-152-0"></span>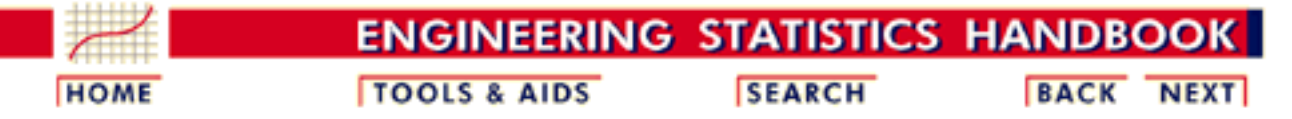

#### 7. [Product and Process Comparisons](#page-0-0)

7.4. [Comparisons based on data from more than two processes](#page-109-0)

## **7.4.7.How can we make multiple comparisons?**

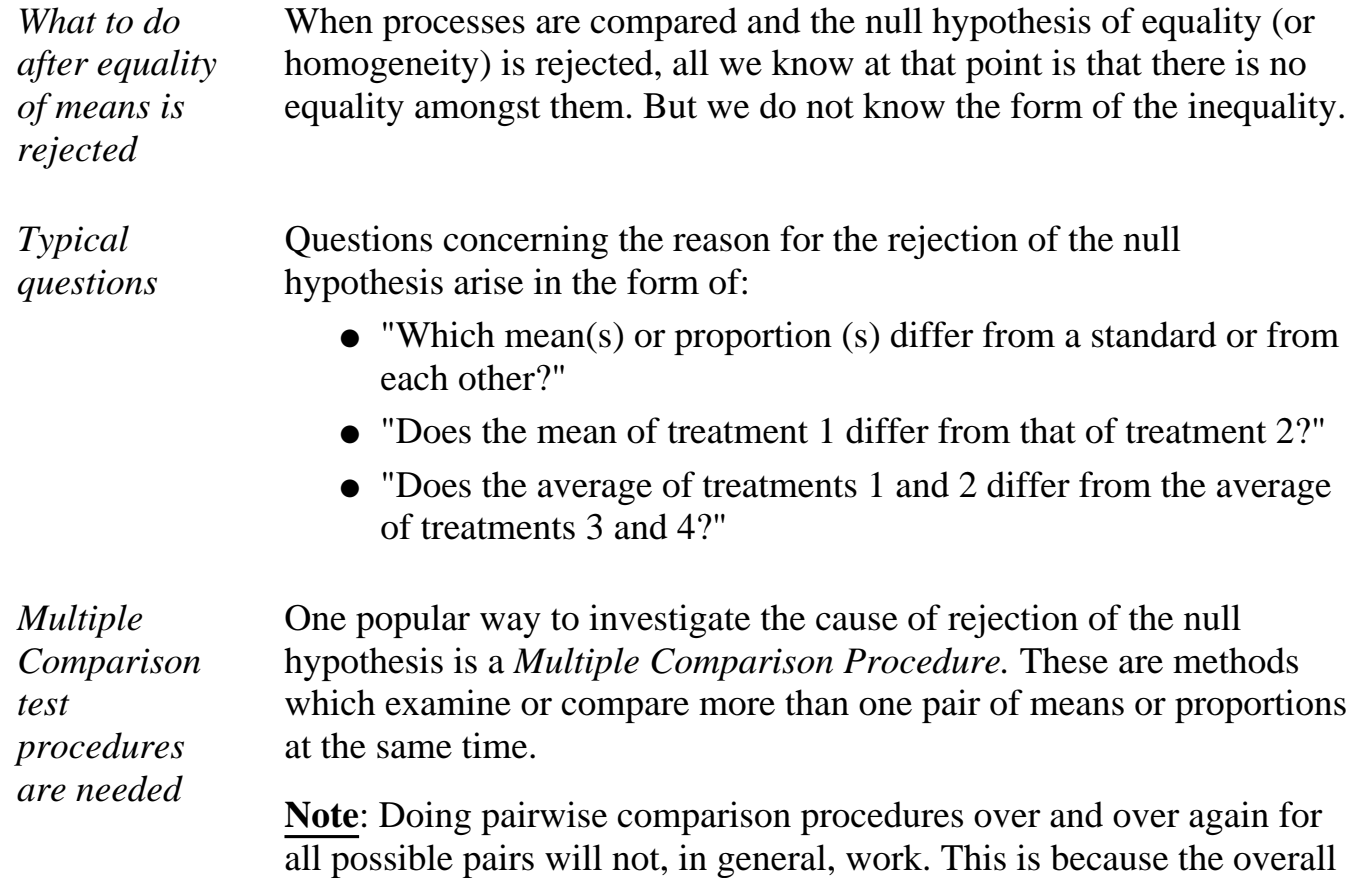

significance level is not as specified for a single pair comparison.

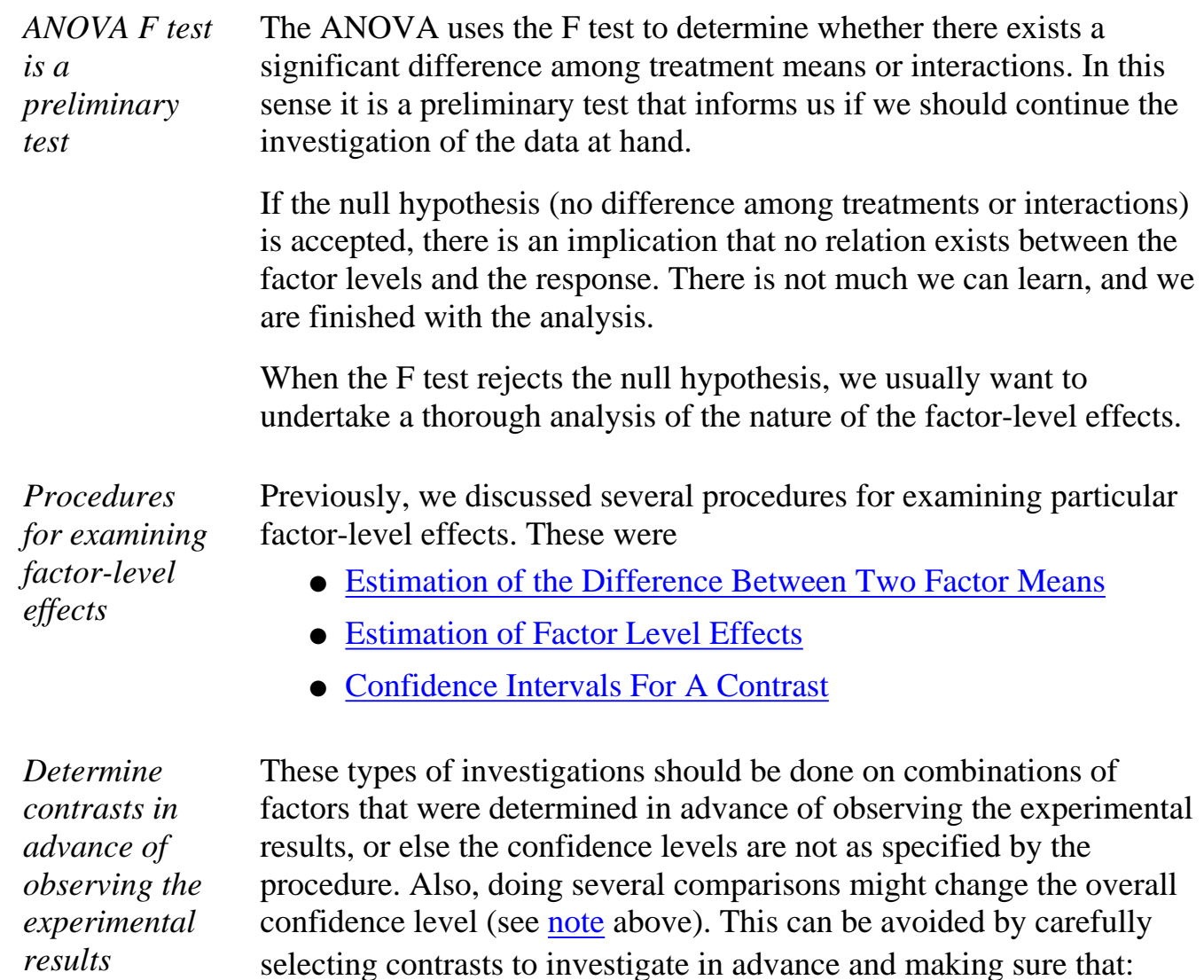

- the number of such contrasts does not exceed the number of degrees of freedom between the treatments
- only **orthogonal contrasts** are chosen.

However, there are also several powerful multiple comparison procedures we can use after observing the experimental results.

#### **Tests on Means after Experimentation**

*Procedures for performing multiple comparisons* If the decision on what comparisons to make is withheld until after the data are examined, the following procedures can be used:

- **[Tukey's Method](#page-155-0)** to test all possible pairwise differences of *means to determine if at least one difference is significantly different from 0.*
- **•** [Scheffé's Method](#page-158-0) to test all possible contrasts at the same time, *to see if at least one is significantly different from 0.*
- [Bonferroni Method](#page-162-0) *to test, or put simultaneous confidence intervals around, a pre-selected group of contrasts*

### **Multiple Comparisons Between Proportions**

*Procedure for proportion defective data* When we are dealing with [population proportion defective data,](#page-149-0) the [Marascuilo procedure](#page-166-0) can be used to simultaneously examine comparisons between all groups after the data have been collected.

**NIST SEMATECH** 

**HOME** 

**TOOLS & AIDS** 

**SEARCH** 

BACK NEXT

<span id="page-155-0"></span>**ENGINEERING STATISTICS HANDBOO TOOLS & AIDS SEARCH BACK HOME NEXT** 

- 7. [Product and Process Comparisons](#page-0-0)
- 7.4. [Comparisons based on data from more than two processes](#page-109-0)
- 7.4.7. [How can we make multiple comparisons?](#page-152-0)

# **7.4.7.1.Tukey's method**

*Tukey's method considers all possible pairwise differences of means at the same time* The Tukey method applies simultaneously to the set of all pairwise comparisons  $\{L_i - L_j\}$ The confidence coefficient for the set, when all sample sizes are equal, is exactly 1- $\alpha$ . For unequal sample sizes, the confidence coefficient is greater than  $1 - \alpha$ . In other words, the Tukey method is conservative when there are unequal sample sizes.

#### **Studentized Range Distribution**

*The studentized range q*

The Tukey method uses the *studentized range distribution*. Suppose we have  $r$  independent observations  $y_1$ , ...,  $y_r$  from a normal distribution with mean  $\mu$  and variance  $\sigma^2$ . Let *w* be the range for this set, i.e., the maximum minus the minimum. Now suppose that we have an estimate  $s<sup>2</sup>$  of the variance  $\sigma<sup>2</sup>$  which is based on  $\nu$  degrees of freedom and is independent of the  $y_i$ . The studentized range is defined as

$$
q_{r,\nu}=w/s
$$

*The distribution of q is tabulated in many textbooks and can be calculated using Dataplot*

The distribution of *q* has been tabulated and appears in many textbooks on statistics. In addition, Dataplot has a CDF function (SRACDF) and a percentile function (SRAPPF) for *q*.

As an example, let  $r = 5$  and  $v = 10$ . The 95th percentile is  $q_{.05 \cdot 5,10} =$ 4.65. This means:

$$
P\left\{\frac{w}{s} \le 4.65\right\} = .95
$$

So, if we have five observations from a normal distribution, the probability is .95 that their range is not more than 4.65 times as great as an independent sample standard deviation estimate for which the estimator has 10 degrees of freedom.

#### **Tukey's Method**

*Confidence limits for Tukey's method*

The Tukey confidence limits for all pairwise comparisons with confidence coefficient of at least 1-  $\alpha$  are:

$$
\bar{y}_{i.}-\bar{y}_{j.}\pm\frac{1}{\sqrt{2}}q_{\alpha,r,N-r}\hat{\sigma}_{\epsilon}\sqrt{\frac{2}{n}}\qquad i,j=1,\ldots,r; i\neq j
$$

Notice that the point estimator and the estimated variance are the same as those for a [single pairwise comparison](#page-128-0) that was illustrated previously. The only difference between the confidence limits for simultaneous comparisons and those for a single comparison is the multiple of the estimated standard deviation.

Also note that the sample sizes must be equal when using the studentized range approach.

#### **Example**

*Data* We use the data from a [previous example](#page-131-0).

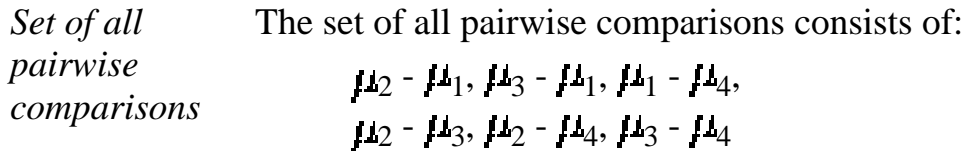

*Confidence intervals for each pair* Assume we want a confidence coefficient of 95 percent, or .95. Since *r*  $=$  4 and  $n_t$  = 20, the required percentile of the studentized range distribution is  $q_{.05; 4,16}$ . Using the Tukey method for each of the six comparisons yields:

$$
0.29 \le \mu_2 - \mu_1 \le 4.47
$$
  
\n
$$
1.13 \le \mu_3 - \mu_1 \le 5.31
$$
  
\n
$$
-2.25 \le \mu_1 - \mu_4 \le 1.93
$$
  
\n
$$
-2.93 \le \mu_2 - \mu_3 \le 1.25
$$
  
\n
$$
0.13 \le \mu_2 - \mu_4 \le 4.31
$$
  
\n
$$
0.97 \le \mu_3 - \mu_4 \le 5.15
$$

*Conclusions* The simultaneous pairwise comparisons indicate that the differences  $\mu_1$ -  $\mu_4$  and  $\mu_2$  -  $\mu_3$  are not significantly different from 0 (their confidence intervals include 0), and all the other pairs are significantly different.

*Unequal sample sizes* It is possible to work with unequal sample sizes. In this case, one has to calculate the estimated standard deviation for each pairwise comparison. The Tukey procedure for unequal sample sizes is sometimes referred to as the *Tukey-Kramer Method*.

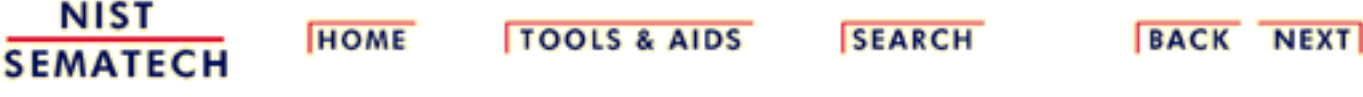

<span id="page-158-0"></span>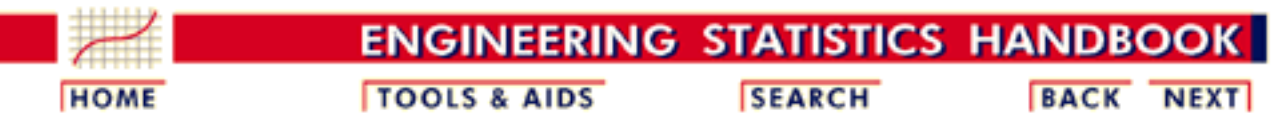

- 7. [Product and Process Comparisons](#page-0-0)
- 7.4. [Comparisons based on data from more than two processes](#page-109-0)
- 7.4.7. [How can we make multiple comparisons?](#page-152-0)

## **7.4.7.2.Scheffe's method**

*Scheffe's method tests all possible contrasts at the same time*

Scheffé's method applies to the set of estimates of all possible contrasts among the factor level means, not just the pairwise differences considered by Tukey's method.

*Definition of contrast*

An arbitrary contrast is defined by

$$
C=\sum_{i=1}^r c_i \mu_i
$$

where

$$
\sum_{i=1}^r c_i = 0
$$

*Infinite number of contrasts* Technically there is an infinite number of contrasts. The simultaneous confidence coefficient is exactly 1- $\alpha$ , whether the factor level sample sizes are equal or unequal.

*Estimate and variance for C* As was [described earlier,](#page-134-1) we estimate C by:

$$
\hat{C} = \sum_{i=1}^r c_i \overline{Y_i}.
$$

for which the estimated variance is:

$$
s_{\mathcal{C}}^2 = \hat{\sigma}_e^2 \sum_{i=1}^r \frac{c_i^2}{n_i}
$$

*Simultaneous confidence interval* It can be shown that the probability is  $1 - \alpha$  that all confidence limits of the type

$$
\hat{C}\pm\sqrt{(r-1)\,\mathrm{F}_{\alpha;r-1,\,N-r}}\,\,s_{\hat{C}}
$$

are correct simultaneously.

#### **Scheffe method example**

<span id="page-159-0"></span>*Contrasts to estimate* We wish to estimate, in our **previous experiment**, the following contrasts

$$
C_1 = \frac{\mu_1 + \mu_2}{2} - \frac{\mu_3 + \mu_4}{2}
$$

$$
C_2 = \frac{\mu_1 + \mu_3}{2} - \frac{\mu_2 + \mu_4}{2}
$$

and construct 95 percent confidence intervals for them.

*Compute the* The point estimates are:

*point estimates of the individual contrasts*

$$
\hat{C}_1 = \frac{\overline{Y}_1 + \overline{Y}_2}{2} - \frac{\overline{Y}_3 + \overline{Y}_4}{2} = -0.5
$$
  

$$
\hat{C}_2 = \frac{\overline{Y}_1 + \overline{Y}_3}{2} - \frac{\overline{Y}_2 + \overline{Y}_4}{2} = -.34
$$

*Compute the point estimate and variance of C*

$$
\sum_{i=1}^{4} \frac{c_i^2}{n_i} = \frac{4(1/2)^2}{5} = 2
$$

Applying the formulas above we obtain in both cases:

and

$$
s_{\tilde{C}}^2 = \hat{\sigma}_{\epsilon}^2 \sum_{i=1}^4 \frac{c_i^2}{4} = 1.331(.2) = .2661
$$

where  $\sigma_{\epsilon}^{2}$  = 1.331 was computed in our <u>previous example</u>. The standard error =  $.5158$  (square root of .2661).

*Scheffe confidence interval*

For a confidence coefficient of 95 percent and degrees of freedom in the numerator of  $r - 1 = 4 - 1 = 3$ , and in the denominator of 20 - 4 = 16, we have:

$$
\sqrt{(r-1)F_{\alpha;r-1;N-r}} = \sqrt{3F_{.05;3;16}} = 3.12
$$

The confidence limits for  $C_1$  are  $-0.5 \pm 3.12(.5158) = -0.5 \pm 1.608$ , and for *C*<sub>2</sub> they are .34  $\pm$  1.608.

The desired simultaneous 95 percent confidence intervals are

$$
-2.108 \le C_1 \le 1.108
$$
  

$$
-1.268 \le C_2 \le 1.948
$$

**SEMATECH** 

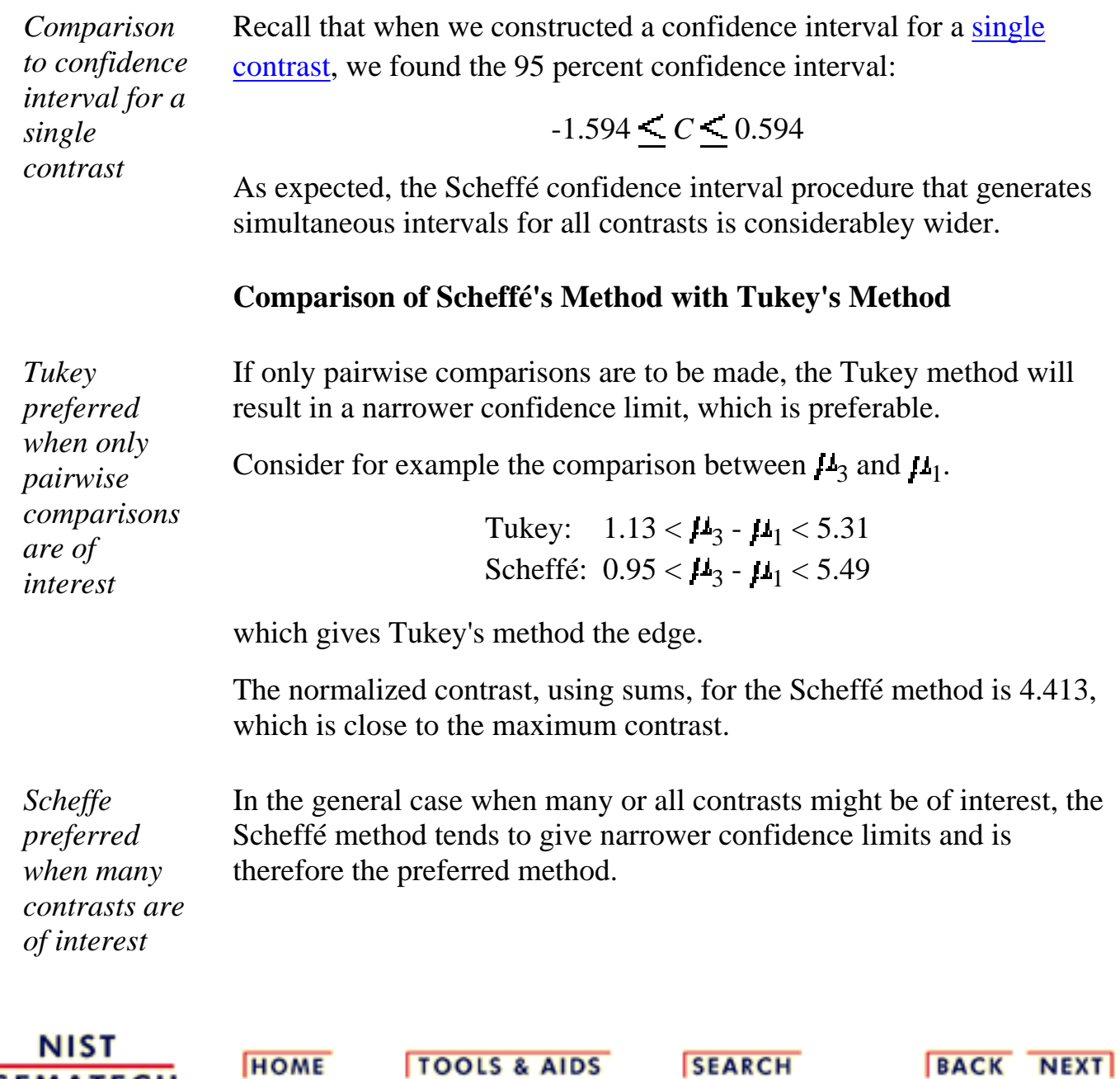

<span id="page-162-0"></span>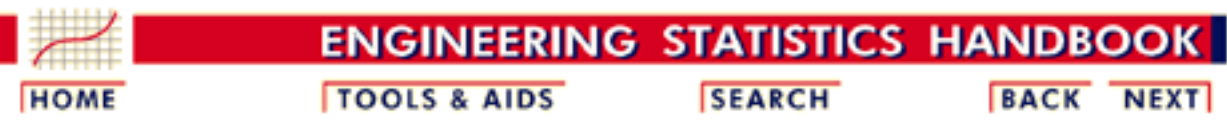

- 7. [Product and Process Comparisons](#page-0-0)
- 7.4. [Comparisons based on data from more than two processes](#page-109-0)
- 7.4.7. [How can we make multiple comparisons?](#page-152-0)

# **7.4.7.3. Bonferroni's method**

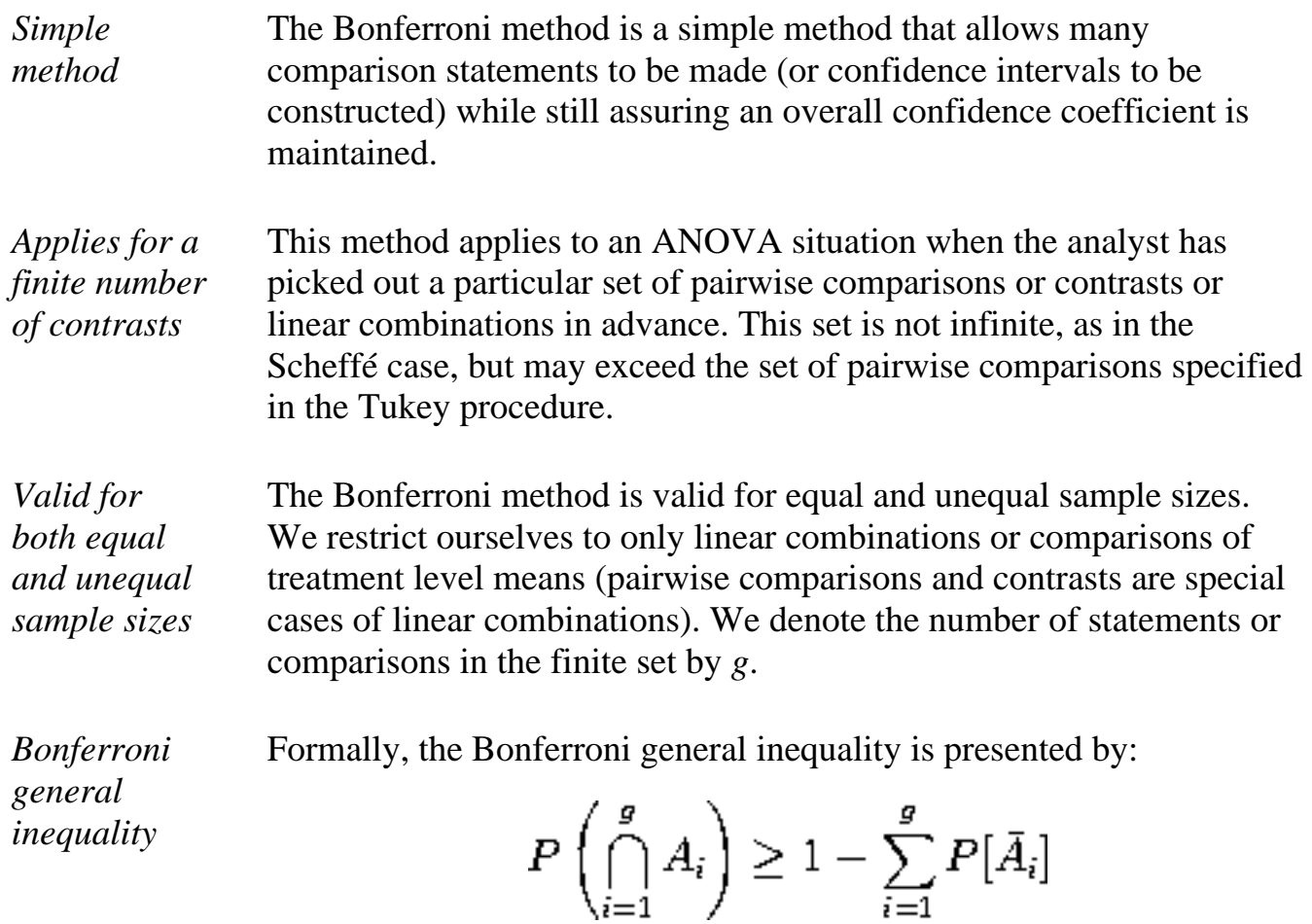

where  $A_i$  and its complement  $\overline{A}_i$  are any events.

*Interpretation of Bonferroni inequality*

In particular, if each  $A_i$  is the event that a calculated confidence interval for a particular linear combination of treatments includes the true value of that combination, then the left-hand side of the inequality is the probability that all the confidence intervals simultaneously cover their respective true values. The right-hand side is one minus the sum of the probabilities of each of the intervals missing their true values. Therefore, if simultaneous multiple interval estimates are desired with an overall confidence coefficient 1-  $\alpha$ , *one can construct each interval with confidence coefficient*  $(1 - \alpha/g)$ , and the Bonferroni inequality *insures that the overall confidence coefficient is at least*  $1 - \alpha$ *.* 

*Formula for Bonferroni confidence interval*

In summary, the Bonferroni method states that the confidence coefficient is at least 1- $\alpha$  that simultaneously all the following confidence limits for the  $g$  linear combinations  $C_i$  are "correct" (or capture their respective true values):

$$
\hat{C}_i \pm t_{\alpha/2g;N-r} s_{\hat{C}_i}
$$

where

$$
s_{\hat{C}_i} = \hat{\sigma_{\epsilon}} \sqrt{\sum_{i=1}^r c_i^2/n_i}
$$

#### **Example using Bonferroni method**

*Contrasts to estimate* We wish to estimate, [as we did using the Scheffe method,](#page-159-0) the following linear combinations (contrasts):

$$
C_1 = \frac{\mu_1 + \mu_2}{2} - \frac{\mu_3 + \mu_4}{2}
$$

$$
C_2 = \frac{\mu_1 + \mu_3}{2} - \frac{\mu_2 + \mu_4}{2}
$$

and construct 95 percent confidence intervals around the estimates.

The point estimates are:

As before, for both contrasts, we have

*Compute the point estimates of the individual contrasts*

$$
\hat{C}_1 = \frac{\overline{Y}_1 + \overline{Y}_2}{2} - \frac{\overline{Y}_3 + \overline{Y}_4}{2} = -0.5
$$
  

$$
\hat{C}_2 = \frac{\overline{Y}_1 + \overline{Y}_3}{2} - \frac{\overline{Y}_2 + \overline{Y}_4}{2} = -.34
$$

*Compute the point estimate and variance of C*

$$
\sum_{i=1}^{4} \frac{c_i^2}{n_i} = \frac{4(1/2)^2}{5} = 2
$$

and

$$
s_{\tilde{C}}^2 = \hat{\sigma}_{\epsilon}^2 \sum_{i=1}^4 \frac{c_i^2}{4} = 1.331(.2) = .2661
$$

where  $\sigma_{\epsilon}^{2}$  = 1.331 was computed in our <u>previous example</u>. The standard error is .5158 (the square root of .2661).

*Compute the Bonferroni simultaneous confidence interval*

For a 95 percent overall confidence coefficient using the Bonferroni method, the *t*-value is 
$$
t_{.05/4;16} = t_{.0125;16} = 2.473
$$
 (see the *t*-distribution critical value table in Chapter 1). Now we can calculate the confidence intervals for the two contrasts. For  $C_1$  we have confidence limits -.5 ± 2.473 (.5158) and for  $C_2$  we have confidence limits .34 ± 2.473 (.5158).

Thus, the confidence intervals are:

 $-1.776 \le C_1 \le 0.776$  $-0.936 \le C_2 \le 1.616$ 

*Comparison to Scheffe interval*

Notice that the **Scheffé interval for**  $C_1$  is:

 $-2.108 \le C_1 < 1.108$ 

which is wider and therefore less attractive.

#### **Comparison of Bonferroni Method with Scheffé and Tukey Methods**

*No one comparison method is uniformly best - each has its uses*

- 1. If all pairwise comparisons are of interest, Tukey has the edge. If only a subset of pairwise comparisons are required, Bonferroni may sometimes be better.
- When the number of contrasts to be estimated is small, (about as 2. many as there are factors) Bonferroni is better than Scheffé. Actually, unless the number of desired contrasts is at least twice the number of factors, Scheffé will always show wider confidence bands than Bonferroni.
- Many computer packages include all three methods. So, study 3. the output and select the method with the smallest confidence band.
- 4. No single method of multiple comparisons is uniformly best among all the methods.

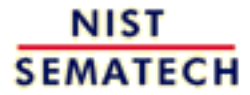

**HOME** 

**TOOLS & AIDS** 

**SEARCH** 

**BACK NEXT** 

<span id="page-166-0"></span>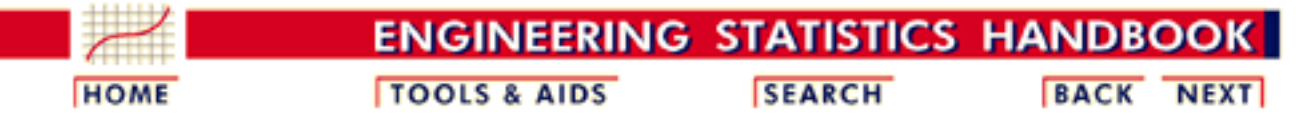

- 7. [Product and Process Comparisons](#page-0-0)
- 7.4. [Comparisons based on data from more than two processes](#page-109-0)

7.4.7. [How can we make multiple comparisons?](#page-152-0)

# **7.4.7.4.Comparing multiple proportions: The Marascuillo procedure**

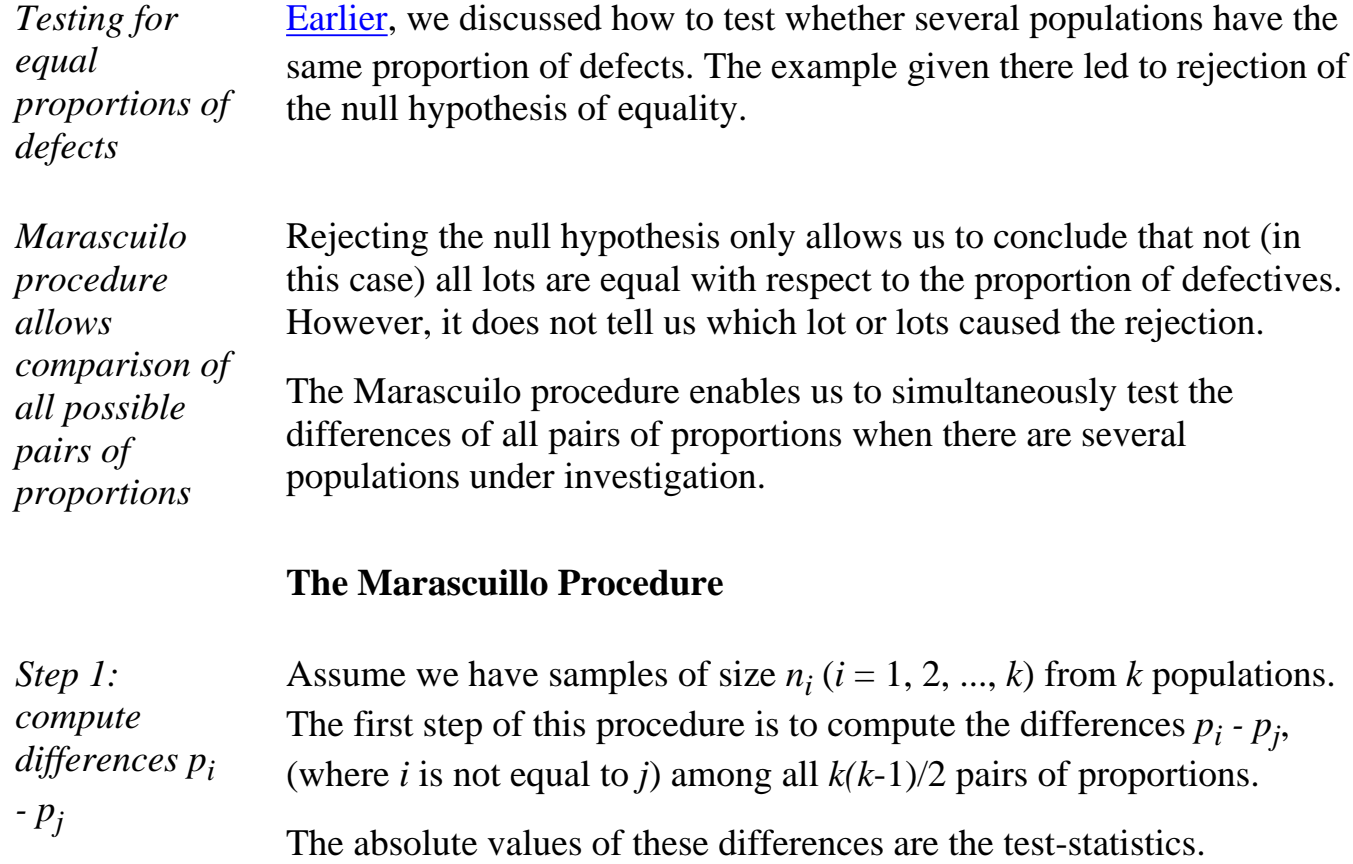

*Step 2: compute test statistics* Step 2 is to pick a significance level and compute the corresponding critical values for the Marascuilo procedure from

$$
r_{ij} = \sqrt{\chi^2_{\alpha;k-1}} \sqrt{\frac{p_i(1-p_i)}{n_i} + \frac{p_j(1-p_j)}{n_j}}
$$

*Step 3: compare test statistics against corresponding critical values*

The third and last step is to compare each of the  $k(k-1)/2$  test statistics against its corresponding critical  $r_{ij}$  value. Those pairs that have a test statistic that exceeds the critical value are significant at the  $\alpha$  level.

#### **Example**

*Sample proportions*

To illustrate the Marascuillo procedure, we use the data from the previous example. Since there were 5 lots, there are  $(5 \times 4)/2 = 10$ possible pairwise comparisons to be made and ten critical ranges to compute. The five sample proportions are:

> $p_1 = 36/300 = .120$  $p_2 = 46/300 = .153$  $p_3 = 42/300 = .140$  $p_4 = 63/300 = .210$  $p_5 = 38/300 = .127$

#### *Table of critical values*

For an overall level of significance of .05, the upper-tailed critical value of the chi-square distribution having four degrees of freedom is 9.488 and the square root of 9.488 is 3.080. Calculating the 10 absolute differences and the 10 critical values leads to the following summary table.

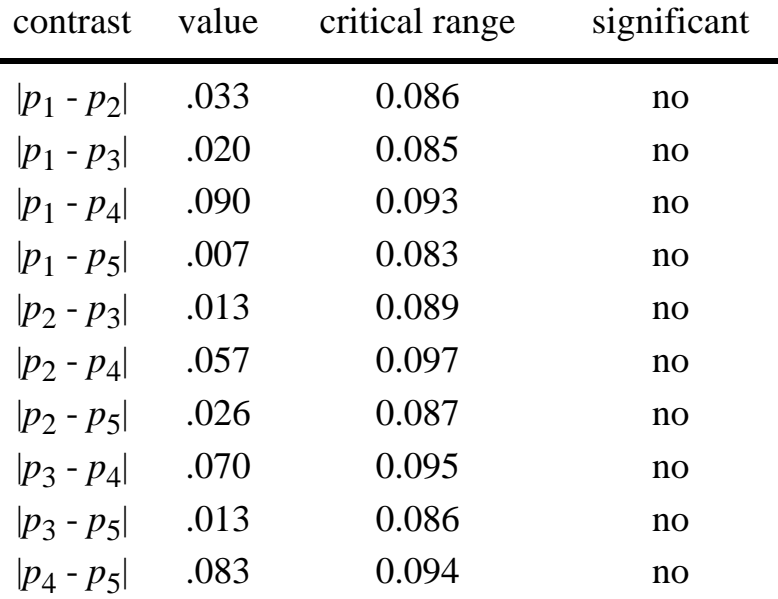

**Note**: The values in this table were computed with the following Dataplot macro.

7.4.7.4. Comparing multiple proportions: The Marascuillo procedure

```
let pii = data .12 .12 .12 .12 .153 ...
     .153 .153 .14 .14 .21
let pjj = data .153 .14 .21 .127 .14 ...
    .21 .127 .21 .127 .127
let cont = abs(pii-pjj)let rij = sqrt(chsppf(.95,4))*... sqrt(pii*(1-pii)/300 + pjj*(1-pjj)/300)
set write decimals 3
print cont cont rij
```
*No individual contrast is statistically significant*

A difference is statistically significant if its value exceeds the critical range value. In this example, even though the null hypothesis of equality was rejected earlier, there is not enough data to conclude any particular difference is significant. Note, however, that all the comparisons involving population 4 come the closest to significance leading us to suspect that more data might actually show that population 4 does have a significantly higher proportion of defects.

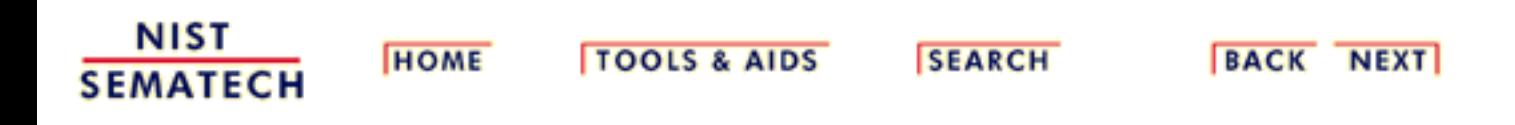

**ENGINEERING STATISTICS HANDBO TOOLS & AIDS SEARCH BACK HOME NEXT** 

7. [Product and Process Comparisons](#page-0-0)

### **7.5.References**

#### *Primary References*

Agresti, A. and Coull, B. A. (1998). *Approximate is better than "exact" for interval estimation of binomial proportions*", The American Statistician, 52(2), 119-126.

Berenson M.L. and Levine D.M. (1996) *Basic Business Statistics,* Prentice-Hall, Englewood Cliffs, New Jersey.

Bhattacharyya, G. K., and R. A. Johnson, (1997). *Statistical Concepts and Methods*, John Wiley and Sons, New York.

Birnbaum, Z. W. (1952). "*Numerical tabulation of the distribution of Kolmogorov's statistic for finite sample size*", Journal of the American Statistical Association, 47, page 425.

Brown, L. D. Cai, T. T. and DasGupta, A. (2001). *Interval estimation for a binomial proportion*", Statistical Science, 16(2), 101-133.

Diamond, W. J. (1989). *Practical Experiment Designs,* Van-Nostrand Reinhold, New York.

Dixon, W. J. and Massey, F.J. (1969). *Introduction to Statistical Analysis*, McGraw-Hill, New York.

Draper, N. and Smith, H., (1981). *Applied Regression Analysis*, John Wiley & Sons, New York.

Hicks, C. R. (1973). *Fundamental Concepts in the Design of Experiments*, Holt, Rinehart and Winston, New York.

Hollander, M. and Wolfe, D. A. (1973). *Nonparametric Statistical Methods*, John Wiley & Sons, New York.

Howe, W. G. (1969). *"Two-sided Tolerance Limits for Normal Populations - Some Improvements",* Journal of the Americal Statistical Association, 64 , pages 610-620.

Kendall, M. and Stuart, A. (1979). *The Advanced Theory of Statistics*, Volume 2: Inference and Relationship. Charles Griffin & Co. Limited, London.

Mendenhall, W., Reinmuth, J. E. and Beaver, R. J. *Statistics for Management and Economics*, Duxbury Press, Belmont, CA.

Montgomery, D. C. (1991). *Design and Analysis of Experiments*, John Wiley & Sons, New York.

Moore, D. S. (1986). "*Tests of Chi-Square Type*". From Goodness-of-Fit Techniques (D'Agostino & Stephens eds.).

Myers, R. H., (1990). *Classical and Modern Regression with Applications,* PWS-Kent, Boston, MA.

Neter, J., Wasserman, W. and Kutner, M. H. (1990). *Applied Linear Statistical Models,* 3rd Edition, Irwin, Boston, MA.

Lawless, J. F., (1982). *Statistical Models and Methods for Lifetime Data*, John Wiley & Sons, New York.

Pearson, A. V., and Hartley, H. O. (1972). *Biometrica Tables for Statisticians, Vol 2*, Cambridge, England, Cambridge University Press.

Sarhan, A. E. and Greenberg, B. G. (1956). "*Estimation of location and scale parameters by order statistics from singly and double censored samples,*" Part I, Annals of Mathematical Statistics, 27, 427-451.

Searle, S. S., Casella, G. and McCulloch, C. E. (1992). *Variance Components*, John Wiley & Sons, New York.

Siegel, S. (1956). *Nonparametric Statistics*, McGraw-Hill, New York.

Shapiro, S. S. and Wilk, M. B. (1965). "*An analysis of variance test for normality (complete samples)*", Biometrika, 52, 3 and 4, pages 591-611.

#### **Some Additional References and Bibliography**

*Books* D'Agostino, R. B. and Stephens, M. A. (1986). *Goodness-of-FitTechniques*, Marcel Dekker, Inc., New York.

> Hicks, C. R. 1973. *Fundamental Concepts in the Design of Experiments*. Holt, Rhinehart and Winston,New-York

Miller, R. G., Jr. (1981). *Simultaneous Statistical Inference*, Springer-Verlag, New York.

Neter, Wasserman, and Whitmore (1993). *Applied Statistics*, 4th Edition, Allyn and Bacon, Boston, MA.

Neter, J., Wasserman, W. and Kutner, M. H. (1990). *Applied Linear Statistical Models,* 3rd Edition, Irwin, Boston, MA.

Scheffe, H. (1959). *The Analysis of Variance*, John Wiley, New-York.

#### *Articles* Begun, J. M. and Gabriel, K. R. (1981). "*Closure of the Newman-Keuls Multiple Comparisons Procedure*", Journal of the American Statistical Association, 76, page 374.

Carmer, S. G. and Swanson, M. R. (1973. *"Evaluation of Ten Pairwise Multiple Comparison Procedures by Monte-Carlo Methods"*, Journal of the American Statistical Association, 68, pages 66-74.

Duncan, D. B. (1975). "*t-Tests and Intervals for Comparisons suggested by the Data*" Biometrics, 31, pages 339-359.

Dunnett, C. W. (1980). "*Pairwise Multiple Comparisons in the Homogeneous Variance for Unequal Sample Size Case*", Journal of the American Statistical Association, 75, page 789.

Einot, I. and Gabriel, K. R. (1975). "*A Study of the Powers of Several Methods of Multiple Comparison*", Journal of the American Statistical Association, 70, page 351.

Gabriel, K. R. (1978). "*A Simple Method of Multiple Comparisons of Means*", Journal of the American Statistical Association, 73, page 364.

Hochburg, Y. (1974). "*Some Conservative Generalizations of the T-Method in Simultaneous Inference*", Journal of Multivariate Analysis, 4, pages 224-234.

Kramer, C. Y. (1956). "*Extension of Multiple Range Tests to Group Means with Unequal Sample Sizes*", Biometrics, 12, pages 307-310.

Marcus, R., Peritz, E. and Gabriel, K. R. (1976). "*On Closed Testing Procedures with Special Reference to Ordered Analysis of Variance*", Biometrics, 63, pages 655-660.

Ryan, T. A. (1959). "*Multiple Comparisons in Psychological Research*", Psychological Bulletin, 56, pages 26-47.

Ryan, T. A. (1960). "*Significance Tests for Multiple Comparisons of Proportions, Variances, and Other Statistics*", Psychological Bulletin, 57, pages 318-328.

Scheffe, H. (1953). "*A Method for Judging All Contrasts in the Analysis of Variance*", Biometrika,40, pages 87-104.

Sidak, Z., (1967). "*Rectangular Confidence Regions for the Means of Multivariate Normal Distributions*", Journal of the American Statistical Association, 62, pages 626-633.

Tukey, J. W. (1953). *The Problem of Multiple Comparisons*, Unpublished Manuscript.

Waller, R. A. and Duncan, D. B. (1969). "*A Bayes Rule for the Symmetric Multiple Comparison Problem*", Journal of the American Statistical Association 64, pages 1484-1504.

Waller, R. A. and Kemp, K. E. (1976). "*Computations of Bayesian t-Values for Multiple Comparisons*", Journal of Statistical Computation and Simulation, 75, pages 169-172.

Welsch, R. E. (1977). "*Stepwise Multiple Comparison Procedure*", Journal of the American Statistical Association, 72, page 359.

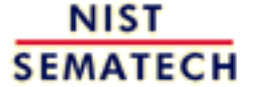

**HOME** 

**TOOLS & AIDS** 

**SEARCH** 

BACK NEXT

National Institute of Standards and Technology